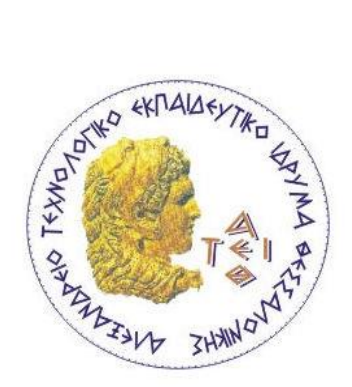

## **ΑΛΕΞΑΝΔΡΕΙΟ ΤΕΧΝΟΛΟΓΙΚΟ ΙΔΡΥΜΑ ΘΕΣΣΑΛΟΝΙΚΗΣ**

## **ΣΧΟΛΗ ΔΙΟΙΚΗΣΗΣ ΚΑΙ ΟΙΚΟΝΟΜΙΑΣ**

## **ΤΜΗΜΑ ΒΙΒΛΙΟΘΗΚΟΝΟΜΙΑΣ ΚΑΙ ΣΥΣΤΗΜΑΤΩΝ ΠΛΗΡΟΦΟΡΗΣΗΣ**

## **Ιστορική Διαδικτυακή Περιήγηση στην Άνω Πόλη Internet Historical tour to Ano Poli of Thessaloniki**

Βασιλεία Βλαμίδου ΑΜ:087/12

Θεσσαλονίκη, Απρίλιος 2017

## **ΑΛΕΞΑΝΔΡΕΙΟ ΤΕΧΝΟΛΟΓΙΚΟ ΙΔΡΥΜΑ ΘΕΣΣΑΛΟΝΙΚΗΣ ΣΧΟΛΗ ΔΙΟΙΚΗΣΗΣ ΚΑΙ ΟΙΚΟΝΟΜΙΑΣ ΤΜΗΜΑ ΒΙΒΛΙΟΘΗΚΟΝΟΜΙΑΣ ΚΑΙ ΣΥΣΤΗΜΑΤΩΝ ΠΛΗΡΟΦΟΡΗΣΗΣ**

**Ιστορική Διαδικτυακή Περιήγηση στην Άνω Πόλη Internet Historical tour to Ano Poli of Thessaloniki** 

# Βασιλεία Βλαμίδου ΑΜ:087/12 Επιβλέπων καθηγητής: Ηλίας Νίτσος

Θεσσαλονίκη, Απρίλιος 2017

### <span id="page-2-0"></span>**Περίληψη**

Η παρούσα πτυχιακή εργασία ασχολείται με τη δημιουργία ενός δικτυακού τόπου και συγκεκριμένα με ένα δικτυακό τόπο για την ιστορία της Άνω Πόλης της Θεσσαλονίκης.

Η γνώση γύρω από τη δημιουργία ενός site, που αποκομίστηκε στο τελευταίο εξάμηνο του Προγράμματος Σπουδών του Τμήματος, στάθηκε εφαλτήριο στην επιλογή αυτού του θέματος της πτυχιακής. Ο κύριος στόχος αυτής της πτυχιακής είναι η παρότρυνση του κόσμου να δείξει περισσότερο ενδιαφέρον σε μια τόσο όμορφη περιοχή της Θεσσαλονίκης. Η συλλογή των ιστορικών στοιχείων έγινε από βιβλία, εγκυκλοπαίδειες, όπως επίσης και από διάφορες ηλεκτρονικές πηγές.

Αρχικά, αναφέρονται εισαγωγικά στοιχεία σχετικά με την HTML και τα φύλλα CSS. Εν συνέχεια, στα κεφάλαια που ακολουθούν γίνεται αναλυτική αναφορά στην όλη διαδικασία σχεδιασμού του ιστοτόπου της Άνω Πόλης, τον σκοπό, τον στόχο, το θέμα και το κοινό που απευθύνεται. Γίνεται αναφορά στα προγράμματα που χρησιμοποιήθηκαν και συγκεκριμένα στην χρήση του Filezilla. Επιπροσθέτως, παρατίθενται επιλεγμένες ιστοσελίδες από τον ιστότοπο που δημιουργήθηκε καθώς και το περιεχόμενο των ιστοσελίδων αναλυτικά. Τέλος, με την ολοκλήρωση της πτυχιακής γίνεται αναφορά στην εμπειρία που αποκομίστηκε, στις δυσκολίες που παρουσιάστηκαν και σε μελλοντικές προσπάθειες για την βελτιστοποίηση της συγκεκριμένης ιστοσελίδας. Στην τελευταία σελίδα παρατίθεται η βιβλιογραφία σύμφωνα με το πρότυπο του Harvard.

Το αποτέλεσμα της εργασίας μπορεί καθένας να το επισκεφθεί στο **http://www.kostalos.net/.**

**Λέξεις - κλειδιά**: Διαδικτυακός τόπος, Παγκόσμιος Ιστός, Ιστός, διαδίκτυο, Ιστότοπος, Σχεδιασµός ιστοτόπου, Ιστοσελίδα, Γλώσσα προγραμματισμού, HTML5, CSS3

[1]

#### <span id="page-3-0"></span>**Abstract**

The current thesis focuses on the creation of a website about the history of the Upper City of Thessaloniki, Ano Poli in Greek.

The website creation course taught during the last semester of the Department's Curriculum, was the main reason for choosing this topic as the topic of the current thesis. The main objective is to encourage the world to show more interest in such a beautiful area of Thessaloniki. The collection of historical data was obtained from books, encyclopedias, as well as from various electronic sources.

At first, introduction elements of HTML and CSS are analysed. Subsequent chapters give a detailed account of the overall planning process of the website, the website's purpose and target audience. Specific reference is made to the use of Filezilla for transferring files to the web server. Additionally, selected websites are listed on the site that was created as well as the content of the web pages in detail. Finally, upon completion of the theseis, reference is made to the experience gained, to the difficulties presented and to future efforts to optimize the website. The last page lists the bibliography according to the Harvard model.

The result of the work can be visited by anyone in **http://www.kostalos.net/.**

**Key - Words:** World Wide Web, Web, Internet, Website, Website design, Webpage, Programming language, HTML5, CSS3

### <span id="page-4-0"></span>**Ευχαριστίες**

Σε αυτό το σημείο θα ήθελα να ευχαριστήσω θερμά τον καθηγητή μου, κ. Μιχάλη Κεφαλά για τις συμβουλές που μου παρείχε και την εμπιστοσύνη που μου έδειξε το χρονικό διάστημα της πτυχιακής εργασίας. Με έμπνευσε και με παρακίνησε να ασχοληθώ με έναν κλάδο της Πληροφορικής πρωτόγνωρο αλλά ταυτόχρονα πολύ ενδιαφέροντα και επιμορφωτικό για έναν φοιτητή της Βιβλιοθηκονομίας.

Παράλληλα, στην προσπάθειά µου αυτή σημαντική συμβολή ήταν ο κ. Νίτσος Ηλίας. Με γνώμονα την υπομονή και την επιμονή με καθοδήγησε στο καλύτερο επιθυμητό αποτέλεσμα της πτυχιακής μου εργασίας.

Θα ήθελα επίσης να εκφράσω τις ιδιαίτερες ευχαριστίες μου στους υπευθύνους των διαφόρων μνημείων που επισκέφθηκα, οι οποίοι πρόθυμα με βοήθησαν παρέχοντας τις πληροφορίες ώστε να καταστεί ευκολότερη η εκπόνηση της πτυχιακής εργασίας μου.

Τέλος, δεν θα μπορούσα να παραλείψω την οικογένεια και τους φίλους μου οι οποίοι μου συμπαραστάθηκαν πλήρως την περίοδο εκπόνησης της πτυχιακής εργασίας. Υπήρξαν σταθερά στηρίγματα κατανοώντας την δυσκολία της προσπάθειας μου. Ένα μεγάλο ευχαριστώ για την υπομονή, την ψυχραιμία και την στήριξη τους.

## <span id="page-5-0"></span>Περιεχόμενα

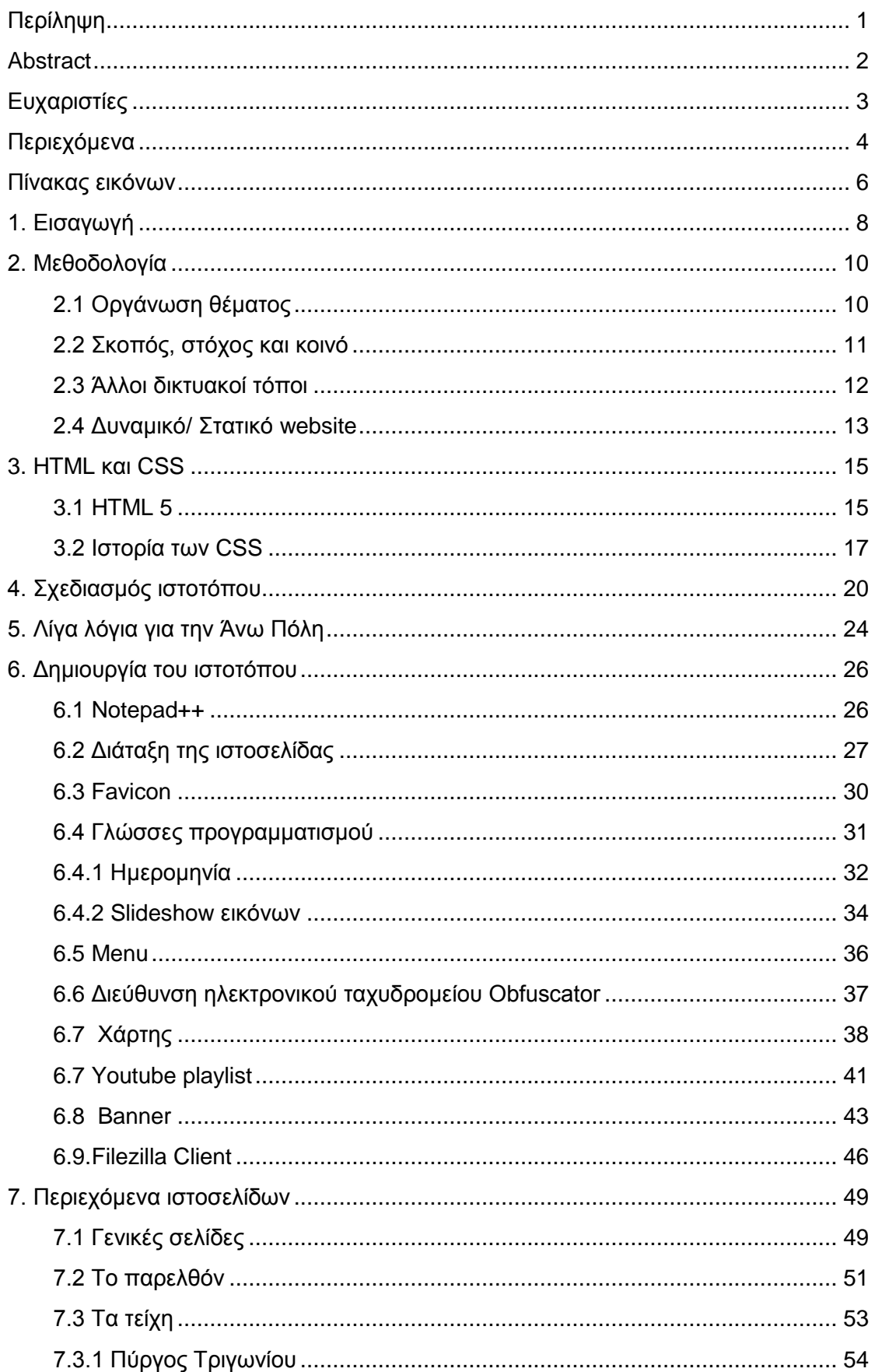

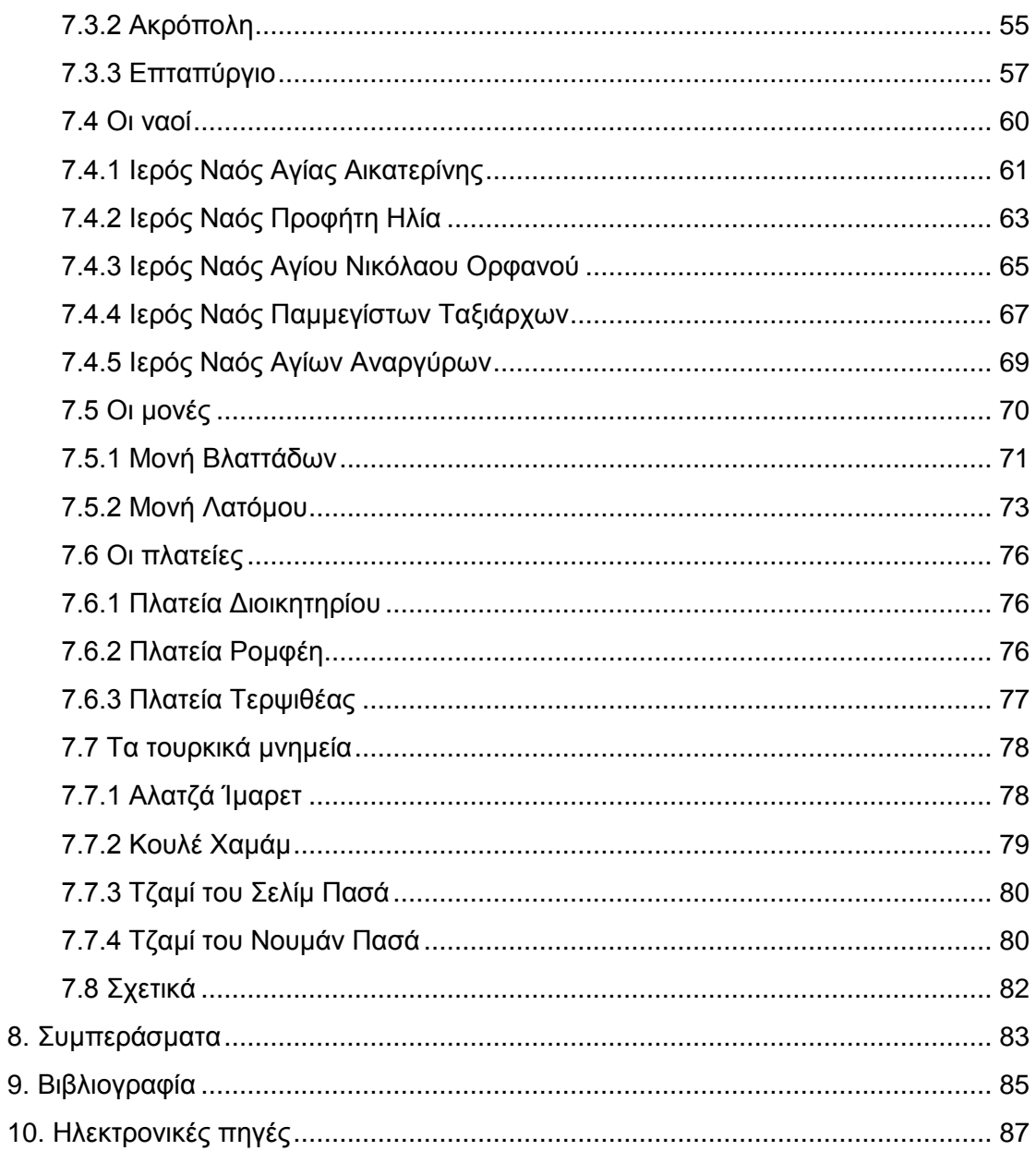

## <span id="page-7-0"></span>**Πίνακας εικόνων**

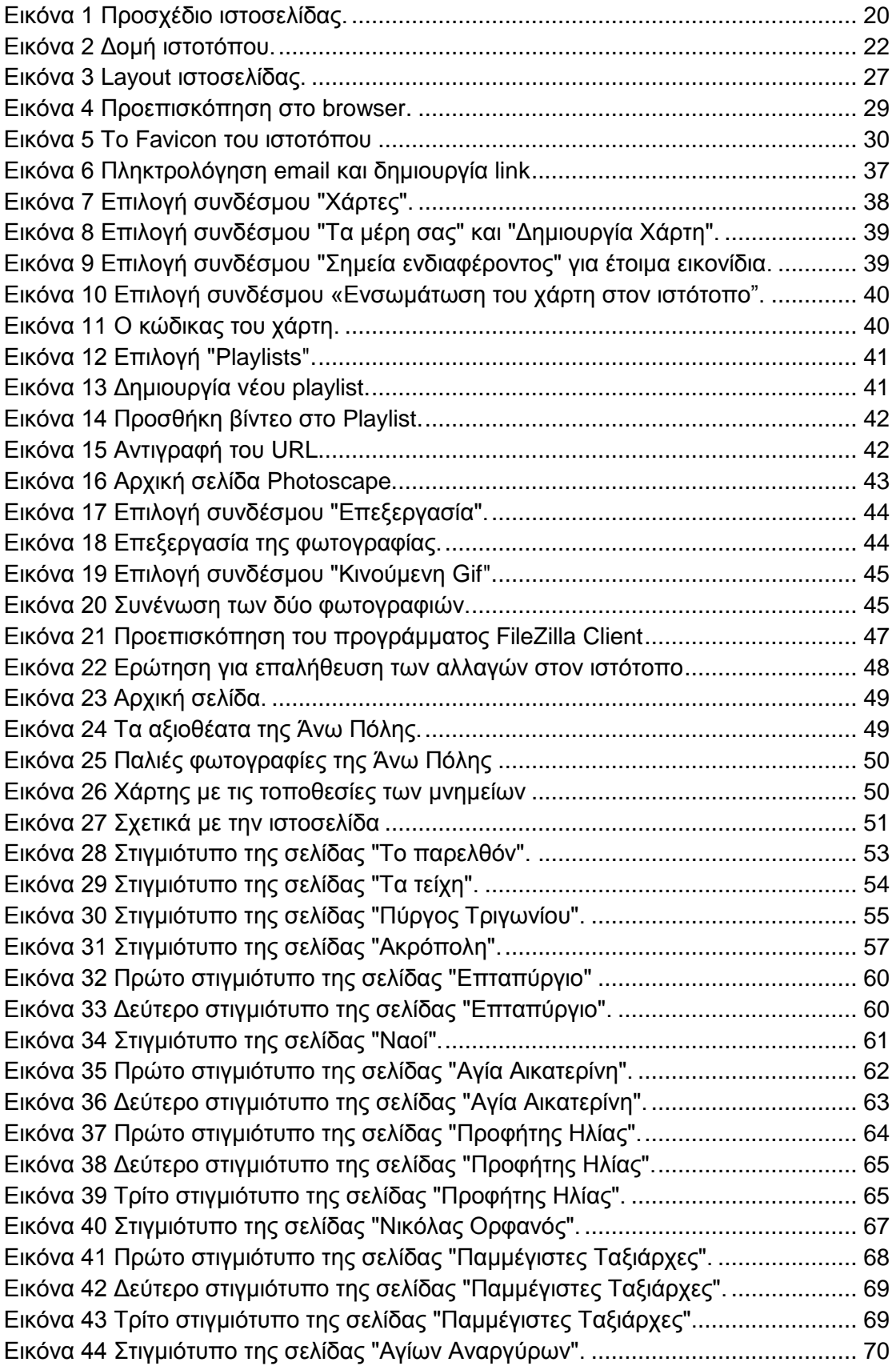

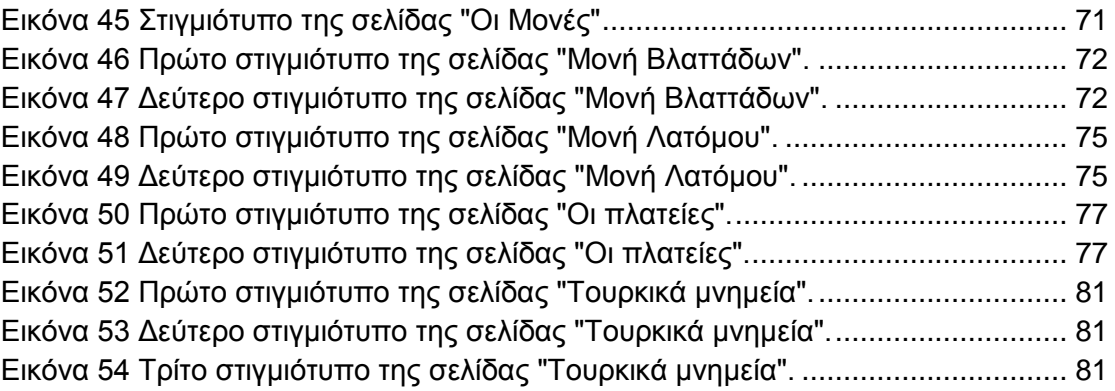

#### <span id="page-9-0"></span>**1. Εισαγωγή**

Η εποχή μας χαρακτηρίζεται ως η «Κοινωνία της Πληροφορίας», όπου η παραγωγή, διανομή, χρήση, ενσωμάτωση και διαχείριση [πληροφοριών](https://el.wikipedia.org/wiki/%CE%A0%CE%BB%CE%B7%CF%81%CE%BF%CF%86%CE%BF%CF%81%CE%AF%CE%B1) αποτελεί σημαντική οικονομική, πολιτική και πολιτιστική δραστηριότητα. Τα τελευταία χρόνια η τεχνολογία εξελίσσεται και διαφοροποιείται συνεχώς με γρήγορους ρυθμούς σε κάθε επιστήμη ανάλογα με τις ανάγκες των εκάστοτε χρηστών. Σημαντικές αλλαγές έγιναν και στον τομέα της βιβλιοθηκονομίας και πληροφόρησης. Οι βιβλιοθήκες, ως ζωντανοί οργανισμοί, αφουγκράζονται την κοινωνία και προσαρμόζονται στις ανάγκες της**.** Η συνεχής αύξηση των πληροφοριών, η ανάπτυξη των τεχνολογικών μέσων επικοινωνίας και η απαίτηση για επιτυχημένη πρόσβαση σε πληροφορίες και περιεχόμενο αποτελούν χαρακτηριστικά του εκσυγχρονισμού των βιβλιοθηκών. Η ψηφιοποίηση και αυτοματοποίηση μεγάλου όγκου πληροφοριών μιας βιβλιοθήκης είναι δείγμα ανάπτυξης. Η βιβλιοθήκη, χάρη στην ανάπτυξη του Διαδικτύου και των υπηρεσιών αυτών που παρέχει, προσέφερε στον απομακρυσμένο χρήστη την δυνατότητα για πρόσβαση στις πηγές και στα εργαλεία της. Ειδικότερα, πλέον παρέχει πληροφορίες και υπηρεσίες σε ένα πιο σύνθετο και πολυεπίπεδο περιβάλλον. Ωστόσο, ο σχεδιασμός και η δημιουργία ενός δικτυακού τόπου αποτελεί δύσκολο κομμάτι για τον βιβλιοθηκονόμο.

Στις μέρες μας ο χρήστης θεωρεί πιο γρήγορο και εύκολο τρόπο να αντλήσει πληροφορίες από τον διαδικτυακό ιστότοπο παρά να επισκεφτεί την ίδια την βιβλιοθήκη. Για αυτό τον λόγο, ο βιβλιοθηκονόμος καλείται να κατανοεί τις αρχές που διέπουν τη δημιουργία προσβάσιμων και αποτελεσματικών ιστοσελίδων (γνώση HTML, Hypertext Markup Language). Ένας δικτυακός τόπος θα πρέπει να είναι μοντέρνος με προσεγμένα γραφικά, να είναι εύχρηστος και φιλικός για τον επισκέπτη, να διαθέτει χρώματα που έχουν αρμονία μεταξύ τους και τα κείμενα να προβάλλονται από ευδιάκριτο φόντο ώστε να μην κουράζουν τον χρήστη, να μην χρησιμοποιούνται πολλές φωτογραφίες για αποφυγή προβλήματος φόρτωσης της σελίδας, να υπάρχει

[8]

συνοχή στον τρόπο πλοήγησης από σελίδα σε σελίδα και τέλος να ενημερώνεται συχνά.

Στα κεφάλαια που ακολουθούν, αναπτύσσεται ο σκοπός και η δομή του ιστοτόπου καθώς και αναλυτικά η όλη διαδικασία σχεδιασμού και τα βήματα που ακολουθήθηκαν. Στην συνέχεια, δίνονται τα σημαντικότερα σημεία πηγαίου κώδικα καθώς και μια περίληψη των πληροφοριών που υπάρχουν στον ιστότοπο για την Άνω πόλη. Επιπροσθέτως, προκύπτουν και αναφέρονται τα τελικά συμπεράσματα από την ολοκλήρωση αυτής της πτυχιακής. Επισημαίνονται τα προβλήματα, οι δυσκολίες αλλά και οι προτάσεις για μελλοντική βελτίωση του ιστοτόπου. Τέλος, παρατίθεται η βιβλιογραφία που χρησιμοποιήθηκε για την γραπτή εργασία.

Κύριος σκοπός της εργασίας είναι η ιστορική ανάδειξη των μνημείων της Άνω Πόλης και τη συγκέντρωση πολλών πληροφοριών σε ένα µόνο σηµείο. Συγκεκριμένα η εργασία είναι οργανωμένη ως εξής:

- Στο 1<sup>ο</sup> κεφάλαιο γίνεται μια εισαγωγή για το τι θα επακολουθήσει στα επόμενα κεφάλαια.
- Στο 2<sup>ο</sup> κεφάλαιο παρατίθενται λίγα λόγια για την ιστορία της HTML και των φύλλων μέτρησης CSS.
- Στο 3<sup>ο</sup> κεφάλαιο αναπτύσσεται ο σκοπός, η ιδέα και η μεθοδολογία για τον σχεδιασμό του ιστοτόπου.
- Στο 4<sup>ο</sup> κεφάλαιο δίνεται μια σύντομη περιγραφή της Άνω Πόλης ως περίληψη των πληροφοριών που υπάρχουν στον ιστότοπο.
- Στο 5<sup>ο</sup> κεφάλαιο περιγράφεται η διαδικασία της δημιουργίας του ιστοτόπου.
- Στο 6<sup>ο</sup> κεφάλαιο παρατίθενται τα περιεχόμενα των ιστοσελίδων.
- Η εργασία ολοκληρώνεται με την παρουσίαση των συμπερασμάτων.

### <span id="page-11-0"></span>**2. Μεθοδολογία**

#### <span id="page-11-1"></span>**2.1 Οργάνωση θέματος**

Η Άνω Πόλη ή Παλιά Πόλη είναι μια περιοχή βόρεια της Θεσσαλονίκης. Ανά αιώνες, έχει θεωρηθεί ως ένα αναπόσπαστο κομμάτι της Θεσσαλονίκης, καθώς αποτελεί για αυτήν μια «αναφορά», μια περιοχή σύμβολο, που τη χαρακτηρίζει. Για αυτόν τον λόγο, η ιστορία της Άνω Πόλης όφειλε να προβληθεί και να αναδειχθεί. Ο πιο αποτελεσματικός τρόπος στις μέρες µας είναι ο ιστότοπος. Έτσι, λοιπόν, ξεκίνησε η δημιουργία αυτής της διπλωματικής εργασίας καθώς πρόκειται για την δημιουργία ενός ιστοτόπου µε θέμα: «Ιστορική Διαδικτυακή Περιήγηση στην Άνω Πόλη.». Όπως προδίδει και ο τίτλος, πραγματεύεται την ιστορία του τόπου μέσα από σύντομες αναφορές στην ιστορία της περιοχής από την αρχαιότητα μέχρι σήμερα, σε μνημεία της περιοχής που μεταλαμπαδεύουν την άξια της πολιτιστικής µας κληρονομιάς.

Πρώτο βήμα, ήταν η κατανόηση του θέματος και ο καθορισμός του στόχου και του κοινού του δικτυακού τόπου. Αυτό το βήμα είναι αναγκαίο και απαραίτητο για τη δημιουργία ενός σωστά ανεπτυγμένου ιστοτόπου. Κάτι τέτοιο, επιτεύχθηκε με την υιοθέτηση ενός ρόλου, ενός ανθρώπου, ο οποίος αποφασίζει να περάσει τον ελεύθερο χρόνο ποιοτικά ανακαλύπτοντας περιοχές της πόλης του, της Θεσσαλονίκης και συγκεκριμένα της Άνω Πόλης.

Έπειτα, μετά την πρώτη επίσκεψη στην Άνω Πόλη και στα μνημεία της, αποτέλεσε αναπόσπαστο κομμάτι η συγκέντρωση πληροφοριών από το Βαφοπούλειο, την Κεντρική Βιβλιοθήκη, τη Δημοτική Βιβλιοθήκη Κωνσταντινουπόλεως αλλά και από πηγές μέσα στο διαδίκτυο, σε επίσημα και ανεπίσημα site, σε blog, forum, pdfs και όπου αλλού μπορεί να υπήρχαν πληροφορίες για την Άνω Πόλη. Με την δυνατότητα που παρέχουν οι νέες εξελίξεις στην τεχνολογία, θεωρήθηκε απαραίτητο η απαθανάτιση της ιδιαίτερης ομορφιάς της Άνω Πόλης, χρησιμοποιώντας υψηλής ευκρίνειας Nikon Coolpix L310 Digital Camera με 14.1 megapixels και 21x zoom.

Τρίτο και καθοριστικό βήμα, ήταν η έμπνευση και οι ιδέες για την δομή και την κατασκευή ενός διαδικτυακού τόπου από άλλους παρόμοιου θέματος ιστοτόπους. Παρατηρήθηκε το ύφος, η μορφή, η δομή, ο τρόπος με τον οποίο είναι κατασκευασμένες και οργανωμένες οι θεματικές κατηγορίες των διαφόρων ιστοτόπων. Σε σύγκριση με το κοινό, μελετήθηκε το ύφος της γλώσσας που χρησιμοποιείται στις σελίδες για τη δημιουργία ένα απλού, χαλαρού, κατανοητού αλλά και πλήρες μενού για τον νέο επισκέπτη.

Τέλος, στην οργάνωση του πληροφοριακού υλικού δόθηκε μεγάλη βαρύτητα. Αφού, διαβάστηκαν όλα τα κείμενα που ανακτήθηκαν από τις διάφορες πηγές και βιβλία με την χρήση του Microsoft Word Office 2017, επιλέχθηκαν οι πιο σημαντικές πληροφορίες και αποθηκεύτηκαν σε ένα υποφάκελο «word files», στον φάκελο «πτυχιακή» στην επιφάνεια εργασίας. Με την ολοκλήρωση κάποιου μέρους των περιεχομένων του διαδικτυακού τόπου, ξεκίνησε η σχεδίαση του προσχέδιου του ιστοτόπου και της αρχικής σελίδας στο χαρτί. Κεντρικός στόχος της κάθε κίνησης ήταν το κέντρισμα του ενδιαφέροντος του επισκέπτη με έναν σωστά δομημένο δικτυακό τόπο. Για την επίτευξη αυτού του στόχου κρίθηκαν αναγκαίοι οι περίπατοι στην Άνω Πόλη σε συχνή βάση.

#### <span id="page-12-0"></span>**2.2 Σκοπός, στόχος και κοινό**

Ένα πλάνο που αναφέρεται στον σκοπό, στους στόχους, το κοινό είναι απαραίτητη διαδικασία για την προετοιμασία πριν τον σχεδιασμό ενός ιστοτόπου.

Αυτός ο ιστότοπος έγινε με στόχο την απόκτηση νέων εξελιγμένων γνώσεων γύρω από την δημιουργία ενός *site* καθώς και την παρότρυνση του κόσμου να εξερευνήσει περισσότερο την «μαγεία» της Άνω Πόλης. Από την μία, ο βραχυπρόθεσμος στόχος είναι η επαλήθευση των επισκεπτών για αυτά που αναγράφονται στο site με μια σύντομη βόλτα στην Άνω Πόλη. Από την άλλη, ο μακροπρόθεσμος στόχος είναι η συχνή επισκεψιμότητα των επισκεπτών στον διαδικτυακό τόπο.

Ο ιστότοπος έχει κατά κύριο λόγο ενημερωτικό θέμα, με στόχο να πληροφορήσει και παροτρύνει τον κόσμο να γνωρίσει την Άνω Πόλη λίγο παραπάνω. Να θαυμάσει δηλαδή, την ιστορία που την διακατέχει, να περάσει χρόνο στα διαχρονικά σοκάκια της. Η ενημέρωση του κόσμου για την ιστορία της Άνω Πόλης, τα μνημεία της, την αρχιτεκτονική και τα κτίσματα της θεωρούνται τα κύρια θέματα για αυτόν τον ιστότοπο. Με λίγα λόγια, το θέμα του ιστοτόπου είναι να ωθήσει το κοινό που απευθύνεται αυτό το site να ανακαλύψει προσωπικά τους θησαυρούς μιας τέτοιας ιδιαίτερης περιοχής της Θεσσαλονίκης και να περάσει με ποιοτικό τρόπο τον ελεύθερο του χρόνο στα παραδοσιακά μαγαζιά.

Ως στόχο του κύριου κοινού για αρχή είναι οι νεαρές ηλικίες, από 20 και πάνω ανεξαρτήτως φύλου, κοινωνικής ή οικονομικής κλίμακας, και όσο περνάει ο καιρός και οι πιο μεγάλες. Καθώς ένα μεγάλο ποσοστό των μελών του κοινού αποτελείται από νέους, είναι αυτονόητο ότι η πείρα τους στην χρήση ενός ιστού είναι πολύ εξειδικευμένη, αφού το Internet είναι εύχρηστο για αυτές τις ηλικίες. Συνήθως, οι συνδέσεις στον ιστότοπο γίνονται μέσω κινητού αλλά και tablet ή *laptop*, με την χρήση δεδομένων ή απλού *Modem*. Ο πυρήνας του κοινού συνήθως βρίσκεται τις πρωινές ώρες στο πανεπιστήμιο, για καφέ, σε εργασία και κατά τις νυχτερινές ώρες στο σπίτι. Τέλος, η εύρεση και διαφήμιση του ιστοτόπου γίνεται από στόμα σε στόμα, από μέσα κοινωνικής δικτύωσης, όπως το *facebook, twitter, instagram*, ή μέσω ηλεκτρικών καταλόγων.

#### <span id="page-13-0"></span>**2.3 Άλλοι δικτυακοί τόποι**

Μετά από έρευνα στο Διαδίκτυο διαπιστώθηκε πως υπήρχαν κάποιοι ιστότοποι που ανάφεραν πληροφορίες για την Άνω Πόλη είτε για τα μνημεία της είτε για τα αξιοθέατα της, αλλά δεν υπήρχε κάποιο συγκεκριμένο site που να είχε συγκεντρωμένα και ολοκληρωμένα όλα τα στοιχεία της. Με αφορμή αυτό, ο στόχος του ιστοτόπου δημιουργήθηκε ώστε να ενωθούν όλα τα κομμάτια και ένα ολοκληρωθεί ένα ψηφιακό ψηφιδωτό πληροφοριών σχετικά µε την Άνω Πόλη της Θεσσαλονίκης.

[12]

#### <span id="page-14-0"></span>**2.4 Δυναμικό/ Στατικό website**

Ένα από τα πρώτα ερωτήματα που καλείται κάποιος να απαντήσει όταν αποφασίζει να κατασκευάσει ένα νέο *site*, είναι η δημιουργία ενός δυναμικού ή στατικού *website*.

Δυναμικό website χαρακτηρίζεται εκείνο που έχει δυναμικό (μεταβλητό) περιεχόμενο, το οποίο τροποποιείται από ειδικό διαχειριστικό πρόγραμμα. Σε γενικές γραμμές ένα τέτοιο διαχειριστικό πρόγραμμα επιτρέπει αλλαγές σε κείμενα, φωτογραφίες, εμφάνιση. Ο διαχειριστής του *site* δε χρειάζεται να έχει ειδικές γνώσεις πληροφορικής ή κώδικα, απλά να εκπαιδευτεί και να κατανοήσει το πως λειτουργεί το διαχειριστικό πρόγραμμα. Γνωστές πλατφόρμες για τη δημιουργία δυναμικών *websites* είναι το *Joomla*, το WordPress, το *Drupal*, τα οποία είναι τα πιο βραβευμένα και δημοφιλή συστήματα διαχείρισης περιεχομένου (ή αλλιώς CMS, Content Management System).

Τα θετικά ενός δυναμικού *website* είναι η ευκολία στην ανανέωση του περιεχομένου και η δυνατότητα για ανάπτυξη παραπάνω λειτουργικότητας. Επίσης, το ανανεώσιμο περιεχόμενο βελτιώνει την κατάταξη στις μηχανές αναζήτησης και την επισκεψιμότητα και το χαμηλότερο κόστος για συντήρηση και ανανέωση εκτός και αν πρόκειται για αλλαγές στη δομή του *site*. Τα αρνητικά ενός δυναμικού *website*, όμως, είναι το υψηλό κόστος, ο περισσότερος χρόνος υλοποίησης και το υψηλότερο κόστος για *hosting*.

Σε αντίθεση με το δυναμικό, το στατικό website έχει στατικό (αμετάβλητο) περιεχόμενο. Τα στατικά websites δεν έχουν κάποιο εργαλείο ή πρόγραμμα διαχείρισης περιεχομένου. Για να γίνουν αλλαγές σε ένα στατικό website, χρειάζεται να παρέμβει κάποιο άτομο με γνώσεις προγραμματισμού (HTML, CSS, Javascript).

Τα θετικά ενός στατικού website είναι το χαμηλότερο κόστος κατασκευής, ο λιγότερος χρόνος υλοποίησης και το χαμηλότερο ετήσιο

[13]

κόστος για hosting, ενώ τα αρνητικά είναι το κόστος ειδικού (προγραμματιστή) για την ανανέωση του υλικού / περιεχομένου και δυσκολία στην προσθήκη επιπλέον λειτουργικότητας.

Εν κατακλείδι, με την γλώσσα προγραμματισμού HTML και χρήση φυλλομετρητών CSS, ο ενδιαφερόμενος έχει την δυνατότητα να γνωρίσει ολοκληρωμένα την αρχή που διέπει την δημιουργία ενός προσβάσιμου και αποτελεσματικού *site*, ενώ ταυτόχρονα έχει το προνόμιο να κατασκευάσει έναν διαδικτυακό τόπο ακριβώς με τον τρόπο που το έχει οραματιστεί χωρίς να περιορίζεται από μια πλατφόρμα. Αυτός ήταν ο κύριος λόγος για την επιλογή ενός στατικού *website* στη δημιουργία αυτού του διαδικτυακού τόπου.

### <span id="page-16-0"></span>**3. HTML και CSS**

#### <span id="page-16-1"></span>**3.1 HTML 5**

Η *HTML*<sup>1</sup> ξεκίνησε στις αρχές της δεκαετίας του 1990 από τον *Tim Berners-Lee ως* ένα σύντομο έγγραφο που παρέθετε κάποια λίγα στοιχεία τα οποία χρησιμοποιούνταν για την κατασκευή ιστοσελίδων. Πολλά από αυτά τα στοιχεία αφορούσαν την περιγραφή περιεχομένου ιστοσελίδων όπως οι επικεφαλίδες, οι παράγραφοι, και οι λίστες.

Υπάρχουν τρεις βασικοί τύποι λιστών *HTML*.

- Ταξινομημένη λίστα Μία λίστα, της οποίας τα στοιχεία τοποθετούνται σε εσοχές και πριν από κάθε στοιχείο της υπάρχει ένας αριθμός ή μια κουκίδα. Η ταξινομημένη λίστα ξεκινά με την ετικέτα <ol> και τελειώνει με την αντίστοιχη ετικέτα κλεισίματος </ol>. Τα στοιχεία της λίστας εσωκλείονται στο ζεύγος ετικετών <li></li> και σε κάθε ετικέτα ανοίγματος <li> εμφανίζονται αυτόματα αλλαγές γραμμών. Ολόκληρη η λίστα τοποθετείται σε εσοχή.
- Μη ταξινομημένη λίστα Μία λίστα, της οποίας τα στοιχεία τοποθετούνται σε εσοχές και πριν από κάθε στοιχείο της υπάρχει μία κουκκίδα ή κάποιο άλλο σύμβολο. Η μη ταξινομημένη λίστα ξεκινά με την ετικέτα <ul> και κλείνει με την ετικέτα </ul>. Όπως και στην ταξινομημένη λίστα, τα στοιχεία της λίστας εσωκλείονται στο ζεύγος ετικετών <li></li>. Μία αλλαγή κι ένα σύμβολο γραμμής εμφανίζεται σε κάθε ετικέτα ανοίγματος <li> και ολόκληρη η λίστα τοποθετείται σε εσοχή.
- Λίστα ορισμών Μία λίστα όρων και των ερμηνειών τους. Αυτός ο τύπος λίστας, πριν από τα στοιχεία της οποίας δεν υπάρχει κανένας αριθμός, γράμμα ή σύμβολο, ξεκινά με την ετικέτα <dl> και τελειώνει με την </dl>. Το ζεύγος ετικετών <dt></dt> εσωκλείει κάθε όρο και το ζεύγος <dd></dd> εσωκλείει κάθε ορισμό. Οι αλλαγές γραμμών και οι εσοχές εμφανίζονται αυτόματα. (Castro, 2012, σσ. 95-96)

 $\overline{a}$  $^{\rm 1}$  Αρχικοποίηση του αγγλικού Hyper Text Markup Language. Ελληνική γλώσσα σήμανσης Υπερκειμένου

Ο αριθμός έκδοσης της HTML μεγάλωνε καθώς η γλώσσα εξελισσόταν με την εισαγωγή νέων στοιχείων και προσαρμογών στους κανόνες της. Η HTML5 είναι το τελευταίο πρότυπο για την HTML. Η προηγούμενη έκδοση του HTML, το HTML 4.01, δημιουργήθηκε το 1999.

Η ανάπτυξη της HTML5 ξεκίνησε το 2004 από τα μέλη της Apple, της Mozilla Foundation και της Opera software. Το 2008 κυκλοφόρησε στην αγορά η πρώτη έκδοση της με τους ειδικούς να αμφιβάλλουν για την ολοκλήρωση της. Το 2011 πλέον το 1/3 των κορυφαίων ιστοσελίδων χρησιμοποιούσαν HTML5.

Εν κατακλείδι, η HTMLδημιουργήθηκε με στόχο να καλύψει τις ανάγκες των σημερινών και μελλοντικών ιστοτόπων. Μεγάλο μέρος της HTML 5 λειτουργεί τόσο σε παλιούς όσο και σε νέους φυλλομετρητές. Κάποιες νέες λειτουργίες που έφερε στην επιφάνεια ήταν τα στοιχεία *article, section, figure* και πολλά άλλα, που χρησιμοποιούνται για την περιγραφή περιεχομένου. Η τρέχουσα έκδοση προσφέρει κινούμενα σχέδια με τα γραφικά, μουσική για ταινίες καθώς χρησιμοποιείται για την κατασκευή πολύπλοκων εφαρμογών web. Ένα σημαντικό προνόμιο της HTML 5 είναι πως σχεδιάστηκε για να λειτουργεί σε έναν υπολογιστή ή ένα Tablet, ένα Smartphone ή Smart TV. Επιπλέον, με το HTML5 προσφέρεται τοπική αποθήκευση και τοπική βάση δεδομένων SQL. Τέλος, υπάρχει πλήρης υποστήριξη CSS3.

Ένα αρνητικό στοιχείο που μπορεί να παρατηρηθεί σήμερα είναι η συμβατότητα της ως καινούργια σχετικά γλώσσα. Παρόλα αυτά, το Chrome, το Firefox, το Internet Explorer, το Safari υποστηρίζουν τα νέα στοιχεία της και συνεχίζουν να προσθέτουν ολοένα τα νέα χαρακτηριστικά της στις τελευταίες εκδόσεις τους.

[16]

#### <span id="page-18-0"></span>**3.2 Ιστορία των CSS**

Τα CSS πρωτοεμφανίστηκαν το 1996 με σκοπό να διευκολύνουν την ανάπτυξη των ιστοσελίδων. Από τότε και μέχρι σήμερα αναπτύχθηκαν τρεις εκδόσεις με περισσότερες δυνατότητες, CSS1,CSS2,CSS3. Πλέον όλοι οι Web Browsers υποστηρίζουν τα CSS και συνεχώς βελτιώνονται.

Τα αρχικά CSS προέρχονται από τα Cascading Style Sheets. Τα CSS είναι ένα είδος γλώσσας που χρησιμοποιούνται για να περιγράψουν τον τρόπο παρουσίασης ενός εγγράφου γραμμένου σε μια γλώσσα σήμανσης. Πιο κοινή εφαρμογή του είναι σε ιστοσελίδες γραμμένες σε HTML και XHTML.

Τα CSS περιέχουν πληροφορίες για τη μορφοποίηση και τον έλεγχο των στοιχείων της ΗTML ή της XHTML. Τα CSS επιτρέπουν το διαχωρισμό του περιεχομένου της ιστοσελίδας από το σχεδιαστικό κομμάτι. Αυτό είναι πολύ σημαντικό, αφού τα στοιχεία σχεδίασης της ιστοσελίδας θα είναι σε ένα ξεχωριστό αρχείο, το οποίο θα τροφοδοτεί τις υπόλοιπες σελίδες.

Ο διαχωρισμός αυτός μπορεί να βελτιώσει την προσβασιμότητα του περιεχομένου, την ταχύτητα εμφάνισης αλλά και να προσφέρει μεγαλύτερη ευκολία για αλλαγές. Επίσης, τα CSS ορίζουν ένα σύστημα προτεραιότητας, που καθορίζει τη σειρά με την οποία θα εκτελεστούν οι εντολές. Έτσι, τα αποτελέσματα μπορούν να είναι προβλέψιμα καθώς μπορούμε να μορφοποιήσουμε οποιαδήποτε ιστοσελίδα, ανεξάρτητα σε ποια πλατφόρμα έχει δημιουργηθεί.

#### CSS 1

Η πρώτη έκδοση των CSS που πληρούσε τις προδιαγραφές του W3C Recommendation δημοσιεύτηκε τον Δεκέμβριου του 1996. Τα κύρια χαρακτηριστικά που υποστήριζε ήταν:

- Ιδιότητες γραμματοσειράς όπως στυλ γραμματοσειράς, έντονα και πλάγια γράμματα.
- Χρώμα κειμένου, φόντου και άλλων στοιχείων.

[17]

- Ιδιότητες κειμένου, όπως κενό μεταξύ των λέξεων, των γραμμάτων και των γραμμών μιας παραγράφου.
- Στοίχιση κειμένου, των εικόνων, των πινάκων και άλλων αντικειμένων.
- Εξωτερικά περιθώρια, περιγράμματα, εσωτερικά περιθώρια, και τοποθέτηση των περισσότερων αντικειμένων.
- Μοναδικό τρόπο ορισμού και δυνατότητα ομαδοποίησης των ιδιοτήτων.

#### CSS<sub>2</sub>

Το δεύτερο επίπεδο των CSS αναπτύχθηκε από το W3C και δημοσιεύτηκε τον Μάιο του 1996. Ορισμένες από τις νέες δυνατότητες είναι η απόλυτη και σχετική τοποθέτηση των αντικειμένων, την εντολή κατάταξης zindex, την υποστήριξη των *media types*, τη διπλή κατεύθυνση κειμένου, και νέες ιδιότητες κειμένου όπως σκιές. Η δεύτερη έκδοση των CSS αναθεωρήθηκε πολλές φορές και σήμερα είναι γνωστή ως CSS2.1.

### CCS 3

Το τρίτο επίπεδο των CCS είναι η τελευταία έκδοση και δεν υποστηρίζεται πλήρως από όλους τους φυλλομετρητές. Μερικά από τα κύρια χαρακτηριστικά αυτής της έκδοσης είναι :

- Σκιές κειμένου και άλλων αντικειμένων.
- Στρογγυλοποιημένες γωνίες.
- Διαβαθμίσεις χρωμάτων.
- Υποστήριξη περισσότερων γραμματοσειρών.
- Πολλαπλές στήλες.
- Πολλαπλά φόντα.
- Διαφάνεια χρωμάτων.

### *3.3 Πλεονεκτήματα CSS*

- Διαχωρισμός του περιεχομένου από τη σχεδίαση.
- Μείωση του χρόνου για τις αλλαγές στη σχεδίαση, αφού όλα τα στοιχεία περιέχονται σε ένα αρχείο
- Χρήση πολλαπλών αρχείων CSS με διαφορετικό περιεχόμενο.
- Περισσότερος καθαρός κώδικας HTML.
- Προσβασιμότητα από όλους τους Web Browsers.
- Προσβασιμότητα από περισσότερες συσκευές, όπως PDA, tablets και κινητά τηλέφωνα.
- Πιστοποίηση από τον W3C, το μεγαλύτερο οργανισμό Web Standards.
- Αυξημένη ταχύτητα εμφάνισης της ιστοσελίδας.
- Μικρότερο μέγεθος αρχείων.
- Καλύτερη θέση στις μηχανές αναζήτησης λόγω καθαρότερου κώδικα.
- Ομοιόμορφη εμφάνιση όλων των ιστοσελίδων που συνδέονται με το CSS αρχείο αφού τα στοιχεία δεν αλλάζουν.

### <span id="page-21-0"></span>**4. Σχεδιασμός ιστοτόπου**

Σε αυτό το κεφάλαιο, περιγράφεται η διαδικασία σχεδιασμού του δικτυακού τόπου της Άνω Πόλης και παρατίθεται κάθε βήμα που ακολουθήθηκε για την δημιουργία του ιστοτόπου στον ηλεκτρονικό υπολογιστή.

Η επιλογή του θέματος για την δημιουργία ενός ιστοτόπου ήταν μια πρόκληση καθώς οι γνώσεις σε αυτό τον κλάδο περιορίζονταν σε βασικό επίπεδο. Παρόλο που αποκομίζονται χρήσιμες γνώσεις και καλές βάσεις για την εκπόνηση αυτού του είδους πτυχιακής εργασίας από τα μαθήματα του Τμήματος, η εκτενέστερη προσωπική έρευνα ήταν σημαντική. Όπως είναι λογικό, κατά την διάρκεια αυτής της συγκρότησης της πτυχιακής υπήρξαν προβλήματα και αδιέξοδα αλλά με την βοήθεια των βιβλίων, του διαδικτύου και τη σωστή καθοδήγηση του επιβλέποντα καθηγητή, ξεπεράστηκαν.

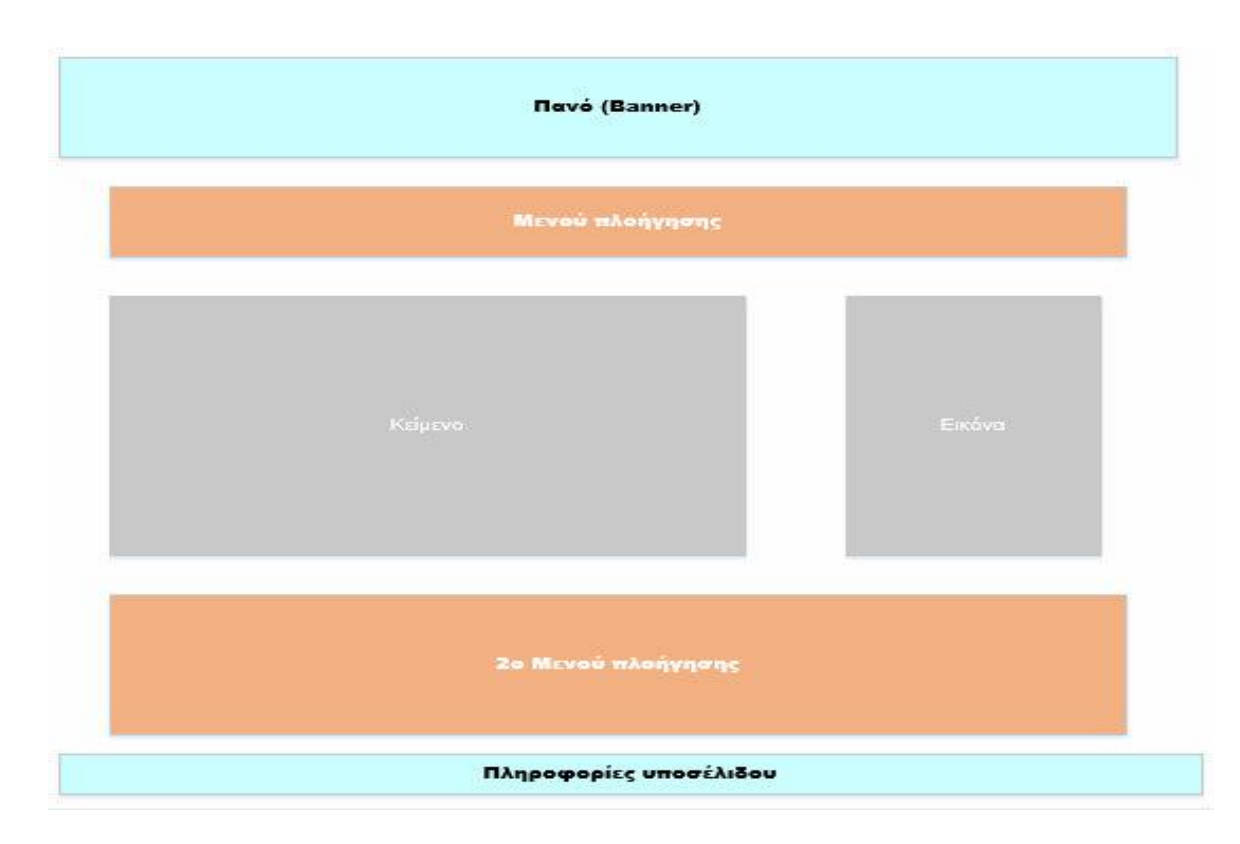

<span id="page-21-1"></span>**Εικόνα 1 Προσχέδιο ιστοσελίδας.**

Η κύρια ιδέα της αρχικής σελίδας ήταν οι σύνδεσμοι για τις υπόλοιπες σελίδες να είναι τοποθετημένοι μέσα στο οπτικό πεδίο του χρήστη. Το σχέδιο αυτό με τον καιρό υπέστη πολλές διαφοροποιήσεις μέχρι να καταλήξει σε αυτό το αποτέλεσμα. Το λογότυπο καθώς και η κύρια φωτογραφία του διαδικτυακού τόπου βρίσκονται πάνω για να μπορούν να γίνουν εύκολα αντιληπτοί. Το κείμενο τοποθετήθηκε στο κέντρο της σελίδας, οι σύνδεσμοι στο πάνω μέρος της σελίδας και τα πνευματικά δικαιώματα στο κάτω μέρος της.

Μια σημαντική τροποποίηση ήταν το μενού του ιστοτόπου. Στη αρχή το μενού πλοήγησης αποτελούσε ένα αναδυόμενο παράθυρο όπου ο χρήστης θα διάλεγε από την αρχή το κομμάτι της ιστορίας της Άνω Πόλης που θα ήθελε να περιηγηθεί. Στην συνέχεια, ακολουθήθηκε εκ νέου έρευνα για τις απαιτήσεις των χρηστών, με βάση την εύκολη πρόσβαση και πλοήγηση κυρίως ενός νέου χρήστη. Τέλος, αποφασίστηκε η τοποθέτηση του στο πάνω μέρος της σελίδας ώστε ο κάθε σύνδεσμος να είναι ορατός στον χρήστη.

Επιπλέον, αρχικά στο σύνδεσμο των «φωτογραφιών», οι φωτογραφίες είχαν τοποθετηθεί όλες μαζί η μία δίπλα στην άλλη κάνοντας χρονοβόρα την πλήρη φόρτωση της ιστοσελίδας. Με αφορμή αυτό το μειονέκτημα έγινε παραπάνω μελέτη για την λειτουργία *script*. Έτσι, συγκεντρώθηκαν όλες οι φωτογραφίες της ιστοσελίδας σε ένα *slideshow* κάνοντας αφενός πιο γρήγορη την φόρτωση της ιστοσελίδας και αφετέρου πιο διασκεδαστική και γρήγορη την παρακολούθηση αυτών των φωτογραφιών.

Εν κατακλείδι, με αυτές τις αλλαγές ο δικτυακός τόπος έγινε περισσότερο προσβάσιμος και εύχρηστος σε όλες τις κατηγορίες χρηστών.

[21]

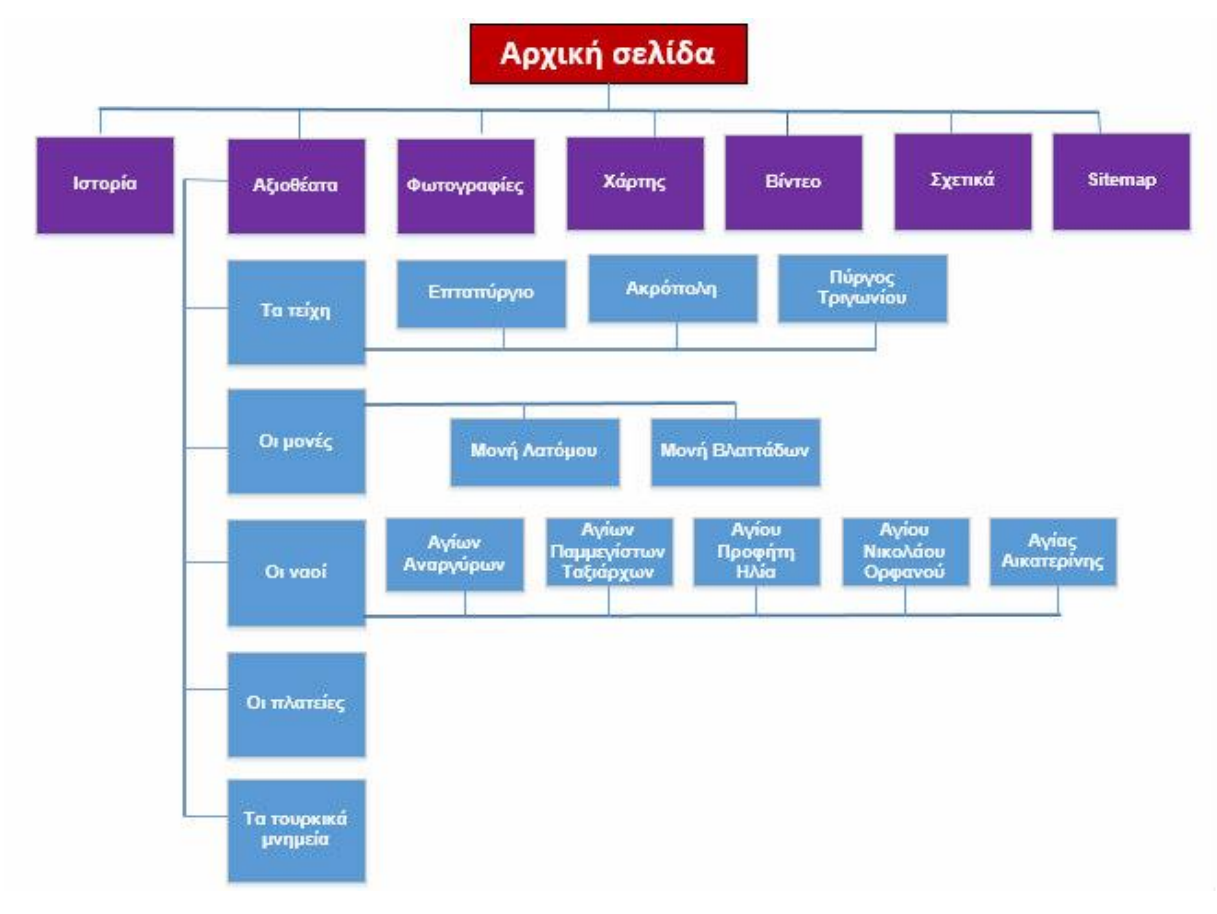

Στη συνέχεια παρατίθεται το τελικό σχεδιάγραμμα της δομής του δικτυακού τόπου που δημιουργήθηκε στον ηλεκτρονικό υπολογιστή

#### **Εικόνα 2 Δομή ιστοτόπου.**

<span id="page-23-0"></span>Όπως φαίνεται, η δομή του ιστοτόπου δεν αναπτύσσεται σε ένα μόνο επίπεδο, αλλά διαιρείται μέχρι και σε εφτά επίπεδα. Η αρχική περιλαμβάνει όλους τους συνδέσμους που οδηγούν στις υπόλοιπες υποσελίδες. Κάποιες σελίδες καταλήγουν μόνο στις πληροφορίες που αναγράφονται για την συγκεκριμένη καρτέλα, όπως για παράδειγμα ο σύνδεσμος για την ιστορία. Μερικοί σύνδεσμοι, όμως, περιέχουν επιπλέον συνδέσμους που οδηγούν σε νέες υποσελίδες, όπως για παράδειγμα οι ναοί, που υποδιαιρούνται σε πέντε σελίδες. Τέλος, όπως φαίνεται από το σχεδιάγραμμα, ο δικτυακός τόπος αποτελείται από την αρχική σελίδα και άλλες είκοσι δύο ιστοσελίδες.

Αφού, ολοκληρώθηκαν τα κείμενα που θα αποτελέσουν αργότερα το περιεχόμενο των παραπάνω ιστοσελίδων, επόμενο βήμα ήταν η μεταφορά και επεξεργασία τους στον ηλεκτρονικό υπολογιστή. Τέλος, για την ολοκλήρωση του δικτυακού τόπου έπρεπε να επιλεχθεί το κατάλληλο φωτογραφικό υλικό και προστεθεί σε κάθε ιστοσελίδα.

Κάπως έτσι ολοκληρώθηκε η ιδέα του πως θα είναι ο διαδικτυακός τόπος καθώς και ποια βήματα θα ακολουθηθούν για την δημιουργία του. Έμεινε μόνο να γίνει πράξη.

### <span id="page-25-0"></span>**5. Λίγα λόγια για την Άνω Πόλη**

Η Άνω Πόλη είναι ένα αναπόσπαστο κομμάτι της Θεσσαλονίκης που διασώθηκε από την πυρκαγιά του 1917, η οποία κατέστρεψε το παλιό ιστορικό της κέντρο. Εκτείνεται από την οδό Κασσάνδρου στα νότια, μέχρι τα τείχη από τα οποία περικλείεται στο βορρά, στ' ανατολικά και στα δυτικά (Αναστασιάδης, 1988) και αποτελεί για τη Θεσσαλονίκη μια «αναφορά», μια περιοχή σύμβολο, που τη χαρακτηρίζει.

Η ιστορία της Θεσσαλονίκης είναι στενά δεμένη με τα κάστρα της. (Ασπιώτη, 1992) Καμία ελληνική πόλη δεν έχει υποστεί τόσο φοβερά και αμέτρητα δεινά πολέμου, τόσες έντονες πολιορκήσεις και τραγικές καταστροφές όσο η Θεσσαλονίκη. Από τους πρώτους αιώνες της ύπαρξης της υπέστη φοβερές επιδρομές και πολιορκήθηκε από πολλούς βαρβάρους.

Στην Άνω Πόλη βρίσκονται ορισμένα από τα πιο αξιόλογα μνημεία της Θεσσαλονίκης. Αν και μικρών διαστάσεων η καλλιτεχνική τους αξίας είναι ιδιαίτερη σημαντική, γιατί αποτελούν άριστα παραδείγματα παλαιολόγειων καθολικών των έσχατων μοναστηριών που διασώθηκαν από την πληθώρα που κοσμούσε άλλοτε το ψηλότερο τμήμα της πόλεως, το οποίο άλλωστε ήταν στα παλιά χρόνια πολύ αραιά κατοικημένο. (Μουτσόπουλος, 1997)

Όσα κτίσματα έχουν διασωθεί μέχρι σήμερα, δείχνουν φανερά το πνεύμα και το χαρακτήρα της εποχής τους και αποδεικνύουν, με την οικοδομική τους τεχνική, τη βιωμένη πείρα αιώνων των Ελλήνων τεχνητών που τα κατασκεύασαν. Από τους βυζαντινούς ναούς, τους μεγαλύτερους, ωραιότερους και κεντρικότερους οι Τούρκοι τους πήραν από τους χριστιανούς και τους μετέτρεψαν σε τζαμιά, αμέσως μετά την κατάληψη της πόλης. (Βακόπουλος, 1980) Οι εκκλησίες που παρέμειναν στα χέρια των χριστιανών και δε μετατράπηκαν αμέσως ή σε λίγα χρόνια σε τζαμιά είναι ελάχιστες. Εκτός όμως από τις εκκλησίες και τα τζαμιά, στην περίοδο της Τουρκοκρατίας υπήρχαν και πολλά ισλαμικά ιδρύματα, θρησκευτικά και κοινής ωφέλειας, όπως μεντρεσέδες, πτωχοκομεία, χάνια, λουτρά, τεκέδες, μικρά τεμένη, βρύσες. Κάθε σουλτάνος, πασάς ή βεζίρης που περνούσε από την πόλη είχε τη φιλοδοξία ν' αφήσει κάποιο μνημείο που να θυμίζει στους μεταγενέστερους το πέρασμα του.

Πέρα όμως από τα μνημεία αυτά, στην περιοχή της Άνω Πόλης διασώζεται σε πολλά τμήματα ο παλιός (παραδοσιακός) πολεοδομικός ιστός της πόλης. Οι στενοί λιθόστρωτοι δρόμοι, τα αδιέξοδα, οι πλατείες και τα μοναδικά σε λιτότητα, λειτουργικότητα και κομψότητα κτήματα της Λαϊκής Μακεδονίτικης Αρχιτεκτονικής τονίζουν τον ιστορικό χαρακτήρα της Άνω Πόλης.

Για κάτι ακόμα που φημίζεται η Άνω Πόλη είναι οι μαγευτικοί ναοί της. Οι εντυπωσιακές τοιχογραφίες του ναού της Αγίας Αικατερίνης, του Προφήτη Ηλία, του Αγίου Νικόλαου Ορφανού, των Παμμεγίστων Ταξιάρχων, των Αγίων Αναργύρων αρκούν για να αποδείξουν πως η Θεσσαλονίκη ήταν κέντρο της βυζαντινής αγιογραφίας, απ' όπου μεταδόθηκε η τέχνη αυτή σε όλες τις περιοχές των Βαλκανίων. Τα γνώρισμά τους είναι η απλότητα, τα ευτελή υλικά του, η καθαρή αρχιτεκτονική τους, οι αρχιτεκτονικές "προεξοχές" και οι στεγασμένοι εξώστες, χαρακτηριστικά στοιχεία της Ελληνικής Λαϊκής Μακεδονίτικης Αρχιτεκτονικής. Άλλα σημαντικά μνημεία είναι τα τείχη της Ακρόπολης της Θεσσαλονίκης, το Επταπύργιο και οι μονές Βλαττάδων και Λατόμου.

Τέλος, ο τουρισμός στην Άνω Πόλη τα τελευταία χρόνια ολοένα και αυξάνεται καθώς περισσότεροι τουρίστες ανά τον κόσμο την επισκέπτονται, απολαμβάνοντας τα Κάστρα, τα γραφικά σοκάκια, την μακεδονίτικη αρχιτεκτονική αλλά και την θέα από ψηλά. Με μια περιήγηση στην Άνω Πόλη Έλληνες και ξένοι τουρίστες μεταφέρονται στα παλιά χρόνια και μαγεύονται με την ιστορία της.

## <span id="page-27-0"></span>**6. Δημιουργία του ιστοτόπου**

#### <span id="page-27-1"></span>**6.1 Notepad++**

Στην αρχή χρησιμοποιήθηκε απλό σημειωματάριο (Notepad) για την επεξεργασία των σελίδων της διπλωματικής. Παρόλα αυτά, στην συνέχεια μετά από έρευνα, το Notepad++ αποδείχθηκε αντικαταστάτης του Σημειωματάριου καθώς έδινε περισσότερες δυνατότητες.

Κάποια από τα χαρακτηριστικά του είναι:

- Επισήμανση και αναδίπλωση σύνταξης
- Καθορισμός από χρήστη της επισήμανσης και αναδίπλωσης
- Περιβάλλον χρήστη πλήρως προσαρμόσιμο: μινιμαλιστικό, καρτέλα με κουμπί κλεισίματος, καρτέλες σε πολλαπλές σειρές, κάθετη καρτέλα και κάθετη λίστα εγγράφου
- Χάρτης εγγράφου
- Αυτόματη συμπλήρωση: λέξης, λειτουργίας και υπόδειξη παραμέτρων λειτουργίας
- Πολλαπλά έγγραφα (καρτέλα διεπαφής)
- Πολλαπλή προβολή
- WYSIWYG (Εκτύπωση)
- Μεγέθυνση και σμίκρυνση
- Υποστήριξη πολύγλωσσου περιβάλλοντος
- Σελιδοδείκτης
- Εγγραφή και αναπαραγωγή μακροεντολής
- Εκκίνηση με διάφορες παραμέτρους

### <span id="page-28-0"></span>**6.2 Διάταξη της ιστοσελίδας**

Ένα πολύ σημαντικό κομμάτι μιας ιστοσελίδας είναι η διάταξή της. Σε μια ιστοσελίδα θα πρέπει να καθορίζονται τα βασικά δομικά στοιχεία του σχεδιασμού της ώστε ο χρήστης να ξέρει πως δομείται το html αρχείο, δηλαδή πως διαιρείται η σελίδα σε κάποια κομμάτια.

Για να πετύχει αυτό θα πρέπει να γίνει η χρήση της ετικέτας <div> και η χρήση CSS, ενός layout. Με βάση αυτό δημιουργήθηκε το layout της ιστοσελίδας με τον κώδικα, ο οποίος συνδυάζει το αρχείο με την ιστοσελίδα:

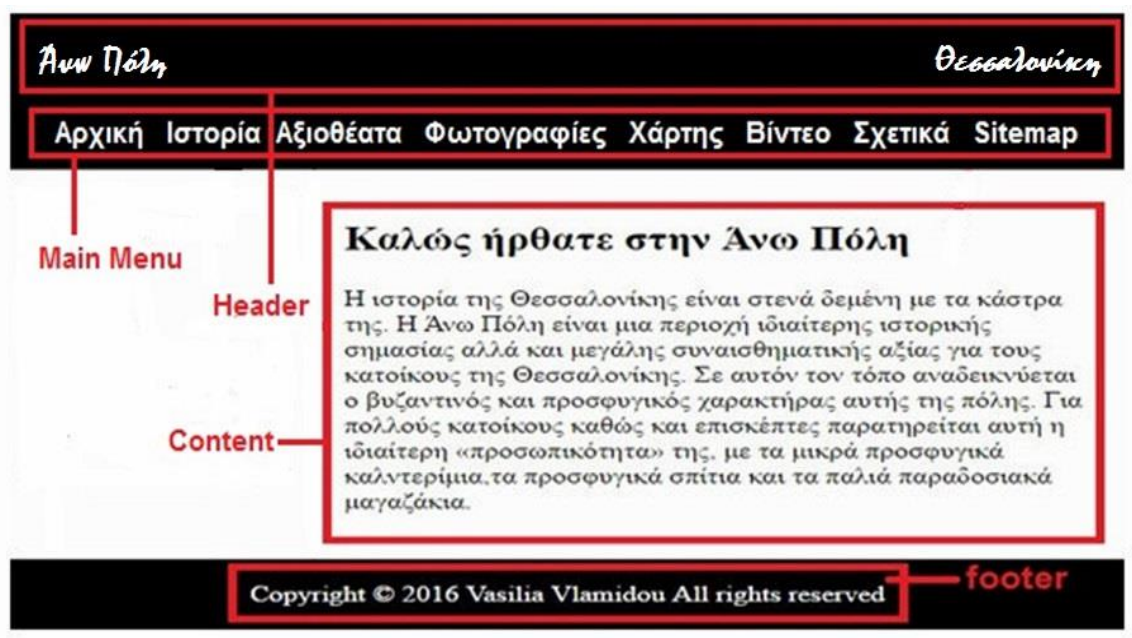

<link rel="stylesheet" type="text/css" href=["layout.css"](file:///C:/Users/user/Desktop/Î Î¤Î¥Î§ÎÎÎÎ/style1.css)>

#### <span id="page-28-1"></span>**Εικόνα 3 Layout ιστοσελίδας.**

Όπου:

- Main menu είναι η κυρίως πλοήγηση της ιστοσελίδας.
- Header είναι η επικεφαλίδα μιας ιστοσελίδας και περιλαμβάνει μια εικόνα για φόντο και το όνομα της ιστοσελίδας.
- Content είναι το περιεχόμενο της κάθε ιστοσελίδας.
- Footer είναι η βάση και περιλαμβάνει πληροφορίες σχετικά με τα πνευματικά δικαιώματα.

#### Με βάση αυτά ο κώδικας θα είναι :

#### html{overflow-v:scroll:}

body{margin:0; padding:0; font-size:15px; font-family: Tahoma, Verdana, Segoe, sans-serif; color:black; background-color:#232323;}

.clear:after{content:"."; display:block; height:0; clear:both; visibility:hidden; line-height:0;} .clear{display:block; clear:both;} html[xmlns] .clear{display:block;} \* html . clear{height:1%;}

a{outline:none; text-decoration:none;)

code{font-weight:normal; font-style:normal; font-family:Georgia, "Times New Roman", Times, serif;}

.fl left{float:left;} .fl\_right(float:right;)

img{margin:0; padding:0; border:none; line-height:normal; vertical-align:middle;} .imgholder, .imgl, .imgr{padding:4px; border:1px solid #D6D6D6; text-align:center;} .imglffloat:left: margin:0 15px 15px 0: clear:left:} .imgr{float:right; margin:0 0 15px 15px; clear:right;}

address, article, aside, figcaption, figure, footer, header, nav, section{display:block; margin:0; padding:0;}

Q{display:block; padding:0 10px 8px 10px; color:#979797; background-color:#ECECEC; font-style:italic; line-height:normal;} q:before{content:'"'; font-size:26px} q:after{content:'"'; font-size:26px; line-height:0}

dv.wrapper{display:block; width:100%; margin:0; padding:0; text-align:left;}

.row1, .row1a{color:#COBAB6; background-color:#333333;} .row2{color:black; background-color:#FFFFFF;} .row2a{color:#FF9900; background-color:#FFFFFF;} .row3{color:black; background-color:#333333;} .row3a{color:#FF9900; background-color:#333333;} .row4, .row4 a{color:#919191; background-color:#232323;}

#header, #container, #footer, #copyright{display:block; width:960px; margin:0 auto;}

navul{margin:0; padding:0; list-style:none;}

h1, h2, h3, h4, h5, h6{margin:0; padding:0; font-size:32px; font-weight:normal; font-style:italic; line-height:normal;}

address{font-style:normal;}

blockquote, q{display:block; padding:8px 10px; color:#979797; background-color:#ECECEC; font-style:italic; line-height:normal;}<br>blockquote:before, q:before{content:'"'; font-size:26px} blockquote: after, q:after{content:','; font-size: 26px; line-height:0}

form, fieldset, legend{margin:0; padding:0; border:none;} legend{display:none;} input, textarea, select(font-size:12px; font-family:Georgia, "Times New Roman", Times, serif;}

.one quarter, .two quarter, .three quarter, .four quarter{display:block; float:left; margin:0 20px 0 0;} .one quarter{width:225px;} .two\_quarter{width:470px; .three quarter {width: 715px; } .four quarter{width:960px; float:none; margin-right:0; clear:both;} .one\_third, .two\_third, .three\_third{display:block; float:left; margin:0 30px 0 0;}

.one\_third{width:300px;}<br>.two\_third{width:630px;} .three\_third{width:960px; float:none; margin-right:0; clear:both;} .lastbox{margin-right:0;}

.frame1{float:left; width: 40%;} .frame2{float:right;width: 40%;}

#header{padding:20px 0;)

#header#hgroup{float:left; margin:0 0 20px 0;}  $\texttt{\#header}\ \texttt{\#hyperoup}\ \texttt{hl},\ \texttt{\#header}\ \texttt{\#hyperoup}\ \texttt{h2} \{\texttt{font-weight:normal}\},\ \texttt{font-style:normal}\,;\ \texttt{text-transform:none:}\}$ #header#hgroup h2{font-size:13px;}

#header nav{display:block; float:right; margin:10px 0 0 0; padding:20px 0; color:white; font-size:x-large;} #header nav ul{padding: 0px 0px; margin:-25px}

#headernavli{display:inline; margin-right:25px;} #header nav i.last {margin-right:0;} #header nav lia(color:#COBAB6;} #header nav lia: hover {color: #FF9900;} #container{padding:30px 0;} #container Section{display:block; width:100%; margin:0 0 30px 0; padding:0;} #container.last{margin:0;} #container.more{text-align:right;} #container#slider{} #container#homepage{display:block; width:100%; line-height:1.8em;} #container#homepage#services{} #container#homepage#services article{} #container #homepage #services article figure {} #container #homepage #services article figure img {margin: 0 0 15px 0; padding: 4px; border: 1px solid #D6D6D6;} #container #homepage #services article figure figcaption{} #container#homepage#services article figure h2{font-size:14px; font-weight:bold;} #container #homepage #services article figure footer{} #container#homepage#intro{} #container#homepage#introarticle{} #container #homepage #intro article figure {} #container #homepage #intro article figure img {float:right; margin:0 0 10px 0; padding:4px; border:1px solid #D6D6D6;} #container #homepage #intro article figure figcaption{float:left; width:460px;} #container#homepage#intro article figure h2{} #container #homepage #intro article figure footer{} #footer{padding:30px 0; font-size:12px; line-height:1.4em;} #footer section h2.title{margin:0 0 25px 0; padding:0; color:#FFFFFF; background-color:#333333; font-size:12px; font-weight:bold;}

#footer Section nav li {margin: 0 0 5px 0; padding: 0 0 5px 0; border-bottom: 1px solid #555555; } #footer section nav li. last {margin: 0;} #copyright{padding:20px 0;} #copyright p{margin:0; padding: 0;}

#### Και ο browser θα δείχνει το εξής :

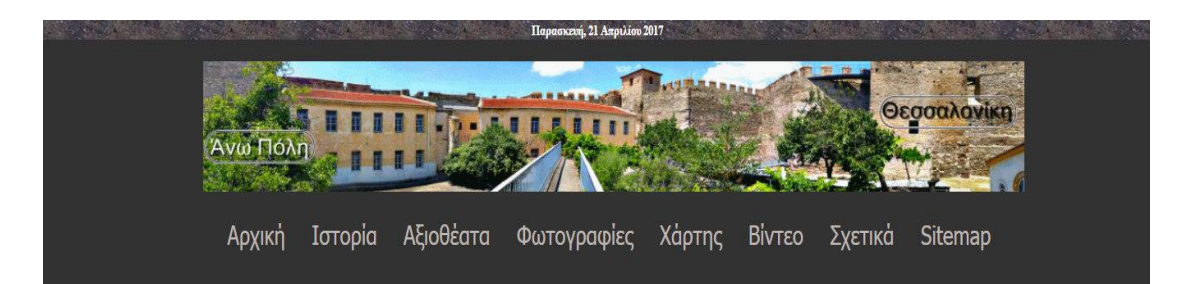

#### Καλώς ήρθατε στην Άνω Πόλη

Η ιστορία της Θεσσαλονίκης είναι στενά δεμένη με τα κάστρα της. Με το όνομα Άνω Πόλη εννοούμε την περιοχή που εκτείνεται από την οδό Κασσάνδρου στα νότια, μέχρι τα τείχη στο βορρά, στα ανατολικά και στα δυτικά. Η Άνω Πόλη είναι το μόνο κομμάτι όπου έχει διατηρήσει τα βασικά χαρακτηριστικά του παρελθόντος. Σε αυτόν τον τόπο αναδεικνύεται ο βυζαντινός και προσφυγικός χαρακτήρας αυτής της πόλης. Για πολλούς κατοίκους καθώς και επισκέπτες παρατηρείται αυτή η ιδιαίτερη «προσωπικότητα» της, με τα μικρά προσφυγικά καλντερίμια, τα προσφυγικά σπίτια και τα παλιά παραδοσιακά μαγαζάκια.

#### <span id="page-30-0"></span>**Εικόνα 4 Προεπισκόπηση στο browser.**

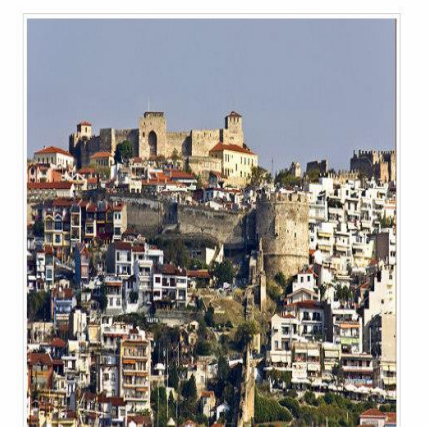

#### <span id="page-31-0"></span>**6.3 Favicon**

Ένα στοιχείο που προστέθηκε είναι το εικονίδιο Favicon. Η τοποθέτηση του σε οποιαδήποτε καρτέλα που ανοίγει σε φυλλομετρητή, έγινε μετά το στοιχείο <Head> του συνδέσμου και το εικονίδιο εμφανίζεται σε όλες τις σελίδες. Συγκεκριμένα:

 $\langle$ link rel="shortcut icon" type="image/jpg" href="images/favicon.jpg" />

Με τον τρόπο αυτό το εικονίδιο που δημιουργήθηκε εμφανίζεται σε κάθε φυλλομετρητή όλων των σελίδων. Η προσθήκη του favicon σε κάθε σελίδα πραγματοποιήθηκε εντοπίζοντας στο ίδιο αρχείο τα στοιχεία <title> </title> και τοποθετώντας ανάμεσα τον αντίστοιχο τίτλο. Έτσι ο κώδικας διαμορφώθηκε ως εξής:

<head> <title> Ano Poli Tour</title> <link rel="stylesheet" href="layout/layout.css" type="text/css"> <link rel="shortcut icon" type="image/png" href="images/favicon.jpg"> <meta http-equiv="Content-Language" content="Greek"> <meta http-equiv="Content-Type" content="text/html; charset=utf-8"> </head>

<span id="page-31-1"></span>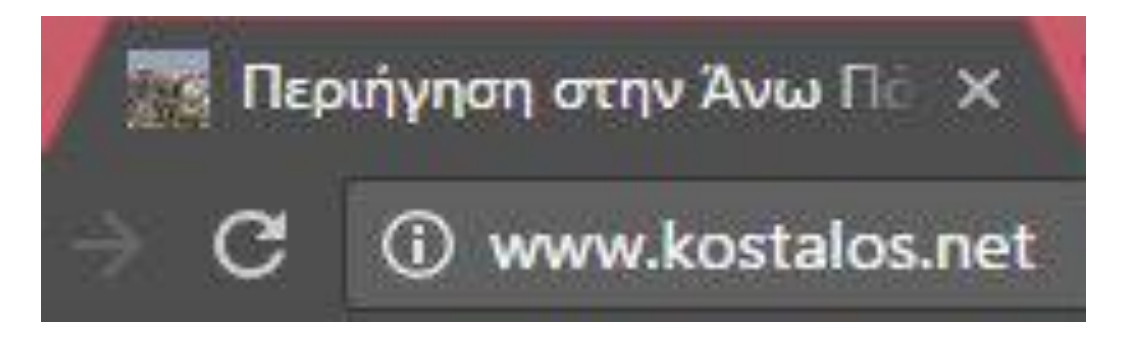

**Εικόνα 5 To Favicon του ιστοτόπου**

#### <span id="page-32-0"></span>**6.4 Γλώσσες προγραμματισμού**

Ένα δυναμικό website ενσωματώνει τη διαδραστικότητα ή αλληλεπίδραση στις λειτουργίες και τη σχεδίασή του, αλλά επίσης παρακινεί έναν χρήστη να αναλάβει δράση, να διαβάσει περισσότερα. Οι δέσμες ενεργειών διακομιστή αναφέρονται σε δέσμες ενεργειών οι οποίες εκτελούνται στο διακομιστή web, ο οποίος με τη σειρά του στέλνει τα αποτελέσματα στο πρόγραμμα περιήγησης. Μια δημοφιλής γλώσσας δεσμών είναι η PHP (Hypertext Preprocessor).

Από την άλλη πλευρά, οι δέσμες ενεργειών πελάτη αναφέρονται σε δέσμες ενεργειών, οι οποίες εκτελούνται μέσα στο πρόγραμμα περιήγησης και καμία αλληλεπίδραση δεν συμβαίνει μ' ένα διακομιστή web για την εκτέλεση των δεσμών. Η πιο δημοφιλής γλώσσα δεσμών ενεργειών πελάτη είναι η *Javascript*. Σύμφωνα με έρευνες περισσότερο το 93% όλων των προγραμμάτων περιήγησης διαθέτουν δυνατότητες *Javascript*.

Στη *Javascript* πρώτη δέσμη ενεργειών είναι ο χειρισμός πακέτων ετικετών <script> μέσα στην ενότητα <head> ενός εγγράφου HTML, είτε περιλαμβάνουν ενσωματωμένο κώδικα είτε αναφέρονται σε ένα αρχείο Javascript. Αυτές οι δέσμες ενεργειών δεν μπορούν να παράγουν έξοδο στην ιστοσελίδα, αλλά είναι ένα καλό σημείο για τον ορισμό συναρτήσεων για μελλοντική χρήση.

Στη συνέχεια γίνεται ο χειρισμός ετικετών <script> μέσα στην ενότητα <body> του εγγράφου HTML, μετά από εκείνες της ενότητας <head>, ενώ η ιστοσελίδα φορτώνεται και εμφανίζεται. Εάν υπάρχουν περισσότερες από μία δέσμες ενεργειών στο σώμα, αυτές εκτελούνται με τη σειρά. Τέλος, οι χειριστές συμβάντων εκτελούνται όταν συμβαίνουν τα συμβάντα τους.

Η Javascript υποστηρίζει επίσης τα αντικείμενα. Τα αντικείμενα μπορούν να αποθηκεύσουν δύο ή περισσότερα δεδομένα μαζί. Τα δεδομένα που αποθηκεύονται σε ένα αντικείμενο ονομάζονται ιδιότητες του αντικειμένου. Επίσης, τα αντικείμενα μπορούν να περιλαμβάνουν μεθόδους,

[31]

οι οποίες είναι συναρτήσεις, που συνεργάζονται με τα δεδομένα του αντικειμένου. (display()))

Εν κατακλείδι η Javascript υποστηρίζει τρία είδη αντικειμένων:

- Τα ενσωματωμένα αντικείμενα περιλαμβάνονται στη γλώσσα Javascript, όπως ένα απ΄ αυτά, το Date, τα Array και String.
- Τα αντικείμενα DOM (Document Object Model) αναπαριστούν διάφορες συνιστώσες του προγράμματος περιήγησης και του τρέχοντος εγγράφου HTML. (alert ())
- Τα προσαρμοσμένα αντικείμενα είναι αντικείμενα που δημιουργούνται από τον ίδιο τον άνθρωπο. Για παράδειγμα, θα μπορούσαμε να δημιουργήσουμε ένα αντικείμενο person.

Τέλος, οι προτάσεις είναι βασικές μονάδες ενός προγράμματος Javascript. Μια πρόταση είναι μια ενότητα κώδικα, η οποία εκτελεί μία μόνο ενέργεια. Αν και μία πρόταση είναι συνήθως μία μόνο γραμμή Javascript, αυτό δεν αποτελεί κανόνα και γίνεται να χωρίσεις μια πρόταση σε πολλές γραμμές ή να συμπεριληφθούν περισσότερες από μία προτάσεις σε μία μόνο γραμμή. Ένα ερωτηματικό σηματοδοτεί το τέλος μιας πρότασης.

Π.χ. hours = now.getHours() ;

Οι μεταβλητές της Javascript είναι περιέκτες, στις οποίες μπορεί να αποθηκευτεί ένας αριθμός, μια συμβολοσειρά κειμένου ή κάποια άλλη τιμή. Οι μεταβλητές μπορεί να περιέχουν αριθμούς, συμβολοσειρές κειμένου και άλλες σειρές.

### <span id="page-33-0"></span>**6.4.1 Ημερομηνία**

Για τον κώδικα της εφαρμογής ημερομηνίας χρησιμοποιήθηκε Javascript. Υπάρχουν τέσσερα διαφορετικά μέρη στα οποία χρησιμοποιούνται αυτές οι δέσμες:

- Στο σώμα της σελίδας, όπου η έξοδος της δέσμης ενεργειών εμφανίζεται ως μέρος του εγγράφου HTML όταν το πρόγραμμα περιήγησης φορτώνει τη σελίδα.
- Στην κεφαλίδα της σελίδας ανάμεσα στις ετικέτες <head>, όπου οι δέσμες ενεργειών δεν μπορούν να δημιουργήσουν έξοδο μέσα στο έγγραφο HTML και χρησιμοποιούνται σαν μια ενιαία οντότητα.
- Μέσα σε μία ετικέτα HTML, όπως <body> ή <form>. Αυτή η περίπτωση ονομάζεται χειριστής συμβάντων και επιτρέπεται στη δέσμη ενεργειών να συνεργάζονται με στοιχεία HTML.
- Σε ένα εντελώς ξεχωριστό αρχείο. Η Javascript υποστηρίζει τη χρήση αρχείων με την επέκταση .js., τα οποία περιέχουν προτάσεις Javascript.

#### Π.χ. <script type="text/javascript" src="filename.js"></script>

Πρέπει να χρησιμοποιείται ο ίδιος συνδυασμός κεφαλαίων και πεζών γραμμάτων, επειδή στις εντολές και στα ονόματα μεταβλητών του Javascript διακρίνονται τα πεζά απ' τα κεφαλαία γράμματα.

 $now = new Date()$ ;

Αυτή η πρόταση δημιουργεί μια μεταβλητή, η οποία ονομάζεται now και αποθηκεύει την τρέχουσα ημερομηνία και ώρα σ' αυτήν. Αυτή η πρόταση και οι υπόλοιπες που θα χρησιμοποιηθούν σε αυτή τη δέσμη ενεργειών χρησιμοποιούν το ενσωματωμένο αντικείμενο Date του Javascript, το οποίο επιτρέπει τον έλεγχο ημερομηνίας και ώρας.

Ένας από τους πιο απλούς τρόπους προβολής πληροφοριών είναι η πρόταση document.write.

```
document.write ("<strong>Local time:</strong> " + localtime + "<br/>br/>");
```
document.write ("<strong>UTC time:</strong> " + utctime);

Με βάση τις πληροφορίες για την εφαρμογή της Ημερομηνίας, ο κώδικας του ιστοτόπου αναπτύχθηκε με αυτόν τον τρόπο:

```
<div align='center' color='#232323' >
<script language="">
var mydate=new Date()
var year=mydate.getYear()
if (year < 1000)
year+=1900
var day=mydate.getDay()
var month=mydate.getMonth()
var daym=mydate.getDate()
if (daym<10)daym="0"+daym
var dayarray=new 
Array("Kυριακή","Δευτέρα","Tρίτη","Tετάρτη","Πέμπτη","Παρασκευή","Σάββατο
")
var montharray=new 
Array("Iανουαρίου","Φεβρουαρίου","Mαρτίου","Aπριλίου","Mαΐου","Iουνίου","Iο
υλίου","Aυγούστου","Σεπτεμβρίου","Oκτωβρίου","Nοεμβρίου","Δεκεμβρίου")
document.write("<small><font color='white' face='muli'
><b>"+dayarray[day]+", "+daym+" "+montharray[month]+" 
"+year+"</b></font></small>")
</script> </div>
```
#### <span id="page-35-0"></span>**6.4.2 Slideshow εικόνων**

Η δημιουργία αυτής της ιστοσελίδας έγινε με στόχο την περιήγηση του χρήστη στα χρόνια του περασμένου αιώνα. Για να επιτευχθεί αυτό μέσω notepad++ χρησιμοποιήθηκε *Javascript*. Με την ετικέτα var forcaption δηλώνεται η φωτογραφία, ενώ με την ετικέτα var caption δηλώνεται το κείμενο κάθε φωτογραφίας.
Παραδείγματος χάριν:

```
\sqrt{\text{var number}} numberlmage = 0;
```

```
\vert \text{var forcaption} \vert = \text{new Array}
```
 $|forcaption[0] = "images/plateia.jpg"$ ;

var caption = new Array();

```
caption[0] = "Πλατεία Τερψιθέας, το 1917";
```
Εδώ παρατίθεται περισσότερες λεπτομέρειες :

```
<script>
var slideIndex = 1;showSlides(slideIndex);
function plusSlides(n) { showSlides(slideIndex += n);}
function currentSlide(n) { showSlides(slideIndex = n);}
function showSlides(n) { var i; var slides =
document.getElementsByClassName("mySlides"); var dots = 
document.getElementsByClassName("dot"); if (n > slides.length) {slideIndex 
= 1if (n < 1) {slideIndex = slides.length}
for (i = 0; i < slides.length; i++) { slides[i].style.display = "none"; }
for (i = 0; i < dots.length; i++) { dots[i].className =
dots[i].className.replace(" active", ""); }
slides[slideIndex-1].style.display = "block"; dots[slideIndex-1].className +=
" active";}
</script>
```
# **6.5 Menu**

Αφού αποφασίστηκαν οι τίτλοι των ιστοσελίδων, το επόμενο βήμα ήταν η δημιουργία του μενού, η οποία έχει ορισθεί ως <wrapper row2>. Εδώ παρατίθεται ο κώδικας της πλοήγησης:

```
<div class="wrapper row1">
<header id="header" class="clear">
<div id="hgroup">
<h1><a href="index.php"><img src="images/arxiki.jpg" 
style="width:350px;height:60px;"></h1>
</div>
      <nav>
\leq<li><a href="index.php">Αρχική</a></li>
<li><a href="history.php">Ιστορία</a></li>
<li><a href="tour.php">Αξιοθέατα</a></li>
<li><a href="pictures.php">Φωτογραφίες</a></li>
<li><a href="map.php">Χάρτης</a></li>
</ul></nav>
</header>
</div>
<div class="wrapper row2">
<div id="container" class="clear">
<div id="homepage">
```
# **6.6 Διεύθυνση ηλεκτρονικού ταχυδρομείου Obfuscator**

Μέσα στο Διαδίκτυο υπάρχει ένας αριθμός "*spambots*" <sup>2</sup> που αναζητούν διευθύνσεις ηλεκτρονικού ταχυδρομείου ώστε να στέλνουν ανεπιθύμητα μηνύματα. Όπως είναι φυσικό, ένας σύνδεσμος με μια διεύθυνση ηλεκτρονικού ταχυδρομείου σε μια ιστοσελίδα για την επικοινωνία των επισκεπτών με τον διαχειριστής της ιστοσελίδας είναι απαραίτητος. Χάρη στην δωρεάν διεύθυνση ηλεκτρονικού ταχυδρομείου Obfuscator, χρησιμοποιείται μια θύρα που μπερδεύει τους φυσικούς spambots, αλλά συνεχίζει να λειτουργεί σε τυπικά προγράμματα περιήγησης.

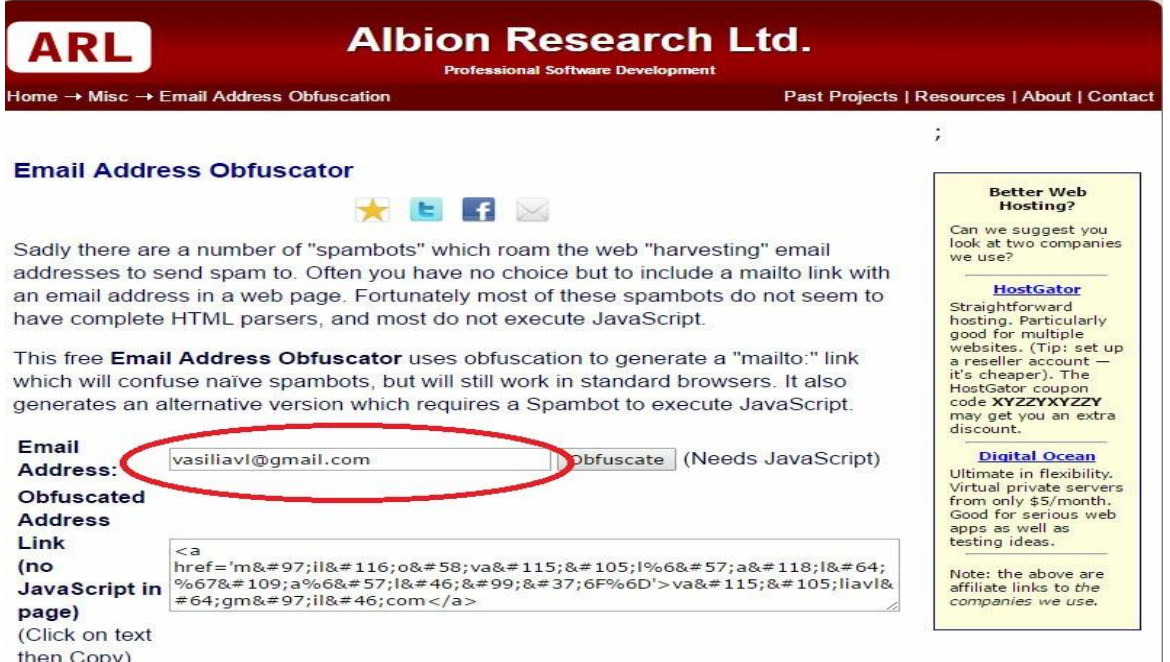

**Εικόνα 6 Πληκτρολόγηση email και δημιουργία link**

### Εδώ παρατίθεται ο πηγαίος κώδικας:

<a href='mailto:%76asiliavl@gm%61il.c%6Fm'>va siliavl@gmail.com</a>

 $\overline{a}$  $^2$  Πρόγραμμα υπολογιστή σχεδιασμένο για να βοηθήσει στην αποστολή spam μηνυμάτων.

# **6.7 Χάρτης**

Ο χάρτης σε έναν ιστότοπο είναι πολύ σημαντικός. Όταν αποφασίστηκε κάτι τέτοιο πρώτη σκέψη ήταν η δημιουργία ενός εικονοχάρτη, δηλαδή ο χάρτης της πόλης, όπου θα οριζόταν πάνω οι συντεταγμένες κάθε μνημείου του ιστοτόπου. Κατά τη διάρκεια της επεξεργασίας διαπιστώθηκε ότι κάτι τέτοιο ήταν σχεδόν αδύνατο και αρκετά χρονοβόρο.

Η λύση στο παραπάνω πρόβλημα δόθηκε από εισαγωγή με την χρήση του στοιχείου Google map. Το Google Map είναι μια συμπληρωματική υπηρεσία του Google Earth στην οποία μπορείς να αναζητήσεις χάρτες από όλο τον κόσμο και να φτιάξεις τον δικό σου χάρτη μέσω χρήσης του λογαριασμού σου.

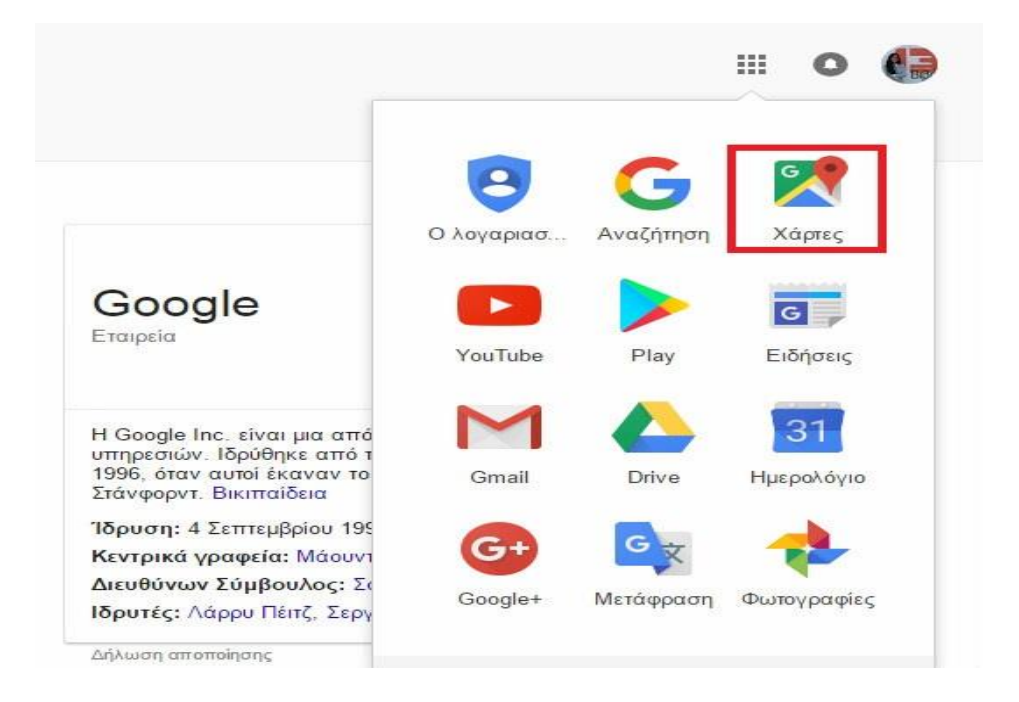

Τα βήματα που ακολουθήθηκαν ήταν τα εξής:

**Εικόνα 7 Επιλογή συνδέσμου "Χάρτες".**

Πρώτα, πληκτρολογήθηκε ο λογαριασμός και επιλέχθηκε η επιλογή «Χάρτες». Έπειτα, επιλέχθηκε η καρτέλα «Τα μέρη σας» και μετά «Δημιουργία Χάρτη». Όταν δημιουργείται ένας χάρτης, του δίνεται όνομα και για αρχή προστίθεται νέο επίπεδο, ώστε να καθίσταται δυνατή η ομαδοποίηση των σημείων της κάθε κατηγορίας . Η κάθε αλλαγή αποθηκεύεται στο Drive.

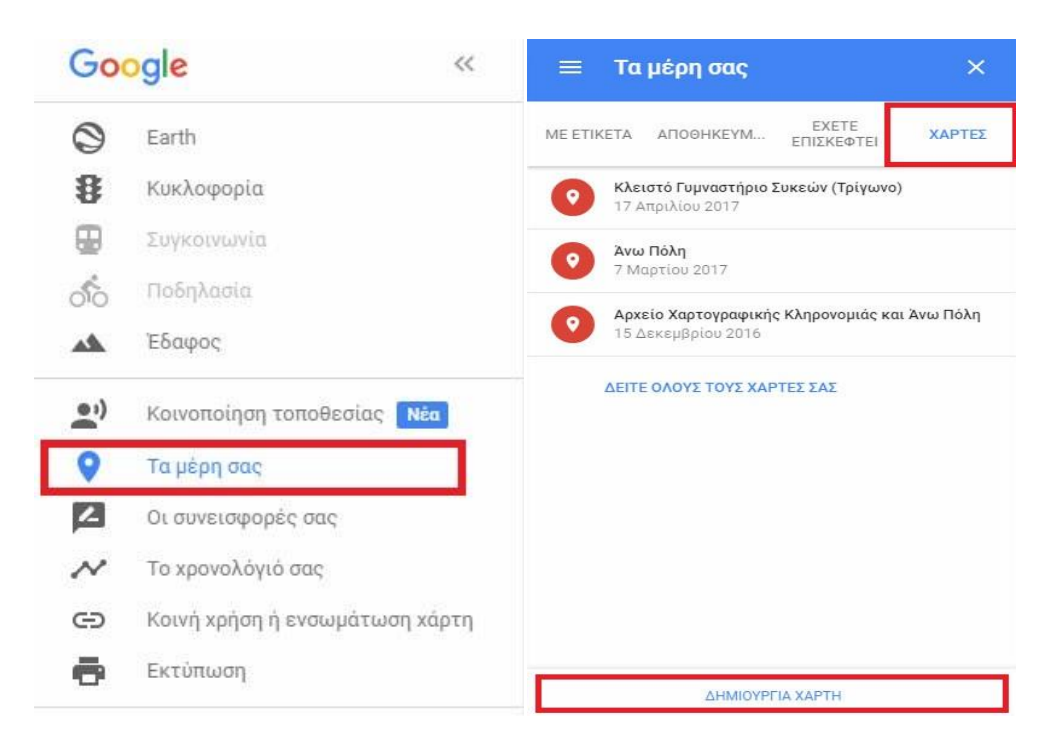

**Εικόνα 8 Επιλογή συνδέσμου "Τα μέρη σας" και "Δημιουργία Χάρτη".**

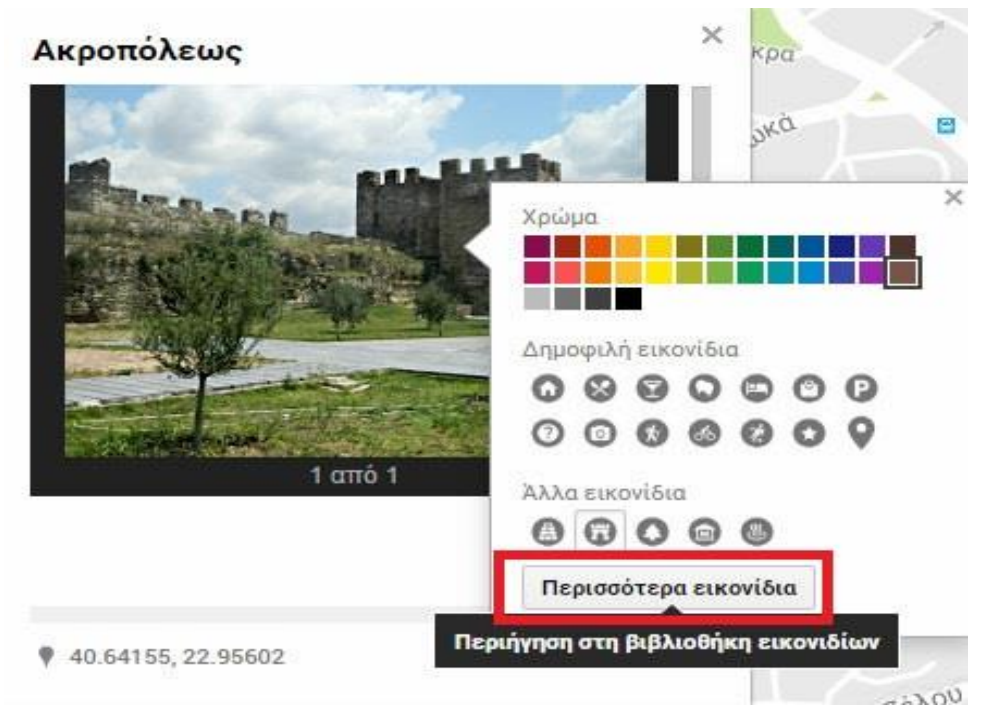

**Εικόνα 9 Επιλογή συνδέσμου "Σημεία ενδιαφέροντος" για έτοιμα εικονίδια.**

Στη συνέχεια, έγινε εισαγωγή των τοποθεσιών με την αναζήτηση τους μέσα στο Google Maps. Αν δεν ήταν ξεκάθαρη η αναζήτηση εμφανιζόταν από κάτω suggestions (Did you mean..). Αφού ζητηθεί να αναγραφεί το όνομα του

σημείου, δίνεται η δυνατότητα να προστεθεί περιγραφή και εικόνα, να επεξεργαστεί το εικονίδιο μέσα από μια μεγάλη γκάμα έτσι ώστε ξεχωρίζουν τα εικονίδια στον χάρτη.

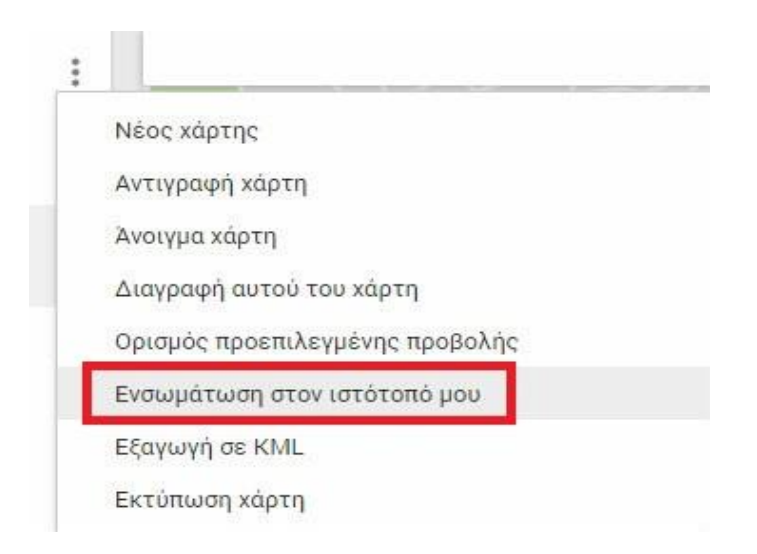

**Εικόνα 10 Επιλογή συνδέσμου «Ενσωμάτωση του χάρτη στον ιστότοπο".**

Αφού τελειώσει η διαδικασία προσθήκης σημείων, μένει η «Αποθήκευση Χάρτη» και η ενσωμάτωση του χάρτη στον ιστότοπο. Το Google εμφανίζει από μόνο του έναν κώδικα που απλά ενσωματώνεται με απλή αντιγραφή-επικόλληση στην εκάστοτε ιστοσελίδα.

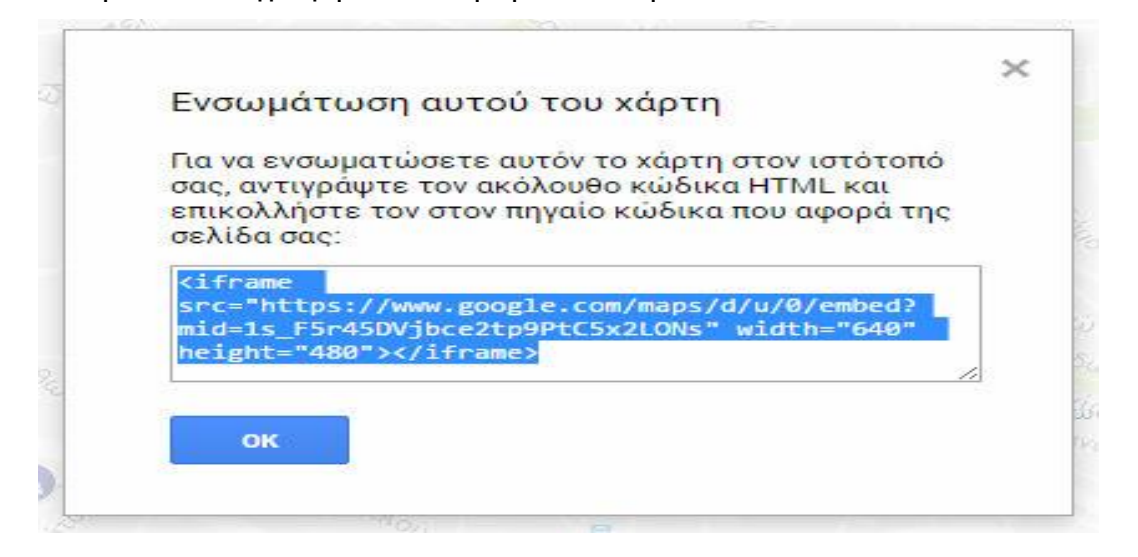

**Εικόνα 11 Ο κώδικας του χάρτη.**

# **6.7 Youtube playlist**

Τα βήματα που ακολουθήθηκαν ήταν τα εξής:

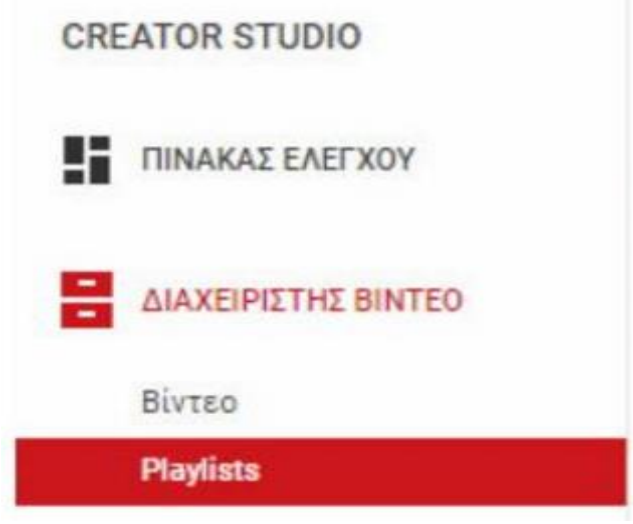

**Εικόνα 12 Επιλογή "Playlists".**

Για αρχή, για να δημιουργηθεί μία Playlist στο YouTube, επιλέχθηκε το όνομα του χρήστη ώστε να ανοίξει το μενού των επιλογών, μετά το "Διαχειριστής βίντεο" και στην συνέχεια το Playlists.

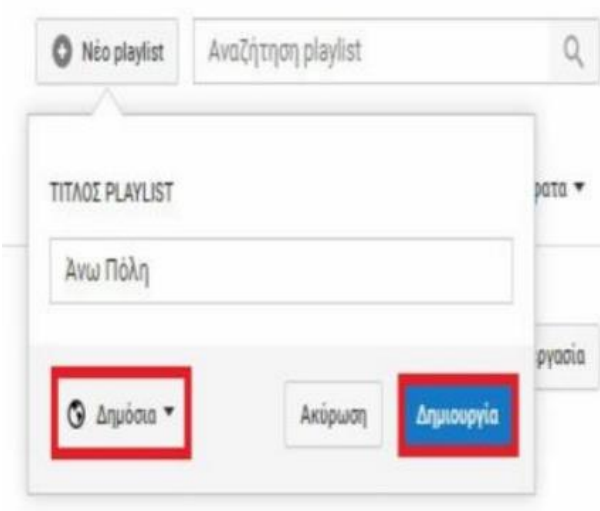

### **Εικόνα 13 Δημιουργία νέου playlist.**

Στη συνέχεια, επιλέχθηκε η επιλογή "+ Νέο playlist" και συμπληρώθηκε ο τίτλος που θα χαρακτηρίζει το περιεχόμενο. Επιπλέον, επιλέχθηκε η καρτέλα «Δημόσια» από το εικονίδιο κάτω αριστερά..

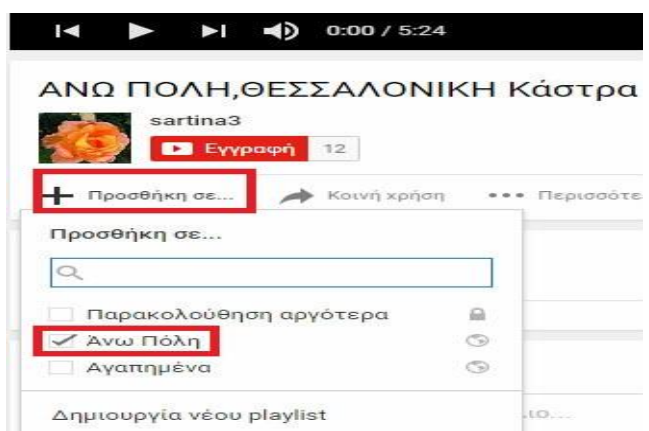

### **Εικόνα 14 Προσθήκη βίντεο στο Playlist.**

Κάτω από το βίντεο χρειάζεται κάποιος να επιλέξει το κουμπί "Προσθήκη σε..." και επιλέξει το *playlist* που δημιούργησε

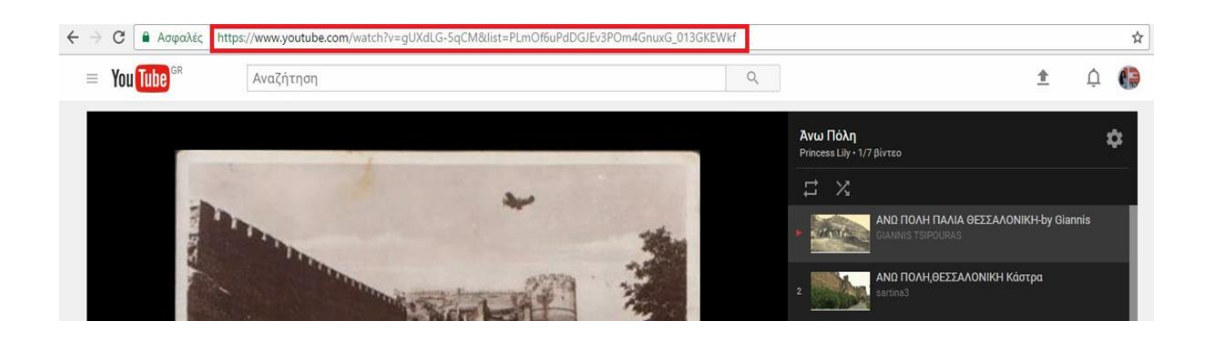

### **Εικόνα 15 Αντιγραφή του URL.**

Τέλος αντιγράφθηκε η διεύθυνση URL του πρώτου βίντεο, κάνοντας δεξί κλικ επάνω της και αντιγραφή κα τοποθετήθηκε στο Html, όπως παρακάτω:

```
<section id="intro" class="last clear">
<iframe width="1000" height="500" 
src="https://www.youtube.com/embed/videoseries?list=PLmOf6uPdDGJEv3P
Om4GnuxG_013GKEWkf" frameborder="0" allowfullscreen></iframe>
</section>
```
## **6.8 Banner**

Το PhotoScape είναι ένα πρόγραμμα επεξεργασίας γραφικών, το οποίο αναπτύχθηκε από την MOOII Tech, στην Κορέα. Η βασική ιδέα του PhotoScape είναι «εύκολη και διασκεδαστική», επιτρέποντας στους χρήστες να επεξεργάζονται εύκολα φωτογραφίες που τραβήχτηκαν από τις ψηφιακές τους κάμερες ή ακόμα και από κινητά τηλέφωνα. Το PhotoScape παρέχει ένα απλό περιβάλλον εργασίας για την εκτέλεση κοινών βελτιώσεων φωτογραφιών, όπως προσαρμογή χρώματος, κοπή, αλλαγή μεγέθους, εκτύπωση και animation GIF.

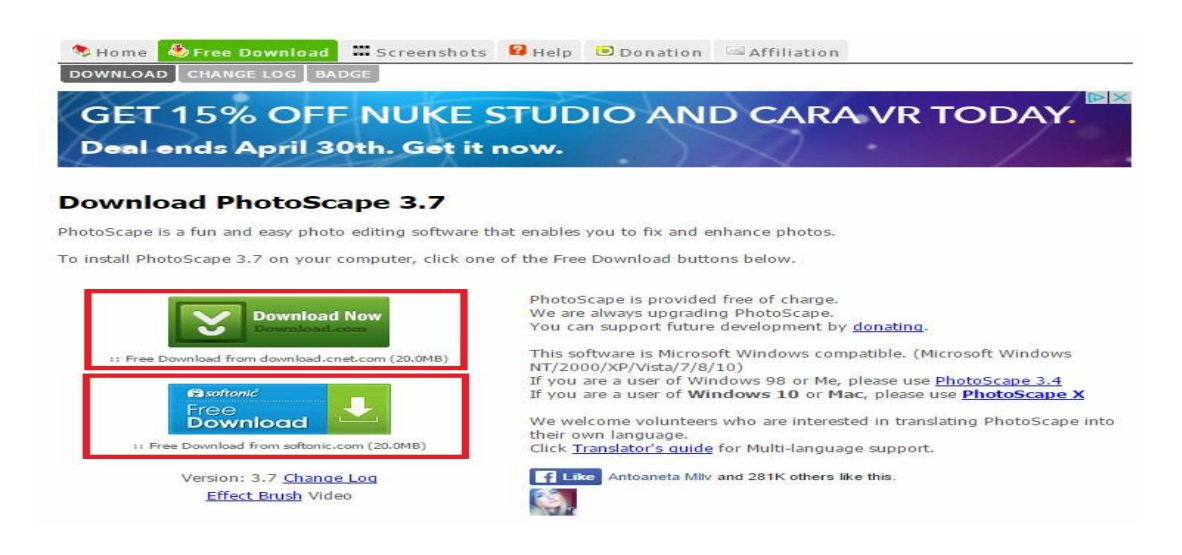

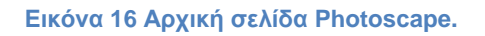

Η έκδοση 3.7 είναι η τρέχουσα σταθερή έκδοση και διανέμεται δωρεά από δύο παρόχους.

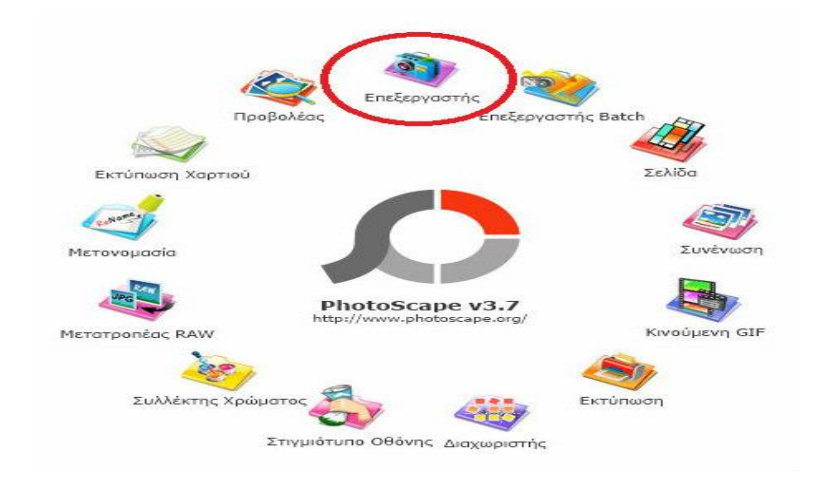

**Εικόνα 17 Επιλογή συνδέσμου "Επεξεργασία".**

Από τις επιλογές που δίνονται στην αρχική του προγράμματος, Photoscape, επιλέχθηκε η καρτέλα «επεξεργαστής».

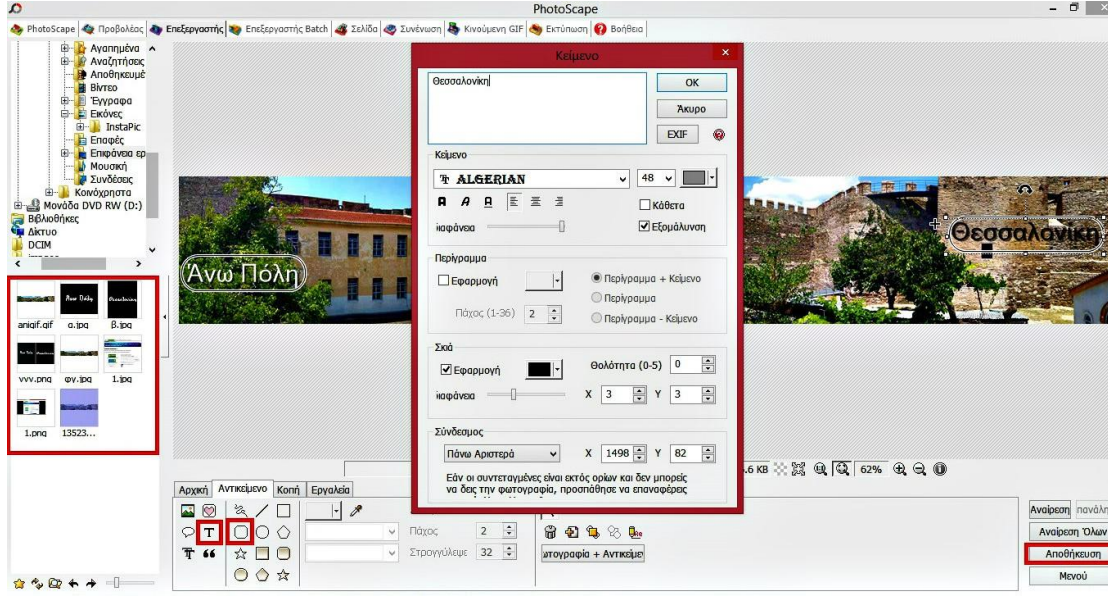

**Εικόνα 18 Επεξεργασία της φωτογραφίας.**

Σε αυτό το σημείο, αφού πρώτα επιλέχθηκε ο φάκελος και η φωτογραφία από τον υπολογιστή, προστέθηκαν δύο κείμενα-επιγραφές στην ίδια την φωτογραφία, όπως φαίνεται στην εικόνα 17.

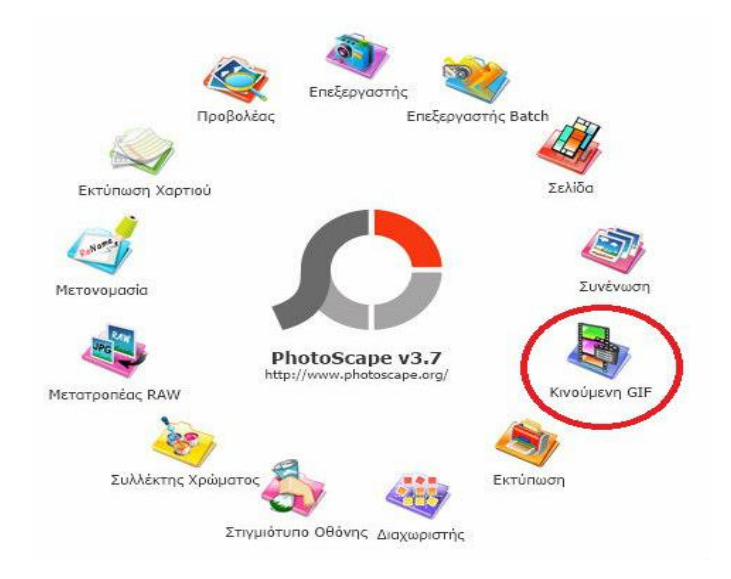

**Εικόνα 19 Επιλογή συνδέσμου "Κινούμενη Gif".**

Από την αρχική του προγράμματος, επιλέχθηκε η καρτέλα «Κινούμενη Gif" για την δημιουργία ενός Gif.

Αφότου, επιλέχθηκε η επεξεργασμένη φωτογραφία με τις δύο επιγραφές, το μόνο που έμεινε ήταν να παραταχθεί δίπλα στην πρωτότυπημη επεξεργασμένη φωτογραφία. Ορίστηκαν, λοιπόν, οι δυο φωτογραφίες από τον υπολογιστή και πραγματοποίηθηκε η συννένωση τους. Έτσι, σχηματίστηκε ένα gif με δυο εικόνες.

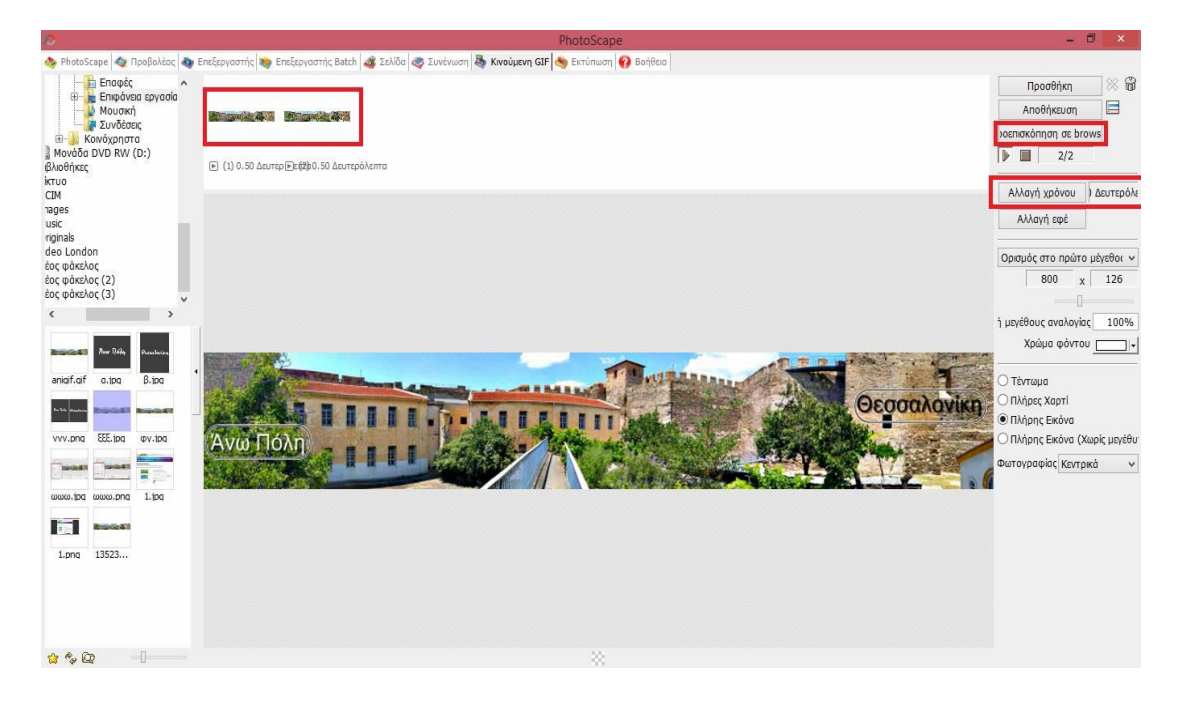

**Εικόνα 20 Συνένωση των δύο φωτογραφιών.**

Τέλος, αποθηκεύτηκε η εικόνα- gif, αφού πρώτα καθορίστηκε ο χρόνος εναλλαγής των φωτογραφιών και έγινε προεπισκόπηση στο browser για την επαλήθευση του επιθυμητού αποτελέσματος.

Η προσθήκη του gif πραγματοποιήθηκε με τον κώδικα <div> </div> και διαμορφώθηκε ως εξής:

```
<div id="hgroup">
```
<h1><a href="index.php"><img src="images/banner.gif" style="width:100px; height:120px;"></h1>

</div>

## **6.9.Filezilla Client**

Το [FileZilla](http://filezilla-project.org/) είναι μια εφαρμογή ανοικτού κώδικα (*[Open Source](http://www.opensource.org/)*) που δίνει τη δυνατότητα μεταφοράς αρχείων είτε με τη χρήση απλού [FTP,](http://en.wikipedia.org/wiki/FTP) είτε με [SFTP](http://en.wikipedia.org/wiki/SFTP) μέσω ασφαλούς σύνδεσης ( [FTP πάνω από SSH](http://en.wikipedia.org/wiki/SSH_file_transfer_protocol) ή [FTP πάνω από](http://en.wikipedia.org/wiki/FTPS)  [SSL](http://en.wikipedia.org/wiki/FTPS) ). Με αυτό ο χρήστης μπορεί εύκολα και γρήγορα να μεταφέρει αρχεία του *site* από τον υπολογιστή, προς τον *server* όπου υπάρχει το πακέτο φιλοξενίας. Με την χρήση SSH-FTP, τα στοιχεία σύνδεσης (*username* και *password*) μεταφέρονται κρυπτογραφημένα, εξασφαλίζοντας την ασφαλή επικοινωνία με τον server. Η λήψη του προγράμματος μπορεί να γίνει δωρεάν από το Internet. Μόλις αποθηκευθεί και εγκατασταθεί, ανοίγοντας την εφαρμογή θα ζητηθεί ο *server/hostname*/κόμβος καθώς και το *username* και password της σύνδεσης. Τα στοιχεία αυτά για την πρόσβαση μέσω ftp, θα πρέπει να έχουν παραληφθεί από τον πάροχο του *hosting*. Αφού συνδεθεί μέσω filezilla στον server, μπορεί να αναζητηθούν τα αρχεία προς μεταφορά στον υπολογιστή του χρήστη από το κάτω αριστερό παράθυρο της εφαρμογής, και μεταφέρονται επιλέγοντάς τα (με *drag&drop*) στον φάκελο που έχει καθορίσει ο hosting *provider* στον server στο κάτω δεξί παράθυρο.

Κάποια χαρακτηριστικά αυτού του προγράμματος είναι :

- Φιλικό προς το χρήστη *interface* και εύκολο στη χρήση
- Υποστηρίζει FTP, FTP μέσω SSL / TLS (FTPS και FTPES) και του πρωτοκόλλου SSH μεταφοράς αρχείων (SFTP).
- Διαθέσιμο για Windows, Linux, BSD, Mac OS X.
- Υποστηρίζει πολλαπλές γλώσσες.
- Υποστηρίζει τη μεταφορά μεγάλων αρχείων.
- Drag & drop υποστήριξη.
- Ρυθμιζόμενη όρια ταχύτητας μεταφοράς.
- Όνομα αρχείου και φίλτρα.
- Σύγκριση καταλόγων.
- Επεξεργασία απομακρυσμένου αρχείου
- Keep-alive επιλογή.
- Συγχρονισμένη πλοήγηση στον κατάλογο.
- Απομακρυσμένη αναζήτηση αρχείων.

Δημιουργία νέας σύνδεσης τύπου SSH-FTP :

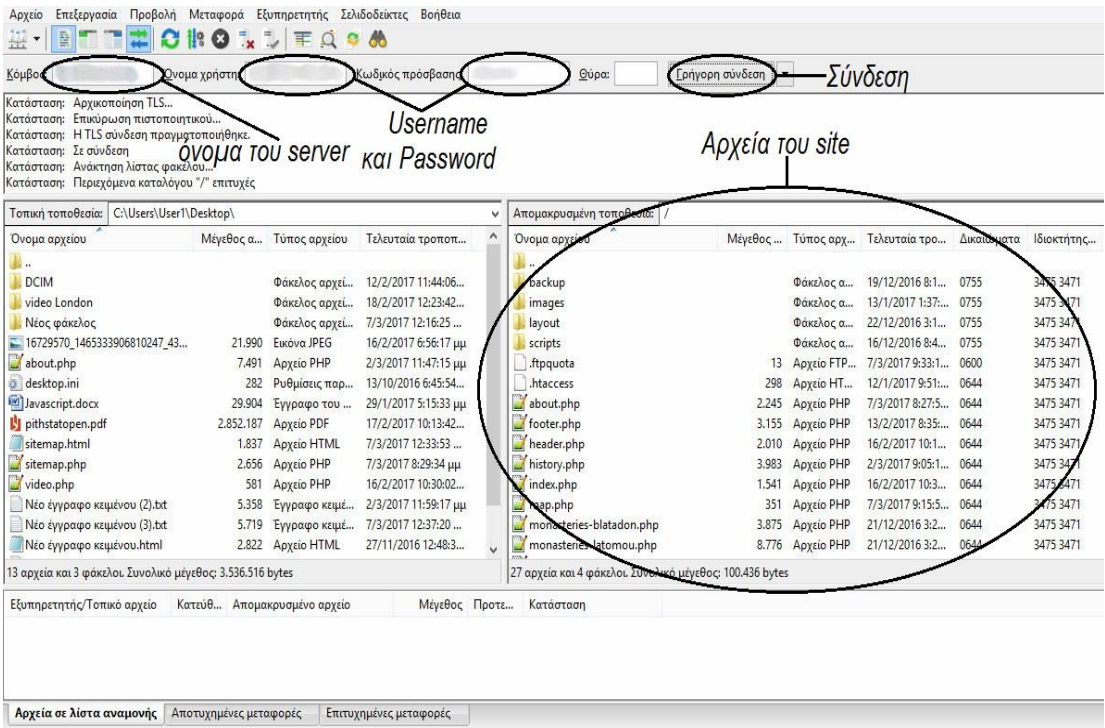

**Εικόνα 21 Προεπισκόπηση του προγράμματος FileZilla Client**

Ο χρήστης πρώτα εισάγει το όνομα του server με τον οποίο επιθυμεί να συνδεθεί. Στην συνέχεια πληκτρολογεί το username και το password που του έχει δοθεί για την σύνδεση με αυτόν τον server. Τέλος, πατάει στο εικονίδιο "*Connect*" για να συνδεθεί με τον server του. Με την ολοκλήρωση αυτής της διαδικασίας, έχει συνδεθεί με τον server και ταυτόχρονα έχει αποθηκεύσει τα στοιχεία σύνδεσης για μελλοντική χρήση

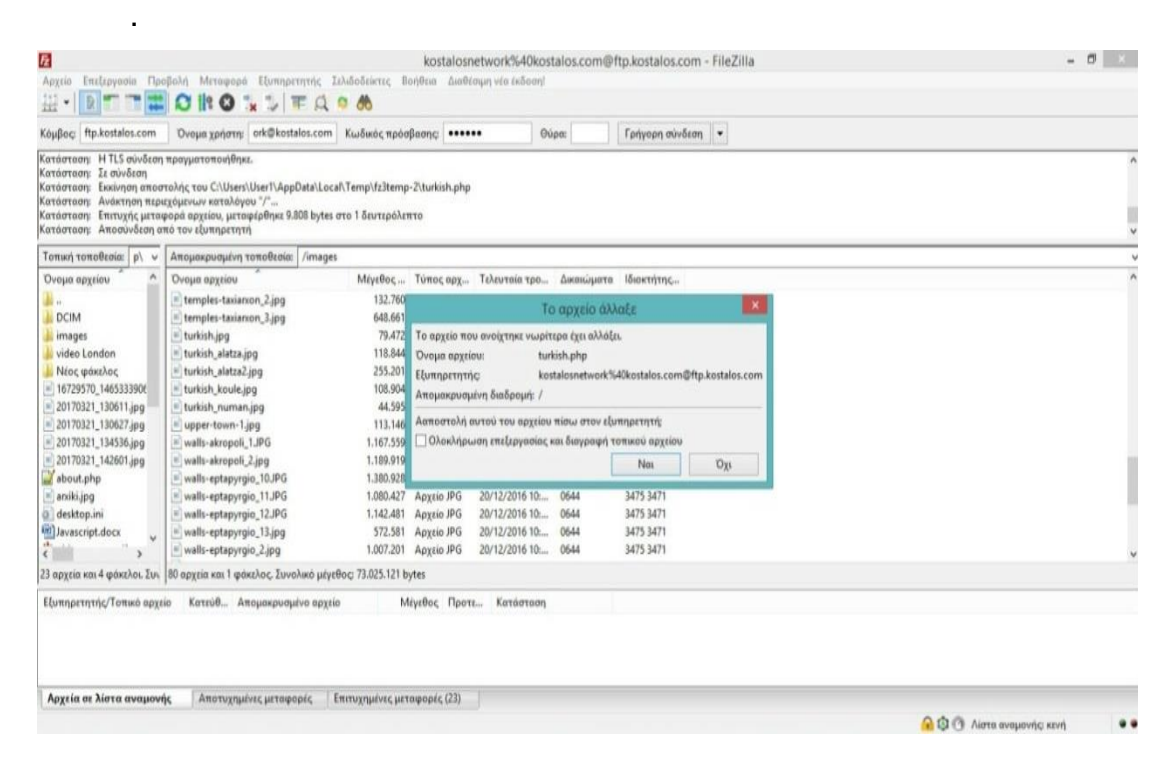

**Εικόνα 22 Ερώτηση για επαλήθευση των αλλαγών στον ιστότοπο**

# **7. Περιεχόμενα ιστοσελίδων**

Στο κεφάλαιο αυτό παρατίθενται τα κείμενα καθώς και τα στιγμιότυπα των ιστοσελίδων, του δικτυακού τόπου για την Άνω Πόλη.

# **7.1 Γενικές σελίδες**

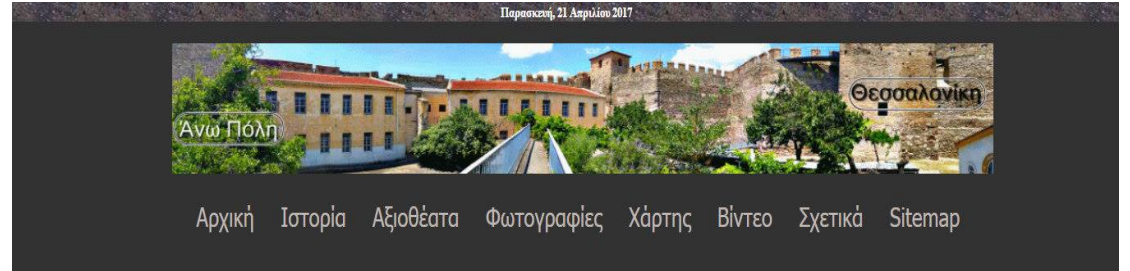

## Καλώς ήρθατε στην Άνω Πόλη

Η ιστορία της Θεσσαλονίκης είναι στενά δεμένη με τα κάστρα της. Με το όνομα Άνω Πόλη εννοούμε την περιοχή που εκτείνεται από την οδό Κασσάνδρου στα νότια, μέχρι τα τείχη στο βορρά, στα ανατολικά και στα δυτικά. Η Άνω Πόλη είναι το μόνο κομμάτι όπου έχει διατηρήσει τα βασικά χαρακτηριστικά του παρελθόντος. Σε αυτόν τον τόπο αναδεικνύεται ο βυζαντινός και προσφυγικός χαρακτήρας αυτής της πόλης. Για πολλούς κατοίκους καθώς και επισκέπτες παρατηρείται αυτή η ιδιαίτερη «προσωπικότητα» της, με τα μικρά προσφυγικά καλντερίμια, τα προσφυγικά σπίτια και τα παλιά παραδοσιακά μαγαζάκια.

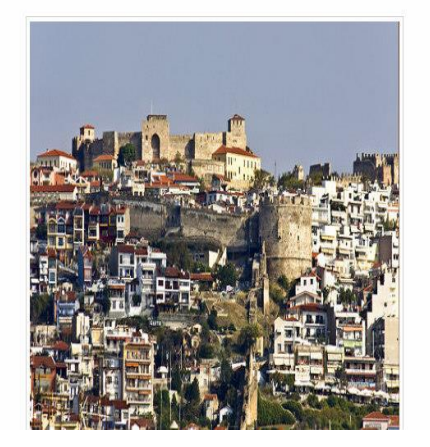

### **Εικόνα 23 Αρχική σελίδα.**

Αρχική Ιστορία Αξιοθέατα Φωτογραφίες Χάρτης Βίντεο Σχετικά Sitemap

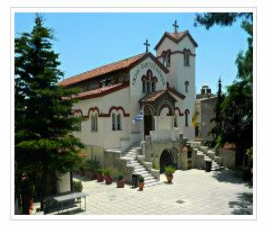

#### $O<sub>l</sub>$  vao

Η Άνω Πόλη φημίζεται για τις μαγευτικούς ναούς της. Οι εντυπωσιακές τοιχογραφίες του ναού της Αγίας Αικατερίνης, του Προφήτη Ηλία, του Αγίου Νικόλαου Ορφανού, των Παμμεγιστών Ταξιάρχων, των Αγίων Αναργύρων, του αρκούν για να αποδείξουν πως η Θεσσαλονίκη ήταν κέντρο της βυζαντινής αγιογραφίας, από όπου μεταδόθηκε η τέχνη αυτή σε όλες τις περιοχές των Βαλκανίων.

AigRoots replacement is

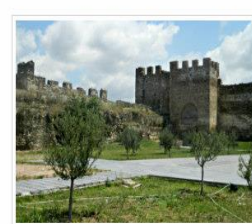

#### **Τα τείχη**

Το τμήμα των τειχών της Θεσσαλονίκης που σώζεται σήμερα, περιβάλλει σχεδόν όλη την Άνω Πόλη και ανήκει στη βυζαντινή περίοδο. Στη ΒΑ γωνία των τειχών υπήρχε ο πύργος που σώζεται μέχρι σήμερα, και επί Τουρκοκρατίας ήταν γνωστός ως Πύργος Αλυσίδας, ο οποίος χτίστηκε τον 15ο αιώνα από τους Βενετούς ή τους Τούρκους με δυτικούς αρχιτέκτονες και αντικατέστησε τον Πύργο Τριγωνίου, απ' όπου καταλήφθηκε η πόλη το 1430.

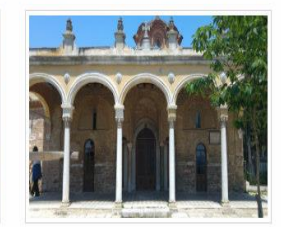

#### Οι Μονές

Στο βόρειο τμήμα της Άνω Πόλης, απέναντι από τον Πύργο των Παλαιολόγων βρίσκεται η Μονή Βλατάδων. Σε γραπτές πηγές και έγγραφα τόσο του 14ου όσο και του 15ου αιώνα αναφέρεται ως «Μονή Παντοκράτορος Βλατάδων» ή και «Μονή Βλαταίων». Πήρε το όνομα της από τους ιερομόναχους Δωρόθεο και Μάρκο Βλαττή οι οποίοι υπήρξαν και φίλοι του Άγιου Γρηγορίου του Παλαμά, Αρχιεπισκόπου Θεσσαλονίκης..

**Εικόνα 24 Τα αξιοθέατα της Άνω Πόλης.**

AinBorre renignorena »

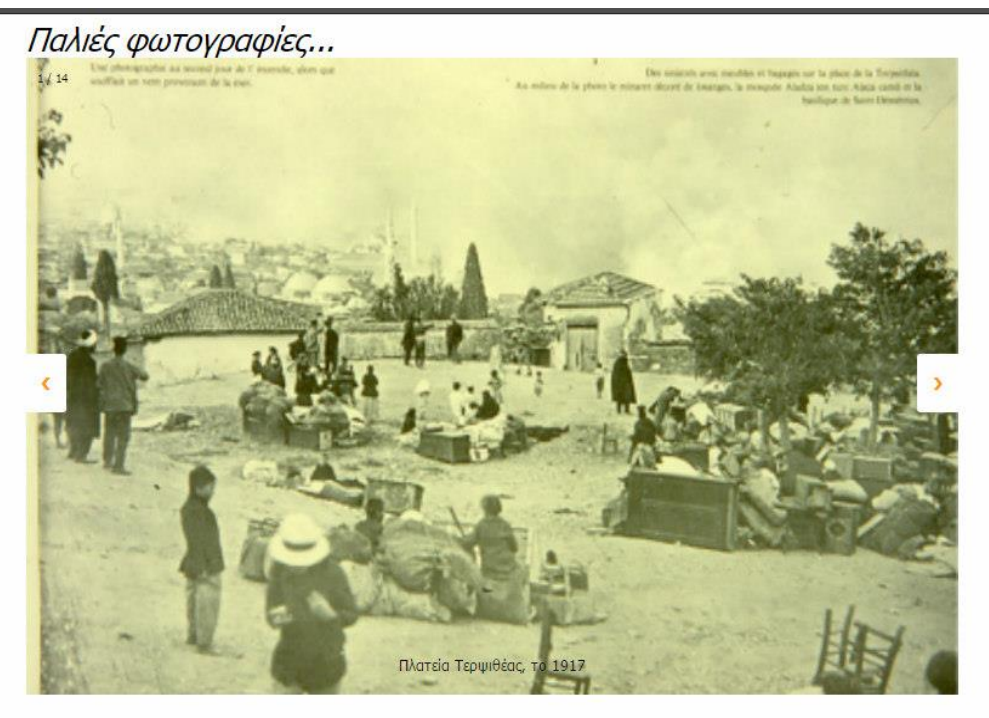

 $\bullet$  $\begin{smallmatrix} 0 & 0 & 0 & 0 & 0 & 0 & 0 & 0 & 0 & 0 & 0 \end{smallmatrix}$  $\alpha$  $\circ$ 

| $r - ar$<br><b>SPOCERTE</b> | <i>Apijoipu sites</i> | Apijuijiu sites | <b><i>Production Company</i></b><br>Emxorvavia |  |
|-----------------------------|-----------------------|-----------------|------------------------------------------------|--|
| __<br>$\cdots$              | $-$                   | $ -$            |                                                |  |

**Εικόνα 25 Παλιές φωτογραφίες της Άνω Πόλης**

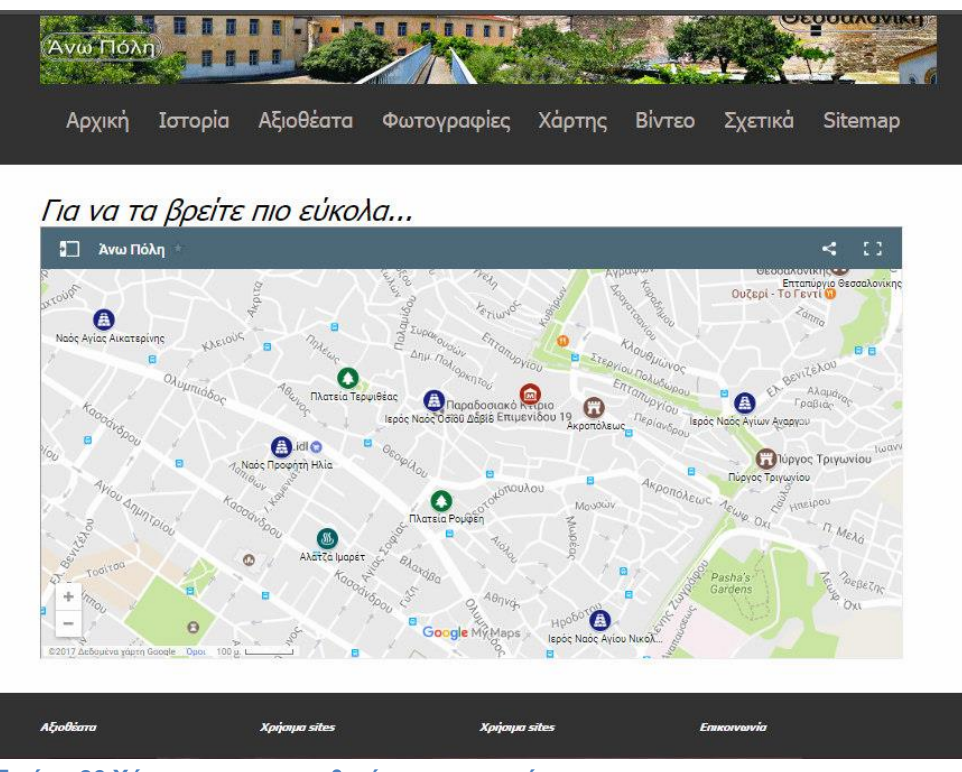

**Εικόνα 26 Χάρτης με τις τοποθεσίες των μνημείων**

# Σχετικά

Η δημιουργία αυτού του ιστότοπου έγινε στα πλαίσια της πτυχιακής εργασίας με τίτλο «Διαδικτυακή ιστορική περιήγηση στην Άνω Πόλη της Θεσσαλονίκης (A website of a historical sightseeing of the Ano Poli of Thessaloniki)».

Ο ιστότοπος περιλαμβάνει όλα τα μνημεία της Άνω Πόλης, όπως τους ναούς, τα τείχη, τις μονές, τις πλατείες και τα τουρκικά μνημεία της. Ο ιστοτόπος έχει κατά κύριο λόγο ενημερωτικό και ψυχαγωγικό θέμα, με στόχο να πληροφορήσει και παροτρύνει τον κόσμο να γνωρίσει την Άνω Πόλη λίγο παραπάνω. Να δει, δηλαδή αυτήν την περιοχή με ένα διαφορετικό μάτι, να θαυμάσει την ιστορία που την διακατέχει, να περάσει χρόνο στα διαχρονικά σοκάκια της και να γλεντήσει στις γραφικές ταβέρνες της. Η ενημέρωση του κόσμου για την ιστορία της Άνω Πόλης, τα μνημεία της, την αρχιτεκτονική και τα κτίσματα της θεωρούνται τα κύρια θέματα για αυτόν τον ιστότοπο.

Anó την μία, ο άμεσος στόχος μου είναι η ανάγκη του κόσμου να επαληθεύσει αυτά που αναγράφονται στο site με μια σύντομη βόλτα στην Άνω Πόλη. Από την άλλη, ο μακροπρόθεσμος στόχος μου είναι η συχνή επισκεψιμότητα του κόσμου στον διαδικτυακό τόπο.

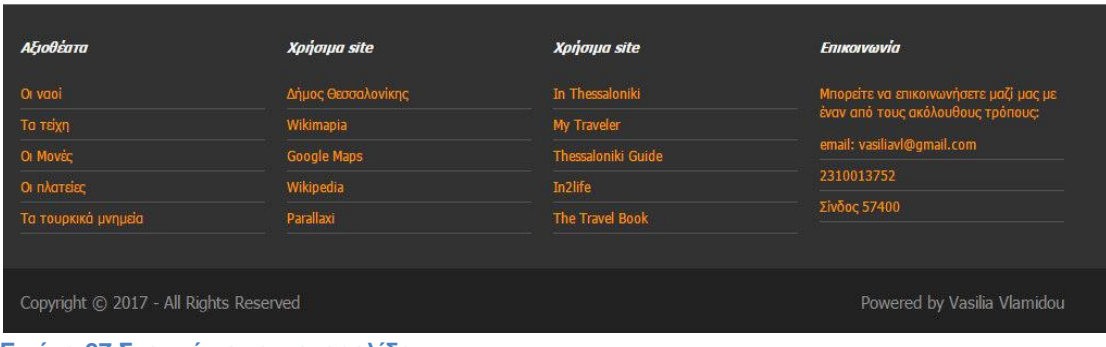

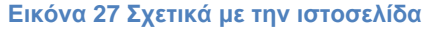

### **7.2 Το παρελθόν**

Βόρεια της Θεσσαλονίκης, συναντάμε την Άνω Πόλη, την μοναδική πόλη που διασώθηκε και έμεινε άθικτη από την πυρκαγιά του 1917. (Μουτσόπουλος, 1997). Η Άνω Πόλη βρίσκεται στο βορειότερο και ψηλότερο τμήμα της παλιάς πόλης. Τα όρια της ξεκινάν από τη βόρεια πλευρά της οδού Αγίου Δημητρίου φτάνοντας βόρεια ως τα τείχη της Ακρόπολης και δυτικά και ανατολικά ως τα αντίστοιχα Βυζαντινά Τείχη. Το Επταπύργιο και ο Πύργος Τριγωνίου αποτελούσαν τα κύρια φρούρια της πόλης με αμυντικές κατασκευές, οι οποίες δημιουργήθηκαν κατά την Βυζαντινή και Οθωμανική Περίοδο. Παρά τις πολλές επιδρομές ένα μεγάλο μέρος των Βυζαντινών Τειχών έχει διατηρηθεί και πλέον αποτελεί κόσμημα της Ακρόπολης της Θεσσαλονίκης.

Όσα κτίσματα έχουν διασωθεί μέχρι σήμερα, δείχνουν φανερά το πνεύμα και το χαρακτήρα της εποχής τους και αποδεικνύουν, με την οικοδομική τους τεχνική, τη βιωμένη πείρα αιώνων των Ελλήνων τεχνητών που τα κατασκεύασαν. Σημαντικά μνημεία της Θεσσαλονίκης είναι τα Τείχη με την Ακρόπολη και το Επταπύργιο, ο ναός του Οσίου Δαβίδ (Μονή Λατόμου),

ο ναός του Αγίου Νικολάου Ορφανού, ο ναός των Ταξιαρχών, η Μονή Βλατάδων, ο ναός της Αγίας Αικατερίνης, ο ναός του Προφήτη Ηλία, ένας βυζαντινός λουτρώνας της πλατείας Κρίσπου, το Αλατζά Ιμαρέτ της οδού Κασσάνδρου, κ.ά.

Πέρα όμως από τα μνημεία αυτά, στην περιοχή της Άνω Πόλης διασώζεται σε πολλά τμήματα ο παλιός (παραδοσιακός) πολεοδομικός ιστός της πόλης. Οι στενοί λιθόστρωτοι δρόμοι, τα αδιέξοδα, οι πλατείες και τα μοναδικά σε λιτότητα, λειτουργικότητα και κομψότητα κτήματα της Λαϊκής Μακεδονίτικης Αρχιτεκτονικής τονίζουν τον ιστορικό χαρακτήρα της Άνω Πόλης. Τα κτίσματα αυτά συναντώνται στις περιοχές γύρω από τους ναούς των Ταξιαρχών, Οσίου Δαβίδ, Μονής Βλατάδων. Τυπικό γνώρισμά τους είναι η απλότητα, τα ευτελή υλικά του, η καθαρή αρχιτεκτονική τους, οι αρχιτεκτονικές "προεξοχές" και οι στεγασμένοι εξώστες, χαρακτηριστικά στοιχεία της Ελληνικής Λαϊκής Μακεδονίτικης Αρχιτεκτονικής.

Το τμήμα των τειχών της Θεσσαλονίκης που σώζεται σήμερα, περιβάλλει σχεδόν όλη την Άνω Πόλη και ανήκει στη βυζαντινή περίοδο. Στη ΒΑ γωνία των τειχών υπήρχε ο πύργος που σώζεται μέχρι σήμερα, και επί Τουρκοκρατίας ήταν γνωστός ως Πύργος Αλυσίδας, ο οποίος χτίστηκε τον 15ο αιώνα από τους Βενετούς ή τους Τούρκους με δυτικούς αρχιτέκτονες και αντικατέστησε τον [Πύργο Τριγωνίου,](file:///C:/Users/user/Desktop/Î Î¤Î¥Î§ÎÎÎÎ/PirgosTrigoniou.html) απ' όπου καταλήφθηκε η πόλη το 1430. Πιο ψηλά από τον Πύργο Αλυσίδας υπάρχει ένα φρουριακό συγκρότημα σε σχήμα ακανόνιστου τριγώνου, η Ακρόπολη της Θεσσαλονίκης. Στην κορυφή της Ακρόπολης υπάρχει το φρούριο του Επταπυργίου, που ονομάστηκε έτσι γιατί τον περίβολο του τον υπερασπιζόταν επτά πύργοι. Κάπου εκεί κοντά συναντάμε την πύλη της Άννας Παλαιολόγου, όπως και στην βόρεια πλευρά των τειχών τον πύργο του Μανουήλ Παλαιολόγου και πιο δυτικά τον πύργο του Αγάλματος. Οι πύλες των τειχών που οδηγούσαν έξω από την Άνω Πόλη ήταν η πύλη Γενί Ντελίκ (του Νέου Ρήγματος) που σήμερα είναι κατεστραμμένη και η Έσκι Ντελίκ (του Παλαιού Ρήγματος), γνωστή ως Πορτάρα.

[52]

#### Η Ιστορία της Άνω Πόλης

Βόρεια της Θεσσαλονίκης, συναντάμε την Άνω Πόλη, την μοναδική πόλη που διασώθηκε και έμεινε άθικτη από την πυρκαγιά του 1917. Η Άνω Πόλη βρίσκεται στο βορειότερο και ψηλότερο τμήμα της παλιάς πόλης. Τα όρια της ξεκινάν από τη βόρεια πλευρά της οδού Αγίου Δημητρίου φτάνοντας βόρεια ως τα τείχη της Ακρόπολης και δυτικά και ανατολικά ως τα αντίστοιχα Βυζαντινά Τείχη. Το Επταπύργιο και ο Πύργος Τριγωνίου αποτελούσαν τα κύρια φρούρια της πόλης με αμυντικές κατασκευές, οι οποίες δημιουργήθηκαν κατά την Βυζαντινή και Οθωμανική Περίοδο. Παρά τις πολλές επιδρομές ένα μεγάλο μέρος των Βυζαντινών Τειχών έχει διατηρηθεί και πλέον αποτελεί κόσμημα της Ακρόπολης της Θεσσαλονίκι

Όσα κτίσματα έχουν διασωθεί μέχρι σήμερα, δείχνουν φανερά το πνεύμα και το χαρακτήρα της εποχής τους και αποδεικνύουν, με την οικοδομική τους τεχνική, τη βιωμένη πείρα αιώνων των Ελλήνων τεχνητών που τα κατασκεύασαν. Σημαντικά μνημεία της Θεσσαλονίκης είναι τα Τείχη με την Ακρόπολη και το Επταπύργιο, ο ναός του Οσίου Δαβίδ (Μονή Λατόμου), ο ναός του Αγίου Νικολάου Ορφανού, ο ναός των Ταξιαρχών, η Μονή Βλατάδων, ο ναός της Αγίας Αικατερίνης, ο ναός του Προφήτη Ηλία, ένας βυζαντινός λουτρώνας της πλατείας Κρίσπου, το Αλατζά Ιμαρέτ της οδού Κασσάνδρου, κ.ά.

Πέρα όμως από τα μνημεία αυτά, στην περιοχή της Άνω Πόλης διασώζεται σε πολλά τμήματα ο παλιός (παραδοσιακός) πολεοδομικός ιστός της πόλης. Οι στενοί λιθόστουσοι δοόμοι τα αδιέξοδα οι πλατείες και τα μ

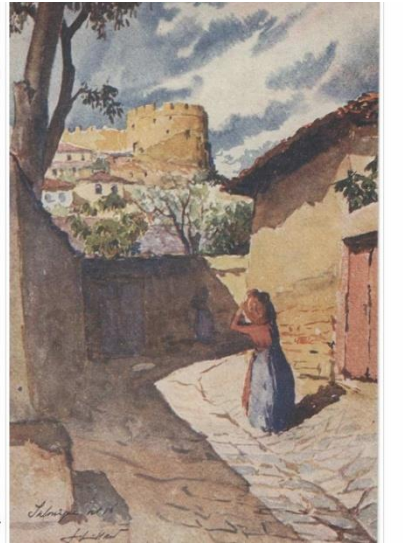

**Εικόνα 28 Στιγμιότυπο της σελίδας "Το παρελθόν".**

## **7.3 Τα τείχη**

Το τμήμα των τειχών της Θεσσαλονίκης που σώζεται σήμερα, περιβάλλει σχεδόν όλη την Άνω Πόλη και ανήκει στη βυζαντινή περίοδο. Στη ΒΑ γωνία των τειχών υπήρχε ο πύργος που σώζεται μέχρι σήμερα, και επί Τουρκοκρατίας ήταν γνωστός ως Πύργος Αλυσίδας, ο οποίος χτίστηκε τον 15ο αιώνα από τους Βενετούς ή τους Τούρκους με δυτικούς αρχιτέκτονες και αντικατέστησε τον [Πύργο Τριγωνίου,](http://www.kostalos.net/walls-pirgostrigoniou.php) απ' όπου καταλήφθηκε η πόλη το 1430.

Πιο ψηλά από τον Πύργο Αλυσίδας υπάρχει ένα φρουριακό συγκρότημα σε σχήμα ακανόνιστου τριγώνου, η [Ακρόπολη](http://www.kostalos.net/walls-akropoli.php) της Θεσσαλονίκης. Στην κορυφή της Ακρόπολης υπάρχει το φρούριο του [Επταπυργίου,](http://www.kostalos.net/walls-eptapyrgio.php) που ονομάστηκε έτσι γιατί τον περίβολο του τον υπερασπιζόταν επτά πύργοι. Κάπου εκεί κοντά συναντάμε την πύλη της Άννας Παλαιολόγου, όπως και στην βόρεια πλευρά των τειχών τον πύργο του Μανουήλ Παλαιολόγου και πιο δυτικά τον πύργο του Αγάλματος.

Οι πύλες των τειχών που οδηγούσαν έξω από την Άνω Πόλη ήταν η πύλη Γενί Ντελίκ (του Νέου Ρήγματος) που σήμερα είναι κατεστραμμένη και η Έσκι Ντελίκ (του Παλαιού Ρήγματος), γνωστή ως Πορτάρα.

### Τα τείχη

Το τμήμα των τειχών της Θεσσαλονίκης που σώζεται σήμερα, περιβάλλει σχεδόν όλη την Άνω Πόλη και ανήκει στη βυζαντινή περίοδο. Στη ΒΑ γωνία των τειχών υπήρχε ο πύργος που σώζεται μέχρι σήμερα, και επί Τουρκοκρατίας ήταν γνωστός ως Πύργος Αλυσίδας, ο οποίος χτίστηκε τον 15ο αιώνα από τους Βενετούς ή τους Τούρκους με δυτικούς αρχιτέκτονες και αντικατέστησε τον Πύργο Τριγωνίου, απ' όπου καταλήφθηκε η πόλη το 1430.

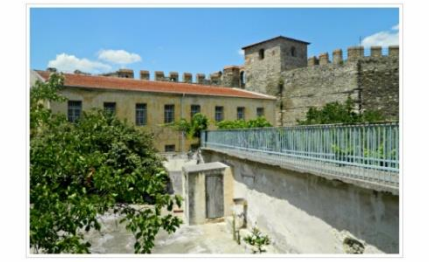

Πιο ψηλά από τον Πύργο Αλυσίδας υπάρχει ένα φρουριακό συγκρότημα σε σχήμα ακανόνιστου τριγώνου, η Ακρόπολη της Θεσσαλονίκης. Στην κορυφή της Ακρόπολης υπάρχει το φρούριο του Επταπυργίου, που ονομάστηκε έτσι γιατί τον περίβολο του τον υπεραστιζόταν επτά πύργοι. Κάπου εκεί κοντά συναντάμε την πύλη της Άννας Παλαιολόγου, όπως και στην βόρεια πλευρά των τειχών τον πύργο του Μανουήλ Παλαιολόγου και πιο δυτικά τον πύργο του Ανάλματος,

Οι πύλες των τειχών που οδηγούσαν έξω από την Άνω Πόλη ήταν η πύλη Γενί Ντελίκ (του Νέου Ρήγματος) που σήμερα είναι κατεστραμμένη και η Έσκι Ντελίκ (του Παλαιού Ρήγματος), γνωστή ως Πορτάρα.

**Εικόνα 29 Στιγμιότυπο της σελίδας "Τα τείχη".**

### **7.3.1 Πύργος Τριγωνίου**

Ο Πύργος Τριγωνίου βρίσκεται στη ΒΑ γωνία των τειχών της Θεσσαλονίκης (Νιγδέλης, 2002) και κατασκευάστηκε στο δεύτερο μισό του 15ου αιώνα μ.Χ. ή αρχές του 16ου αιώνα. Κατά την Οθωμανική περίοδο ήταν γνωστός ως Πύργος της Αλυσίδας (Zinarli Kulle) (Αναστασιάδης, 1988) και Ζωσμένος Πύργος (Kusakli Kulle). Χρησιμοποιήθηκε ως οπλοστάσιο και ως πύργος πυροβολικού. Συνορεύει με την Ακρόπολη και έτσι αποτελούσε καταφύγιο για τον άμαχο πληθυσμό κατά την περίοδο πολέμου. Υπό την Άλωση της Θεσσαλονίκης το 1430 οι Τούρκοι εισέβαλαν στην πόλη από το Τριγώνιο, από έναν συγκεκριμένο χώρο των τειχών ή από έναν αφύλακτο πύργο που υπήρχε εκεί (Ασπιώτη, 1992). Με βάση αυτού του ιστορικού στοιχείου δόθηκε η σημερινή ονομασία του πύργου. Το 1962 χαρακτηρίστηκε μνημείο της πολιτιστικής μας κληρονομιάς.

Η ιδιαίτερη κατασκευή και διαμόρφωση του πύργου σχετίζεται με την καλύτερη οχύρωση της πόλης και την υποδοχή πυροβόλων όπλων. Τα μεγάλα πάχη τοίχων, η κυρτή διαμόρφωση των εξωτερικών επιφανειών, η κλίση της βάσης λειτουργούν αμυντικά. Παρά την έλλειψη σημερινών στοιχείων για την ύπαρξη του, η απουσία πυργίσκου στο δώμα αποτελούσε ιδιομορφία του μνημείου. Η είσοδος στο μνημείο γίνεται από τη δυτική πλευρά του. Στο εσωτερικό του συναντώνται οχτώ κύριοι χώροι (ο χώρος εισόδου, τρία πυροβολεία, τρεις χώροι βοηθητικής χρήσης και ένας χώρος με ιδιαίτερα

[54]

χαρακτηριστικά οχυρωματικής αρχιτεκτονικής) που οργανώνονται κυκλικά. Όλοι οι χώροι εκτός των πυροβολείων, οι οποίοι διαμορφώνονται στο ίδιο επίπεδο, βρίσκονται σε διαφορικές στάθμες. Οι χώροι ενώνονται μέσω διαδρόμων και κλιμακοστασίων δημιουργώντας πολλαπλές αδιέξοδες διαδρομές, χωρίς να υπάρχει μια ενιαία κυκλική κυκλοφορία. Τα δάπεδα όλων των χώρων καλύπτονται από λίθινες πλάκες. Η έλλειψη κεντρικής αίθουσας είναι το στοιχείο που το διαφοροποιεί σαν μνημείο.

#### Πύργος Τριγωνίου

Πύργος Τριγωνίου βρίσκεται στη ΒΑ γωνία των τειχών της Θεσσαλονίκης και κατασκευάστηκε στο δεύτερο μισό του 15ου αιώνα μ.Χ. ή αρχές του 16ου αιώνα. Κατά την Οθωμανική περίοδο ήταν γνωστός ως Πύργος της Αλυσίδας (Zinarli Kulle) και Ζωσμένος Πύργος (Kusakli Kulle). Χρησιμοποιήθηκε ως οπλοστάσιο και ως πύργος πμορβολικού. Συγορεύει με την Ακρόπολη και έτσι αποτελούσε καταφύνιο για τον άμανο πληθυσμό κατά την περίοδο πολέμου. Υπό την Άλωση της Θεσσαλονίκης το 1430 οι Τούρκοι εισέβαλαν στην πόλη από το Τριγώνιο, από έναν συγκεκριμένο χώρο των τειχών ή από έναν αφύλακτο πύργο που υπήρχε εκεί. Με βάση αυτού του ιστορικού στοιχείου δόθηκε η σημερινή ονομασία του πύργου. Το 1962 χαρακτηρίστηκε μνημείο της πολιτιστικής μας κληρονομιάς.

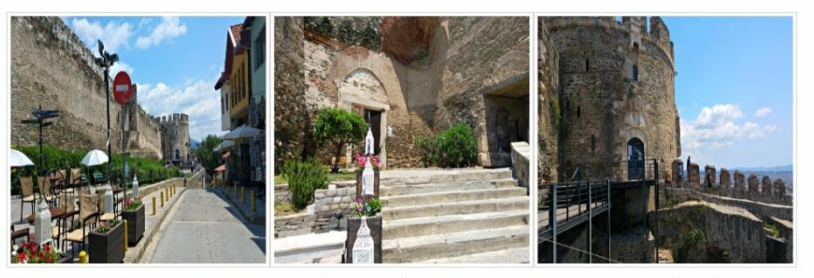

on κατασκευή και διαμόρφωση του πύργου σχετίζεται με την καλύτερη ογύρωση της πόλης και την υποδοχή πυροβόλων όπλων. Τα μεγάλα πάχη τοίχων, η κυρτή διαμόρφωση των εξωτερικών επιφανειών, η κλίση της βάσης λειτουργούν αμυντικά. Παρά την έλλειψη σημερινών στοιχείων για την ύπαρξη του, η απουσία πυργίσκου στο δώμα αποτελούσε ιδιομορφία του μνημείου. Η είσοδος στο μνημείο γίνεται από τη δυτική ηλευρά του. Στο εσωτερικό του συναντώνται οχτώ κύριοι χώροι (ο χώρος εισόδου, τρία πυροβολεία, τρεις χώροι βοηθητικής χρήσης και

**Εικόνα 30 Στιγμιότυπο της σελίδας "Πύργος Τριγωνίου".**

## **7.3.2 Ακρόπολη**

Kala-I Bala, το οποίο σημαίνει "επάνω κάστρο", ονομαζόταν ο χώρος της Ακρόπολης από τους Τούρκους. (Νιγδέλης, 2002) Η Ακρόπολη είναι το ψηλότερο μέρος της πόλης και έχει σχήμα τριγώνου. Ο περίβολος της έχει διαστάσεις 500x800 μ. περίπου (Ασπιώτη, 1992) και περιλαμβάνει ψηλούς και ισχυρότατους πύργους, διάφορες πύλες ή παραπύλια, τα οποία χρησίμευαν για είσοδο ενισχύσεων ή εφοδίων ή για ενδεχόμενη διαφυγή σε περίπτωση άλωση της Ακρόπολης. Το τείχος του περίβολου της Ακρόπολης περικλείει και ένα μικρότερο σε έκταση τείχος, που αποτελούσε το καταφύγιο σε περίπτωση άλωσης της Ακρόπολης. (Ασπιώτη, 1992) Αυτό σε μικρή έκταση τείχος ήταν ισχυρότατα οχυρωμένο με επτά πύργους και αποτελούσε ένα ισχυρό αμυντικό συγκρότημα στο ψηλότερο μέρος της Ακρόπολης, το ονομαζόμενο Επταπύργιο (Γεντί-Κουλέ). Η Ακρόπολη αν και μικρή πόλη, αποτελούσε την τελευταία ελπίδα αντίστασης ενάντια σε πολλούς εισβολείς.

Το 1430 μετά την κατάληψη της Θεσσαλονίκης οι Τούρκοι εκσυγχρόνισαν και ισχυροποίησαν τα τείχη και το 1435 με τη «σφαγή» στον Ιπποδρόμιο της πόλης, οι ζηλωτές, αφού κατέλαβαν την Ακρόπολη, γκρέμισαν τα τείχη και κομμάτιασαν τους έγκλειστους αριστοκράτες και τον αρχηγό τους, τον Ι. Αποκαύκιο.

Στις αρχές του 16ου αιώνα στην περιοχή της Ακρόπολης κατοικούσαν ως επί το πλείστον μόνο Οθωμανοί. Σύμφωνα με την "τοπογραφία" του Β. Δημητριάδη, εκείνη την εποχή είχαν καταγραφεί 41 μουσουλμανικές οικογένειες και μόνο τρεις χριστιανικές. Λίγο αργότερα κτίσθηκαν 2 τζαμιά και 2 μικρά τεμένη για τις θρησκευτικές ανάγκες των κατοίκων. Το 17ο αιώνα σημειώνονται δυο συνοικίες, η Cami Atik και η Divan, ενώ στις αρχές του 20ου αιώνα είναι καταγεγραμμένα 177 οικήματα, τρία καταστήματα, ένα καφενείο και 76 οικόπεδα. Οι δρόμοι της τότε περιοχής ονομαζόταν: (Νιγδέλης, 2002)

- Ο Δρόμος του Ροράτα Βάβα, όπου βρισκόταν ο ομώνυμος τενές.
- Ο Δρόμος της Φυλακής (Hapishane).
- Ο Δρόμος Divan MESCIDI.
- Ο Δρόμος Ibrus Sah, στο τέλος του οποίου υπήρχε η ομώνυμη βρύση.
- Ο Δρόμος Hason Hoca.
- Ο Δρόμος Hapishane Bugcesi (κήπος φυλακών).
- Ο Δρόμος Hapishane Alt (κάτω φυλακών).
- Ο Δρόμος Dar (στενός δρόμος).
- Ο Δρόμος Kule Kapisi (πύλη πύργου).

Επίσης, αναφέρεται η ύπαρξη ενός κοιμητηρίου, δίπλα και έξω από τα βόρεια τείχη του Γεντί Κουλέ, στο οποίο φημολογούνταν πως σε αυτό έθαβαν μόνο τους νεκρούς από πανούκλα και θανατηφόρες επιδημίες.

#### Ακρόπολη

Kala-I Bala, το οποίο σημαίνει "επάνω κάστρο", ονομαζόταν ο χώρος της Ακρόπολης από τους Τούρκους. Η Ακρόπολη είναι το ψηλότερο μέρος της πόλης και έχει σχήμα τριγώνου. Ο περίβολος της έχει διαστάσεις 500x800 μ. περίπου και περιλαμβάνει ψηλούς και ισχυρότατους πύργους, διάφορες πύλες ή παραπύλια, τα οποία χρησίμευαν για είσοδο ενισχύσεων ή εφοδίων ή για ενδεχόμενη διαφυγή σε περίπτωση άλωση της Ακρόπολης. Το τείχος του περίβολου της Ακρόπολης περικλείει και ένα μικρότερο σε έκταση τείχος, που αποτελούσε το καταφύνιο σε περίπτωση άλωσης της Ακρόπολης, Αυ σε μικρή έκταση τείχος ήταν ισχυρότατα οχυρωμένο με επτά πύργους και αποτελούσε ένα ισχυρό αμυντικό συνκρότημα στο ψηλότερο μέρος της Ακρόπολης, το ονομαζόμενο Επταπύργιο (Γεντί-Κουλέ). Η Ακρόπολη αν και μικρή πόλη, αποτελούσε την τελευταία ελπίδα αντίστασης ενάντια σε πολλούς εισβολείς.

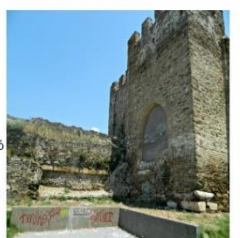

Το 1430 μετά την κατάληψη της Θεσσαλονίκης οι Τούρκοι εκσυγχρόνισαν και ισχυροποίησαν τα τείχη και το 1435 με τη «σφαγή» στο Ιπποδρόμιο της πόλης, οι ζηλωτές, αφού κατέλαβαν την Ακρόπολη, γκρέμισαν τα τείχη και κομμάτιασαν τους έγκλειστους αριστοκράτες και τον αρχηγό τους, τον Ι. Αποκαύκιο.

Στις αρχές του 16ου αιώνα στην περιοχή της Ακρόπολης κατοικούσαν ως επί το πλείστον μόνο Οθωμανοί. Σύμφωνα με την "τοπογραφία" του Β. Δημητριάδη, εκείνη την εποχή είχαν κατανοαφεί 41 μουσουλμανικές οικονένειες και μόνο τρεις χριστιανικές, Λίνο αργότερα κτίσθηκαν 2 τζαμιά και 2 μικρά τεμένη για τις θρησκευτικές ανάγκες των κατοίκων. Το 17ο αιώνα σημειώνονται δυο συνοικίες, η Cami Atik και η Divan, ενώ στις αρχές του 20ου αιώνα είναι καταγεγραμμένα 177 οικήματα, τρία καταστήματα, ένα καφενείο και 76 οικόπεδα. Οι δρόμοι της τότε περιοχής ονομαζόταν:

• Ο Δρόμος του Ροράτα Βάβα, όπου βρισκόταν ο ομώνυμος τενές.

• Ο Δρόμος της Φυλακής (Hapishane).

· O Anóunc Divan MESCIDI.

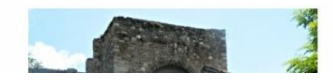

#### **Εικόνα 31 Στιγμιότυπο της σελίδας "Ακρόπολη".**

### **7.3.3 Επταπύργιο**

Στο άκρο της Ακρόπολης υπάρχει ένα ισχυρό φρούριο με επτά πύργους, το ονομαζόμενο Επταπύργιο ή Γεντί Κουλέ, όπως ονομάστηκε από τους Τούρκους. Το Επταπύργιο είχε τον έλεγχο όλων των γύρων υψωμάτων. Με την χρήση του πυροβολικού το φρούριο θεωρήθηκε ανώφελο για την άμυνα της πόλης και έτσι τα τελευταία έτη της Τουρκοκρατίας χρησιμοποιήθηκε ως φυλακές. (Ασπιώτη, 1992)

Στο βορειότερο άκρο της Ακρόπολης, στο ψηλότερο σημείο, υπάρχει το Επταπύργιο, ένα φρούριο, το οποίο είχε τον έλεγχο όχι μόνο των γύρω υψωμάτων αλλά και όλης της πόλης. Η χρονολογία για την δημιουργία αυτού του πύργου είναι άγνωστη, εκτός δύο πύργων. Στον έναν πύργο το γνωρίζουμε από το όνομα του ιδιοκτήτη της πόλης και χρηματοδότη και στον άλλο από την ημερομηνία κατασκευής του ελληνικού γράμματος Π, που δηλώνει την δημιουργία του στην εποχή των Παλαιολόγων.

Η τοιχοδομία στην πρόσοψη στο δεξιό μέρος του Επταπυργίου μοιάζει με αυτή του Λευκού Πύργου. (Ασπιώτη, 1992) Δηλαδή, υπάρχουν στρώματα λαξευμένων πωρόλιθων εναλλάξ με μια ή δυο σειρές τούβλων. Επίσης, μεταξύ των πωρόλιθων είναι τοποθετημένα κομμάτια τούβλων με τρόπο επάλληλο. Το ίδιο το φρούριο είναι ένας οχυρός περίβολος με ορθογωνικούς τριώροφους πύργους που εναλλάσσονται με τριγωνικούς, σε έναν από τους οποίους στο ισόγειο δημιουργείται μια μικρή δεξαμενή νερού. Η αίθουσα του ισογείου είναι τετράγωνη και όχι θολωτή, ενώ εκείνη του πρώτου πατώματος είναι τετράγωνη, αλλά και θολωτή. Το μόνο σημείο όπου θα μπορούσε να εισδύσει ο εχθρός είναι από ένα στενό θολωτό παράθυρο.

Οι επτά υπάρχοντες πύργοι, από τους οποίους φυσικά το κτίσμα έλαβε και τ΄ όνομα του, σύμφωνα με τη μαρτυρία του Βασδραβέλλη (1695-1912) είναι οι παρακάτω: (Νιγδέλης, 2002)

- Φένερ Κουλεστή- πύργος του Φάρου- Καναριού
- Μακασλή Κουλέ- πύργος ψαλίδωτος
- Σου Κουλεσή- πύργος νερών
- Τζεπχανέ Κουλεσή- πύργος πυριτιδαποθήκη
- Χαπιοχονέ Κουλεσή- πύργος δεσμωτηρίου
- Κιζ Κουλεσή- πύργος κοριτσιού
- Ζεχιρέ Κουλεσή- πύργος αποθήκης

Άλλα οχυρά σε διάφορα σημεία, όπως το:

- Χισάρ Πετσέ- φρούριο προκάλυψης
- Κανλή Μπουργάζ- πύργος αίματος
- Τσενγκενέ Ταμπιαλάρ- τείχη Τσιγγάνων

Με την κατάληψη της πόλης το 1430 από τους Οθωμανούς ήρθε και ο εκσυγχρονισμός των τειχών της πόλης. Ο Τσαούς Μπέη, ο πρώτος διοικητής της Θεσσαλονίκης μετά την άλωση της, κατασκεύασε το 1431 το μεσαίο πύργο του Επταπυργίου (Ασπιώτη, 1992) Ο Εβλίγια Τσελεμτή, Τούρκος περιηγητής, μας γράφει για την ύπαρξη ενός μικρού λουτρού μέσα στο φρούριο, και μάλιστα ονομάζεται Kuaik Haman, δηλαδή μικρό λουτρό.

Το πότε ακριβώς το Επταπύργιο χρησιμοποιήθηκε πρώτα ως φυλακή μας είναι άγνωστο. Οι απόψεις μάλιστα διίστανται. Μια πρώτη άποψη θεωρεί πως ο χώρος της φυλακής χρησιμοποιήθηκε για πρώτη φορά ως κρατική φυλακή λίγο πριν το 1899, για να στεγάσει τις γυναικείες και ανδρικές φυλακές. Μία άλλη, δεύτερη άποψη, θεωρεί ότι το Επταπύργιο ήταν η

επισημότερη ειρκτή, η οποία μαζί με την Ακρόπολη, χρησιμοποιήθηκε και ως τόπος εξορίας. Σύμφωνα, με τη δεύτερη σε αυτή την ειρκτή εξορίσθηκε και φυλακίσθηκε: (Νιγδέλης, 2002)

- Ο γαμπρός του Μ. Κωνσταντίνου Λικίνιος
- Ο Πούλος, ο εκ Θεσσαλονίκης αρχιεπίσκοπος και μέλος της Πρώτης εν Νίκαια συνόδων το 351 μ.Χ.
- Ο Αυτοκράτορας Αρτέμιος ή Αναστάσιος το 717 μ.Χ.
- Ο Θεόδωρος Στουδίτης μαζί με τους οπαδούς του βυζαντινού Πλάτωνα από τον Κωνσταντίνο τον ΣΤ', τον Πορφυρογέννητο το 708 μ.Χ.
- Ο Νικολίτσας επί βασιλείας Βουλγαροκτόνου Βασιλείου (976-1028)

Με την πάροδο του χρόνου νέα κτήρια χτίστηκαν κατά μήκος των δύο πλευρών των τειχών με στόχο την βελτίωση της φυλακής. Η εσωτερική αυλή ήταν χωρισμένη από φράχτες σε πέντε ξεχωριστές μονάδες και στο κέντρο τους υπήρχε το κεντρικό παρατηρητήριο. Στα εξωτερικά κτήρια, στη νότια πλευρά του κάστρου, στεγαζόταν η διοίκηση, η φυλακή των γυναικών, και προς τα δυτικά, τα κελιά απομόνωσης.

Το κέντρο αυτό είχε αποκτήσει κακή φήμη κατά τη διάρκεια του καθεστώτος Μεταξά, της Κατοχής και στη μεταπολεμική περίοδο από τον ελληνικό Εμφύλιο Πόλεμο μέχρι και την Χούντα. Στα επόμενα χρόνια ο εσωτερικός χώρος αναδιαμορφώθηκε και προστέθηκαν εγκαταστάσεις εσωτερικά και εξωτερικά του κτηρίου. Το 1989 οι φυλακές μεταφέρθηκαν και το Επταπύργιο αποδόθηκε στην αρμοδιότητα του Υπουργείου Πολιτισμού. (Νιγδέλης, 2002)

Χωρίζεται σε δύο ενότητες:

- Το βυζαντινό φρούριο, το οποίο περιλαμβάνει δέκα πύργους με ανάμεσα μεσοπύργια διαστήματα και τον περίδρομο, καθώς και νεότερα κτίσματα των φυλακών, που έχουν κτιστεί εντός και εκτός του φρουρίου.
- Τους πύργους της βόρειας πλευράς, οι οποίοι αποτελούν τμήματα του παλαιοχριστιανικού τείχους της Ακρόπολης, ενώ αυτοί της νότιας

προστέθηκαν κατά τους μεσοβυζαντινούς χρόνους, σχηματίζοντας τον κλειστό πυρήνα του φρουρίου.

#### Επταπύργιο

.<br>Στο άκρο της Ακρόπολης υπάρχει ένα ισχυρό φρούριο με επτά πύργους, το ονομαζόμενο Επταπύργιο ή Γεντι Κουλέ, όπως ονομάστηκε από τους Τούρκους. Το Επταπύργιο είχε τον έλεγχο όλων των γύρων υψωμάτων. Με την χρήση του .<br>πυροβολικού το φρούριο θεωρήθηκε ανώφελο για την άμυνα της πόλης και έτσι τα τελευταία έτη της Τουρκοκρατίας χρησιμοποιήθηκε ως φυλακές Αρχιτεκτονικά Στο βορειότερο άκρο της Ακρόπολης, στο ψηλότερο σημείο. πάρχει το Επταπύργιο, ένα φρούριο, το οποίο είχε τον έλεγχο όχι μόνο των γύρων υψωμάτων<br>αλλά και όλης της πόλης. Η χρονολογία για την δημιουργία .<br>αυτού του πύργου είναι άγνωστη,<br>εκτός δύο πύργων. Στον έναν πύργο το γγωρίζουμε από το όγο του ιδιοκτήτη της πόλης κα χρηματοδότη και στον άλλο από

την ημερομηνία κατασκευής του ελληνικού γράμματος Π, που δηλώνει την δημιουργία του στην εποχή των Παλαιολόγ

Η τοιχοδομία στην πρόσοψη στο δεξιό μέρος του Επταπυργίου μοιάζει με αυτή του Λευκού Πύργου. Δηλαδή, υπάρχουν στρώματα λαξευμένων

### **Εικόνα 32 Πρώτο στιγμιότυπο της σελίδας "Επταπύργιο"**

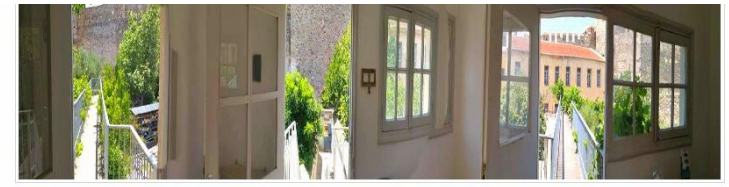

Το κέντρο αυτό είχε αποκτήσει κακή φήμη κατά τη διάρκεια του καθεστώτος Μεταξά, της Κατοχής και στη μεταπολεμική περίοδο από τον ελληνικό Εμφύλιο Πόλεμο μέχρι και την Χούντα. Στα επόμενα χρόνια ο εσωτερικός χώρος αναδιαμορφώθηκε και προστέθηκαν εγκ εσωτερικά και εξωτερικά του κτηρίου. Το 1989 οι φυλακές μεταφέρθηκαν και το Επταπύργιο αποδόθηκε στην αρμοδιότητα του Υπουργείου Πολιτισμού

#### Χωρίζεται σε δύο ενότητες

• Το βυζαντινό φρούριο, το οποίο περιλαμβάνει δέκα πύργους με ανάμεσα μεσοπύργια διαστήματα και τον περίδρομο, καθώς και νεότερα .<br>πίσματα των φυλακών, που έχουν κτιστεί εντός και εκτός του φρουρίου.

· Τους πύργους της βόρειας πλευράς, οι οποίοι αποτελούν τμήματα του παλαιοχριστιανικού τείχους της Ακρόπολης, ενώ αυτοί της νότιας προστέθηκαν κατά τους μεσοβυζαντινούς χρόνους, σχηματίζοντας τον κλειστό πυρήνα του φρουρίου

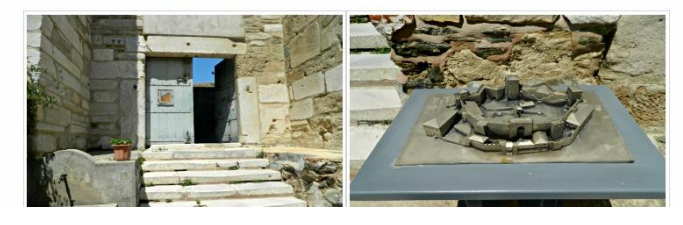

**Εικόνα 33 Δεύτερο στιγμιότυπο της σελίδας "Επταπύργιο".**

### **7.4 Οι ναοί**

Η Άνω Πόλη φημίζεται για τις μαγευτικούς ναούς της. Οι εντυπωσιακές τοιχογραφίες του ναού της Αγίας Αικατερίνης, του Προφήτη Ηλία, του Αγίου Νικόλαου Ορφανού, των Παμμεγίστων Ταξιάρχων, των Αγίων Αναργύρων, αρκούν για να αποδείξουν πως η Θεσσαλονίκη ήταν κέντρο της βυζαντινής αγιογραφίας, από όπου μεταδόθηκε η τέχνη αυτή σε όλες τις περιοχές των

Βαλκανίων. Καθοριστικός παράγοντας που συνετέλεσε σ' αυτό το γεγονός ήταν η γειτνίαση της Θεσσαλονίκης και οι σχέσεις της με το Άγιο Όρος.

## O<sub>I</sub> vaoi

Η Άνω Πόλη φημίζεται για τις μαγευτικούς ναούς της. Οι εντυπωσιακές τοιχογραφίες του ναού της Αγίας Αικατερίνης, του Προφήτη Ηλία, του Αγίου Νικόλαου Ορφανού, των Παμμεγίστων Ταξιάρχων, των Αγίων Αναργύρων, αρκούν για να αποδείξουν πως η Θεσσαλονίκη ήταν κέντρο της βυζαντινής αγιογραφίας, από όπου μεταδόθηκε η τέχνη αυτή σε όλες τις περιοχές των Βαλκανίων.

Καθοριστικός παράγοντας που συνετέλεσε σ' αυτό το γεγονός ήταν η γειτνίαση της Θεσσαλονίκης και οι σχέσεις της με το Άγιον Όρος.

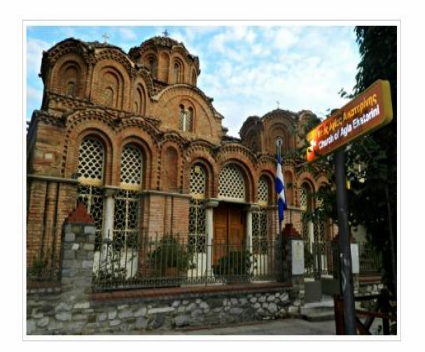

### **Εικόνα 34 Στιγμιότυπο της σελίδας "Ναοί".**

## **7.4.1 Ιερός Ναός Αγίας Αικατερίνης**

Η εκκλησία της Αγίας Αικατερίνης χτίστηκε περίπου το 1320 μ.Χ. και βρίσκεται στο βορειοδυτικό άκρο της πόλης και κοντά στα Βυζαντινά Τείχη. (Αναστασιάδης, 1988)

Ο αρχιτεκτονικός ρυθμός του ναού είναι σύνθετος τετρακιόνιος σταυροειδής εγγεγραμμένος, με πέντε τρούλους και κλειστή περιμετρική στοά που καταλήγει στα ανατολικά σε πρόθεση και διακονικό. (Ιερά Μητρόπολης Θεσσαλονίκης, 2014) Με λίγα λόγια, ο ναός διαμορφώνεται με τέσσερις καμάρες πάνω στις οποίες στηρίζεται ο κεντρικός τρούλος ο οποίος μάλιστα είναι εγγεγραμμένος σε τετράγωνο σταυρό. (Καζαντίδου, 2013) Γύρω από το τετράγωνο αυτό της βάσης του τρούλου αναπτύσσεται προς τρεις κατευθύνσεις (νότος, δύση, βορράς) ένα χαμηλωμένο κλίτος. Στις τέσσερις γωνίες του κλίτους ανυψώνονται ισάριθμοι τρούλοι, πιο χαμηλοί από τον κεντρικό τρούλο. (Κόγκας, 2015) Το εσωτερικό του ναού είναι επενδυμένο με περίτεχνη πέτρα και με καλοδουλεμένα υπέροχα χρωματισμένα μάρμαρα. Οι τοιχοποιίες του ναού είναι περίτεχνες εξωτερικά. Τυφλά αψιδώματα, κόγχες, πλίνθινοι ημικίονες και κεραμοπλαστικά κοσμήματα ποικίλουν στις όψεις, ενώ ένας μαρμάρινος κοσμήτης διαιρεί σε ύψος το κυβικό σώμα του ναού. (Καζαντίδου, 2013)

Το 1946 με 1951 μετά από εκτεταμένες εργασίες συντήρησης στο εσωτερικό του ναού, φανερώθηκαν σημαντικές τοιχογραφίες του εσωτερικού του ναού. Οι τοιχογραφίες αυτές, που είχαν σοβατιστεί από τους Τούρκους όταν μετέτρεψαν το ναό σε τζαμί με το όνομα "Γιακούπ-πασά τζαμί" (Yakup Pasa Camii) (Μουτσόπουλος, 1997) στα χρόνια του Σουλτάνου Βαγιαζίτ Β' (1481-1512), είναι σύγχρονες με το ναό. Παριστάνουν μορφές Αγίων, σκηνές από το Ευαγγέλιο, θαύματα του Χριστού, όπως τον γάμο της Κανά, την θεραπεία του παραλύτου, την ίαση του τυφλού, την ίαση του λεπρού, τον Χριστό που ησυχάζει τα νερά της λίμνης και τον διάλογο του Χριστού με τη Σαμαρείτιδα. (Νιγδέλης, 2002) Στο δυτικό σκέλος του περιστώου σώζονται σπαρακτικές μορφές αγίων κυρίως ασκητών και στηλιτών. Λόγω των εκτενών παραστάσεων από τη ζωή του Χριστού ο ναός ταυτίστηκε από τους μελετητές με το καθολικό της μονής Παντοδυνάμου. Η τοιχογράφηση του ναού τοποθετείται στα 1315, εποχή πλούσιας καλλιτεχνικής παραγωγής. Μετά την απελευθέρωση της Θεσσαλονίκης το 1912 ο ναός αφιερώθηκε στην Αγία Αικατερίνη. (Ιερά Μητρόπολης Θεσσαλονίκης, 2014) Στην κόγχη του ιερού βήματος σώζονται μορφές ιεραρχών που λειτουργούν και η κοινωνία των αγίων αποστόλων. Επίσης στον τρούλο σώζονται προφήτες και άγγελοι, γύρω από τον κατεστραμμένο Παντοκράτορα. Στον βορειοδυτικό τρούλο υπάρχει ο Χριστός Εμμανουήλ.

#### Αγία Αικατερίνη

Η εκκλησία της Ανίας Αικατερίνης χτίστηκε περίπου το 1320 μΧ και βρίσκεται στο βορειοδυτικό άκρο της πόλης και κοντά στα Βυζαντινά Τείχη. Ο αρχιτεκτονικός ρυθμός του ναού είναι σύνθετος τετρακιόνιος σταυροειδής εγγεγραμμένος, με πέντε τρούλους και κλειστή περιμετρική στοά που καταλήγει στα ανατολικά σε πρόθεση και διακονικό. Με λίγα λόγια, ο ναός διαμορφώνεται με τέσσερις καμάρες πάνω στις οποίες στηρίζεται ο κεντρικός τρούλος ο οποίος μάλιστα είναι εγγεγραμμένος σε τετράγωνο σταυρό. Γύρω από το τετράγωνο αυτό της βάσης του τρούλου αναπτύσσεται προς τρεις κατευθύνσεις (νότος, δύση, βορράς) ένα χαμηλωμένο κλίτος. Στις τέσσερις γωνίες του κλίτους ανυψώνονται ισάριθμοι τρούλοι, πιο χαμηλοί από τον κεντρικό τρούλο. Το εσωτερικό του ναού είναι επενδυμένο με περίτεχνη πέτρα και με καλοδουλεμένα υπέροχα χρωματισμένα μάρμαρα. Οι τοιχοποιίες του ναού είναι περίτεχνες εξωτερικά. Τυφλά αψιδώματα, κόγχες, πλίνθινοι ημικίονες και κεραμοπλαστικά κοσμήματα ποικίλουν στις όψεις, ενώ ένας μαρμάρινος κοσμήτης διαιρεί σε ύψος το κυβικό σώμα του ναού.

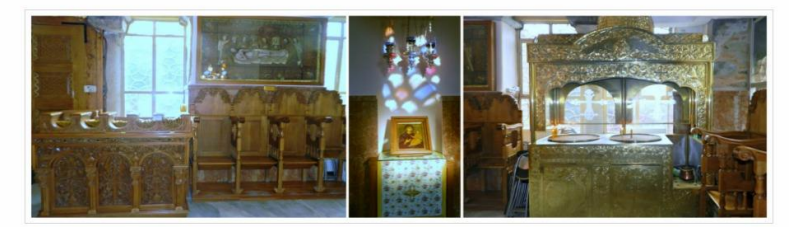

**Εικόνα 35 Πρώτο στιγμιότυπο της σελίδας "Αγία Αικατερίνη".**

### Διάκοσμος, μάρμαρα και τοιχογραφίες

Το 1946 με 1951 μετά από εκτεταμένες εργασίες συντήρησης στο εσωτερικό του ναού, φανερώθηκαν σημαντικές τοιχογραφίες του εσωτερικού του ναού. Οι τοιχογραφίες αυτές, που είχαν σοβατιστεί από τους Τούρκους όταν μετέτρεψαν το ναό σε τζαμί με το όνομα «Γιακούπ-πασά τζαμί» (Yakup Pasa Camii) στα χρόνια του Σουλτάνου Βαγιαζίτ Β' (1481-1512) είναι σύγχρονες με το ναό. Παριστάνουν μορφές Αγίων, σκηνές από το Ευαγγέλιο, θαύματα του Χριστού, όπως τον γάμο της Κανά, την θεραπεία του παραλύτου, την ίαση του τυφλού, την ίαση του λεπρού, τον Χριστό που ησυχάζει τα νερά της λίμνης και τον διάλογο του Χριστού με τη Σαμαρείτιδα. Στο δυτικό σκέλος του περιστώου σώζονται σπαρακτικές μορφές ανίων κυρίως ασκητών και στηλιτών. Λόνω των εκτενών παραστάσεων από τη ζωή του Χριστού ο ναός ταυτίστηκε από τους μελετητές με το καθολικό της μονής Παντοδυνάμου. Η τοιχογράφηση του ναού τοποθετείται στα 1315, εποχή πλούσιας καλλιτεχνικής παραγωγής. Μετά την απελευθέρωση της Θεσσαλονίκης το 1912 ο ναός αφιερώθηκε στην Αγία Αικατερίνη. Στην κόγχη του ιερού βήματος σώζονται μορφές ιεραρχών που λειτουργούν και η κοινωνία των αγίων αποστόλων. Επίσης στον τρούλο σώζονται προφήτες και άγγελοι, γύρω από τον κατεστραμμένο Παντοκράτορα. Στον βορειοδυτικό τρούλο υπάρχει ο Χριστός Εμμανουήλ.

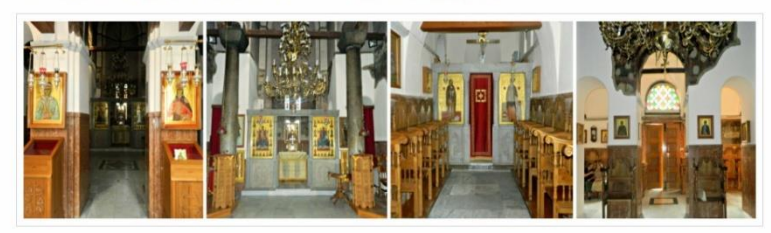

**Εικόνα 36 Δεύτερο στιγμιότυπο της σελίδας "Αγία Αικατερίνη".**

### **7.4.2 Ιερός Ναός Προφήτη Ηλία**

Ο ναός του Προφήτη Ηλία βρίσκεται στη βορειοδυτική περιοχή της Άνω Πόλης Θεσσαλονίκης, μεταξύ των οδών Αγίου Δημητρίου και Αθηνά, πίσω από το Διοικητήριο. (Νιγδέλης, 2002) Κτίστηκε την Τρίτη βυζαντινή περίοδο (1204-1430), πάνω κατά ένα μεγάλο βράχο και κατά το άλλο σε ερείπια βυζαντινών ανακτόρων της Θεσσαλονίκης ύστερα από την καταστροφή τους το 1342 μ.Χ. Η θεμελίωση αυτή του ναού πάνω σε ανομοιογενή βάση ήταν η αιτία των πολλών ζημιών και ρηγματώσεων που έπαθε με την πάροδο των χρόνων. Αυτό ήταν η αίτια για την λήψη αναγκαστικών μέτρων με στόχο την συντήρηση του κατά τη διάρκεια της τουρκοκρατίας. Για αυτό το λόγο κατασκευάστηκαν τεράστιοι λίθινοι αντηρίδες, που κατεδαφίσθηκαν μετά τη ριζική αναστήλωση του μνημείου. (Κόγκας, 2015)

Όταν οι Τούρκοι κατέλαβαν τη Θεσσαλονίκη το 1430, ο ναός μετατράπηκε σε τζαμί από τον Μπαντραλή Μουσταφά Πασά και ονόμασαν τη συνοικία του ναού του Προφήτη Ηλία "Μπαλαάτ", που ίσως είναι η ελληνική λέξη "παλάτι", παραφθαρμένη. Όταν μάλιστα μετέτρεψαν το ναό σε μουσουλμανικό τέμενος ("τζαμί"), το ονόμασαν "Εσκή-Σεράι τζαμί" (=τζαμί των Παλιών Ανακτόρων) και "Σαραλή τζαμί". (Μουτσόπουλος, 1997) Η σημερινή του μορφή είναι αποτέλεσμα αναστηλωτικών εργασιών των ετών 1956-1961, κατά τις οποίες ανακατασκευάστηκε το περίστωο, οι τρούλοι του νάρθηκα και τα δυτικά παρεκκλήσια και αφαιρέθηκαν οι μεγάλες τουρκικές προσθήκες.

[63]

Σήμερα, ο ναός του Προφήτη Ηλία αποτελεί σημαντικό μνημείο της Θεσσαλονίκης καθώς συμπεριλαμβάνεται στα Παλαιοχριστιανικά και Βυζαντινά μνημεία της Θεσσαλονίκης ως Μνημείο Παγκόσμιας Κληρονομιάς της UNESCO.

Ο αρχιτεκτονικός του τύπος είναι τετρακιόνιος σταυροειδής εγγεγραμμένος με πλάγιους χορούς. Ο κεντρικός τρούλος του κτηρίου υποστηρίζεται από τέσσερις καμάρες που σχηματίζουν σταυρό στο επίκεντρο. Στο δυτικό μέρος, μπρος του κυρίως ναού, υπάρχει τετράγωνος τετρακιόνιος νάρθηκας , οποίος επικοινωνεί με τρία ανοίγματα με το ναό και συνδέεται με κτιστή κλίμακα με υπερώο, δημιουργώντας ένα σκευοφυλάκιο ή και βιβλιοθήκη. (Κόγκας, 2015)

Από τη ζωγραφική διακόσμηση έχουν σωθεί λίγες τοιχογραφίες στο νάρθηκα, στα παράθυρα των χορών, στα τυπικάρια, στο περίστωο και στα παρεκκλήσια. Τα περίτεχνα μοτίβα και η σύνθετη τοιχοποιία με τα επάλληλα τόξα και τις διακοσμητικές ταινίες δημιουργούν μια επιβλητική εικόνα. Οι τοιχογραφίες στο εσωτερικό του ναού αν και αποσπασματικές, είναι πολύχρωμες και έντονες. Οι περισσότερες τοιχογραφίες που διασώθηκαν έως σήμερα δέχθηκαν εκτεταμένες εργασίες συντήρησης μέσω ενός εκτεταμένου προγράμματος που διήρκεσε από το 1956 έως το 1961. (Inthessaloniki, 2015) Σώζονται σκηνές από τη ζωή και τα θαύματα του Χριστού, καθώς και από μεμονωμένους άγιους. (Μουτσόπουλος, 1997)

#### Προφήτη Ηλία

Ο ναός του Προφήτη Ηλία βρίσκεται στη βορειοδυτική περιοχή της Άνω Πόλης Θεσσαλονίκης, μεταξύ των οδών Αγίου Δημητρίου και Αθηνά, πίσω από το Διοικητήριο, Κτίστηκε την Τρίτη βυζαντινή περίοδο (1204-1430), πάνω κατά ένα μενάλο βράγο και κατά το άλλο σε ερείπια βυζαντινών ανακτόρων της Θεσσαλονίκης ύστερα από την καταστροφή τους το 1342 μ.Χ. Η θεμελίωση αυτή του ναού πάνω σε ανομοιογενή βάση ήταν η αιτία των πολλών ζημιών και ρηγματώσεων που έπαθε με την πάροδο των χρόνων. Αυτό ήταν η αίτια για την λήψη αναγκαστικών μέτρων με στόχο την συντήρηση του κατά τη διάρκεια της τουρκοκρατίας. Για αυτό το λόγο κατασκευάστηκαν τεράστιοι λίθινοι αντηρίδες. που κατεδαφίσθηκαν μετά τη ριζική αναστήλωση του μνημείου

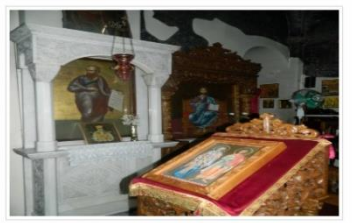

Όταν οι Τούρκοι κατέλαβαν τη Θεσσαλονίκη το 1430, ο ναός μετατράπηκε σε τζαμί από τον Μπαντραλή Μουσταφά Πασά και ονόμασαν τη συνοικία του ναού του Προφήτη Ηλία "Μπαλαάτ", που ίσως είναι η ελληνική λέξη "παλάτι", παραφθαρμένη. Όταν μάλιστα μετέτρεψαν το ναό σε μουσουλμανικό τέμενος ("τζαμί"), το ονόμασαν "Εσκή-Σεράι τζαμί" (=τζαμί των Παλιών Ανακτόρων) και "Σαραλή τζαμί". Η σημερινή του μορφή είναι αποτέλεσμα αναστηλωτικών εργασιών των ετών 1956-1961, κατά τις οποίες ανακατασκεμάστηκε το περίστωο, οι τρούλοι του νάρθηκα και τα δυτικά παρεκκλήσια και αφαιρέθηκαν οι μενάλες τουρκικές προσθήκες. Σήμερα, ο ναός του Προφήτη Ηλία αποτελεί σημαντικό μνημείο της Θεσσαλονίκης καθώς συμπεριλαμβάνεται στα Παλαιοχριστιανικά και Βυζαντινά μνημεία της Θεσσαλονίκης ως Μνημείο Πανκόσμιας Κληρονομιάς THE UNESCO.

**Εικόνα 37 Πρώτο στιγμιότυπο της σελίδας "Προφήτης Ηλίας".**

#### Αρχιτεκτονική

Ο αρχιτεκτονικός του τύπος είναι τετρακιόνιος σταυροειδής εγγεγραμμένος με πλάγιους χορούς. Ο κεντρικός τρούλος του κτηρίου υποστηρίζεται από τέσσερις καμάρες που σχηματίζουν σταυρό στο επίκεντρο. Στο δυτικό μέρος, μπρος του κυρίως ναού, υπάρχει τετράγωνος τετρακιόνιος νάρθηκας , onoloς επικοινωνεί με τρία ανοίγματα με το ναό και συνδέεται με κτιστή κλίμακα με υπερώο, δημιουργώντας ένα σκευοφυλάκιο ή και βιβλιοθήκη

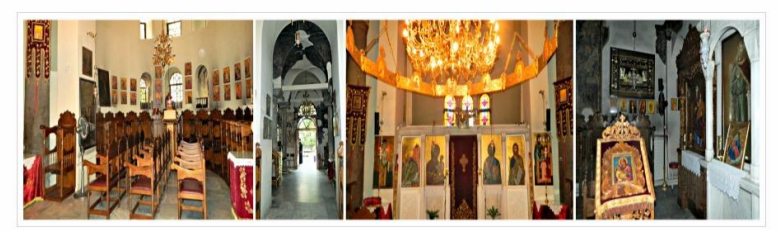

**Εικόνα 38 Δεύτερο στιγμιότυπο της σελίδας "Προφήτης Ηλίας".**

#### Διάκοσμος, μάρμαρα και τοιχογραφίες

Από τη ζωγραφική διακόσμηση έχουν σωθεί λίγες τοιχογραφίες στο νάρθηκα, στα παράθυρα των χορών, στα τυπικάρια, στο περίστωο και στα παρεκκλήσια. Τα περίτεχνα μοτίβα και η σύνθετη τοιχοποιία με τα επάλληλα τόξα και τις διακοσμητικές ταινίες δημιουργούν μια επιβλητική εικόνα. Οι τοιχογραφίες στο εσωτερικό του ναού αν και αποσπασματικές, είναι πολύχρωμες και έντονες. Οι περισσότερες τοιχογραφίες ποι διασώθηκαν έως σήμερα δέχθηκαν εκτεταμένες εργασίες συντήρησης μέσω ενός εκτεταμένου προγράμματος που διήρκεσε από το 1956 έως το 1961. Σώζονται σκηνές από τη ζωή και τα θαύματα του Χριστού, καθώς και από μεμονωμένους άγιους.

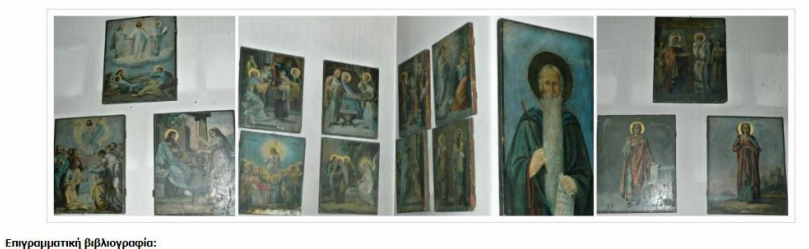

1. Νιγδέλης, Κωνσταντίνος Μ. (2002). Επταπύργιο - Γεντί Κουλέ: Πορεία στο χρόνο. Θεσσαλονίκη: Δήμος Συκές

2. Κόγκας, Κωνσταντίνος. (2015). Βυζαντινές Χριστιανικές εκκλησίες της Θεσσαλονίκης. Ανακτήθηκε 30 Αυγούστου, 2016, από http://www.it.uom.gr/

3. Μουτσόπουλος, Νικόλαος Κ., Μαυρομάτης, Μίλτος (1997). Η Άνω Πόλη της Θεσσαλονίκης, 1978-1997 : η αναβίωση ενός υποβαθμισμένου οικισμού. Θεσσαλονίκη:  $[x, 0, 1]$ 

4. Inthessaloniki. (2015). Προφήτης Ηλίας: Άνω Πόλη. Ανακτήθηκε 28 Ιουνίου, 2016, από http://www.inthessaloniki.com/

**Εικόνα 39 Τρίτο στιγμιότυπο της σελίδας "Προφήτης Ηλίας".**

# **7.4.3 Ιερός Ναός Αγίου Νικόλαου Ορφανού**

Ο Ναός του Αγίου Νικολάου του Ορφανού χτίστηκε στις αρχές του 14ου αιώνα, τις δεκαετίες του 1310-1320 , σε μια εποχή που η ζωγραφική άκμαζε έντονα στην Θεσσαλονίκη. (Αναστασιάδης, 1988) Η τοποθεσία της είναι νότια της πλατείας Καλλιθέας, στο τέρμα της οδού Αποστόλου Παύλου και ανατολικά της οδού Ηροδότου. (Μουτσόπουλος, 1997) Η ονομασία του ναού προέρχεται είτε από τον άγνωστο κτήτορα του μνημείου που άνηκε στην οικογένεια των Ορφανών, είτε στη λειτουργία ορφανοτροφείου στο χώρο της μονής, είτε από τον προστάτη των χηρών και ορφανών Άγιο Νικόλαο. Ως ιδρυτές του ναού θεωρούνται από τους ερευνητές ο Νίκων Σκουτέριος Καπανδρίτης Ορφανός, καθώς και ο κράλης της Σερβίας Μιλούτιν της Σερβίας που λόγω του γάμου του με την πριγκίπισσα Σιμωνίδα είχε στενούς δεσμούς με τη Θεσσαλονίκη. (Καρυπίδου, 2011) Η μονή συνέχισε να λειτουργεί ακόμη και κατά την Τουρκοκρατία. Ο ιδιαίτερα πλούσιος τοιχογραφικός διάκοσμος ανακαλύφθηκε το 1957-1960, κατά τη διάρκεια έργων ανακαίνισης, και αποτελεί ένα από τα πιο αντιπροσωπευτικά δείγματα της ζωγραφικής της Παλαιολόγειας Αναγέννησης. (Καρυπίδου, 2011) Η αξία του ναού είναι ανεκτίμητη αφού είναι ένας από τους ελάχιστους ναούς που δεν μετατράπηκαν σε τζαμί κατά την περίοδο της τουρκοκρατίας.

Ο ναός του Αγίου Νικολάου του Ορφανού δε σώζεται στην αρχική του μορφή (τρίκλιτη βασιλική). (Νιγδέλης, 2002) Σήμερα ο ναός είναι μονόχωρη ξυλόστεγη βασιλική με περίστωο που απολήγει σε δύο παρεκκλήσια στα ανατολικά, του Αγίου Σάββα και της Αγίας Βαρβάρας, όπου οι πιστοί προσέρχονται και προσκυνούν τις εικόνες των Αγίων. (Οδυσσεύς, 2015) Ο κεντρικός χώρος στεγάζεται με δίριχτη στέγη ενώ το περίστωο με μονόριχτη και χαμηλότερη από την κεντρική. Το περίστωο απολήγει σε δύο κογχωτά παρεκκλήσια, ενώ ο κύριος ο ναός σε τριμερές ιερό που επικοινωνεί με το περίστωο με δύο δίλοβα τοξωτά ανοίγματα (νότια και βόρεια) και μία είσοδο (δυτικά). (Thessaloniki4all) Η τοιχοδομία είναι απλή, ακανόνιστη από σειρές πλίνθων και λίθων και λίγα κεραμοπλαστικά στα ανατολικά. Εσωτερικά ο κεντρικός χώρος επικοινωνεί με τις πλάγιες στοές μέσω δίλοβων ανοιγμάτων που κοσμούνται από μαρμάρινους κίονες που φέρουν «θεοδοσιανά» παλαιοχριστιανικά κιονόκρανα. (Κόγκας, 2015) Αξιοθαύμαστο είναι και το μαρμάρινο πέπλο, σύγχρονο διάκοσμο του ναού. (Οδυσσεύς, 2015) Κάτω από το δάπεδο του περιστώου βρίσκονται πολλοί τάφοι.

[66]

### Άγιος Νικόλαος

Ο Ναός του Αγίου Νικολάου του Ορφανού χτίστηκε στις αρχές του 14ου αιώνα, τις δεκαετίες του 1310-1320, σε μια εποχή που η ζωγραφική άκμαζε έντονα στην Θεσσαλονίκη. Η τοποθεσία της είναι νότια της πλατείας Καλλιθέας, στο τέρμα της οδού Αποστόλου Παύλου και ανατολικά της οδού Ηροδότου. Η ονομασία του ναού προέρχεται είτε από τον άγνωστο κτήτορα του μνημείου που άνηκε στην οικογένεια των Ορφανών, είτε στη λειτουργία ορφανοτροφείου στο χώρο της μονής, είτε από τον προστάτη των χηρών και ορφανών Άγιο Νικόλαο. Ως ιδρυτές του ναού θεωρούνται από τους ερευνητές ο Νίκων Σκουτέριος Καπανδρίτης Ορφανός, καθώς και ο κράλης της Σερβίας Μιλούτιν της Σερβίας που λόγω του γάμου του με την πριγκίπισσα Σιμωνίδα είχε στενούς δεσμούς με τη Θεσσαλονίκη.

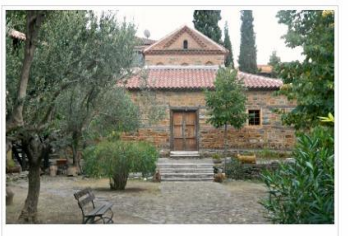

Η μονή συνέχισε να λειτουργεί ακόμη και κατά την Τουρκοκρατία. Ο ιδιαίτερα πλούσιος τοιχογραφικός διάκοσμος ανακαλύφθηκε το 1957-1960, κατά τη διάρκεια έργων ανακαίνισης, και αποτελεί ένα από τα πιο αντιπροσωπευτικά δείγματα της ζωγραφικής της Παλαιολόγειας Αναγέννησης. Η αξία του ναού είναι ανεκτίμητη αφού είναι ένας από τους ελάχιστους ναούς που δεν μετατράπηκαν σε τζαμί κατά την περίοδο της τουρκοκρατίας.

### Διάκοσμος, μάρμαρα και τοιχογραφίες

Οι τοιχογραφίες του ναού αποτελούν έργο της ώριμης παλαιολόγειας Αναγέννησης που συνδέεται με τον καλλιτεχνικό κύκλο των Θεσσαλονικέων ζωνράφων Γεωρνίου Καλλιέργη, Μιχαήλ Αστραπά και Ευτύχιου. Στην κάτω ζώνη εικονίζονται ολόσωμοι άγιοι, πιο πάνω μπούστα αγίων και μετά από αυτά αναπτύσσονται ολόκληρες παραστάσεις από το Δωδεκάορτο, τα Πάθη και την Ανάσταση του Χριστού. Στον κυρίως ναό απεικονίζονται σειρές αγίων, σκηνές από το Δωδεκάορτο, τα Πάθη κα

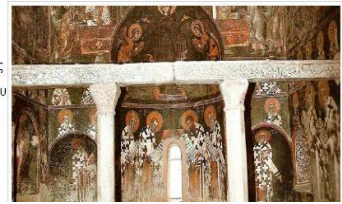

**Εικόνα 40 Στιγμιότυπο της σελίδας "Νικόλας Ορφανός".**

## **7.4.4 Ιερός Ναός Παμμεγίστων Ταξιάρχων**

Ο ναός των ταξιαρχών βρίσκεται στο βορειοανατολικό τμήμα της Άνω Πόλης, νότια της οδού Ακροπόλεως. (Κόγκας, 2015) Θεωρείται μνημείο του 14ου αιώνα, περίοδος στην οποία η τέχνη της ναοδομίας γνώρισε ιδιαίτερη άνθηση στη Θεσσαλονίκη. Στην ίδρυση του ονομάστηκε ναός των Ασωμάτων. (Αναστασιάδης, 1988) Κατά την παράδοση, με το ναό τιμούνται οι δύο Αρχάγγελοι και Ταξιάρχες Μιχαήλ και Γαβριήλ. Κατά τη διάρκεια της τουρκοκρατίας ο ναός μετατράπηκε σε μουσουλμανικό τέμενος και κτίστηκε παράπλευρα ένα μιναρέ με δύο εξώστες, οι οποίοι συμβόλιζαν τους δύο Αρχάγγελους, με την ονομασία "Ικί Σεριφέ Τζαμί", δηλαδή τζαμί των δύο εξωστών. Μετά το 1912 δόθηκε πάλι στους χριστιανούς και αναστηλώθηκε με τη σημερινή του μορφή το 1953. (Νιγδέλης, 2002)

Λόγω των μεταγενέστερων και νεότερων κατασκευών το μνημείο έχει διαφοροποιηθεί σε μεγάλο βαθμό από την αρχική του μορφή. Στη νότια πλευρά, αρχικά υπήρχε μια ανοικτή στεγασμένη στοά αλλά αργότερα προστέθηκε μια κλίτος με σκοπό να διευρυνθεί ο εσωτερικός χώρος του ναού.

Στη δυτική πλευρά, από την άλλη έγινε προσθήκη ενός κλειστού νάρθηκα στην είσοδο του ναού. (Νιγδέλης, 2002) Πιθανολογείται πως εκτός από την εξωτερική σκάλα που οδηγούσε με δύο σκέλη στο ναό, υπήρχε ανοικτή στεγασμένη στοά. (Χατζηθανασίου, 2016) Το ανατολικό τμήμα του ναού καταλήγει σε πεντάπλευρη εξωτερικά αψίδα δεξιά και αριστερά της οποίας υπάρχουν δύο τετράγωνα μικρά διαμερίσματα στεγασμένα με ημισφαιρική οροφή. Εν κατακλείδι, πρόκειται για ένα κεντρικό ξυλόστεγο κτίσμα με στοά σε σχήμα "Π". Κάτω από το δάπεδο του ναού υπάρχει μια ισόγεια κρύπτη, η οποία πιθανόν να χρησίμευε παλιά για οστεοφυλάκιο ή ακόμα και σαν χώρος ταφής. (Μουτσόπουλος, 1997)

Οι ελάχιστες τοιχογραφίες στο εσωτερικό του ναού από τον ζωγράφο της εποχής, Γεώργιο Καλλιέργη, αποτελούν ιστορικής αξίας. Από αυτές ξεχωρίζουν η "Ανάληψη του Χριστού" στο ανατολικό αέτωμα που έχει τη μορφή τριγώνου και απεικονίζεται ο Χριστός καθισμένος σε ουράνιο τόξο, περιβαλλόμενος από φωτεινό δίσκο που κρατούν ιπτάμενοι άγγελοι. Στη βάση διακρίνεται η Θεοτόκος με φωτοστέφανο, προσευχόμενη, ανάμεσα σε δύο δέντρα. Επίσης, υπάρχουν φωτοστέφανοι άγγελοι που απευθύνονται σε Αποστόλους. Η "Πεντηκοστή" στο δυτικό αέτωμα του ναού απεικονίζει οκτώ φωτοστέφανους αποστόλους. Οι τοιχογραφίες αυτές χρονολογούνται στο δεύτερο μισό του 14ου αιώνα και θεωρούνται σύγχρονες με το ναό. (Κόγκας, 2015)

#### Παμμεγίστων Ταξιάρχων

Ο ναός των Παμμεγίστων Ταξιάρχων βρίσκεται στο βορειοανατολικό τμήμα της Άνω Πόλης, νότια της οδού Ακροπόλεως. Θεωρείται μνημείο του 14ου αιώνα, περίοδος στην οποία η τέχνη της ναοδομίας γνώρισε ιδιαίτερη άνθηση στη Θεσσαλονίκη. Στην ίδρυση του ονομάστηκε ναός των .<br>Ασωμάτων. Κατά την παράδοση, με το ναό τιμούνταν οι δύο Αρχάγγελοι και Ταξιάρχες Μιχαήλ και Γαβριήλ. Κατά τη διάρκεια της τουρι ο ναός μετατράπηκε σε μουσουλμανικό τέμενος και κτίστηκε παράπλευρα ένα μιναρέ με δύο εξώστες, οι οποίοι συμβόλιζαν τους δύο Αρχάγγελους, με την ονομασία "Ικί Σεριφέ Τζαμί", δηλαδή τζαμί των δύο εξωστών. Μετά το 1912 δόθηκε πάλι στους χριστιανούς και αναστηλώθηκε με τη σημερινή του μορφή το 1953

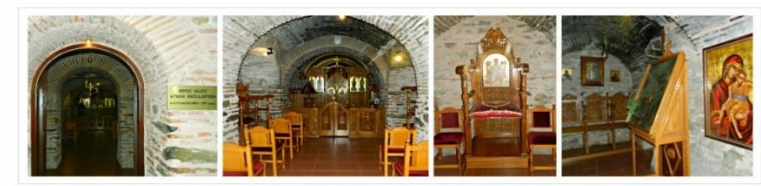

**Εικόνα 41 Πρώτο στιγμιότυπο της σελίδας "Παμμέγιστες Ταξιάρχες".**

#### Αρχιτεκτονική

Λόγω των μεταγενέστερων και νεότερων κατασκευών το μνημείο έχει διαφοροποιηθεί σε μεγάλο βαθμό από την αρχική του μορφή. Στη νότια πλευρά, αρχικά υπήρχε μια ανοικτή στεγασμένη στοά αλλά αργότερα προστέθηκε μια κλίτος με σκοπό να διευρυνθεί ο εσωτε ναού. Στη δυτική ηλευρά, από την άλλη έγινε προσθήκη ενός κλειστού νάρθηκα στην είσοδο του ναού. Πιθανολογείται πως εκτός από την εξωτερική σκάλα που οδηγούσε με δύο σκέλη στο ναό, υπήρχε ανοικτή στεγασμένη στοά. Το ανατολικό τμήμα του ναού καταλήγει σε πεντάπλευρη εξωτερικά αψίδα δεξιά και αριστερά της οποίας υπάρχουν δύο τετράγωνα μικρά διαμερίσματα στεγασμένα με ημισφαιρική οροφή. Εν κατακλείδι, πρόκειται για ένα κεντρικό ξυλόστεγο κτίσμα με στοά σε σχήμα "Π". Κάτω από το δάπεδο του ναού υπάρχει μια ισόγεια κρύπτη, η οποία πιθανόν να χρησίμευε παλιά για οστεοφυλάκιο ή ακόμα και σαν χώρος ταφής

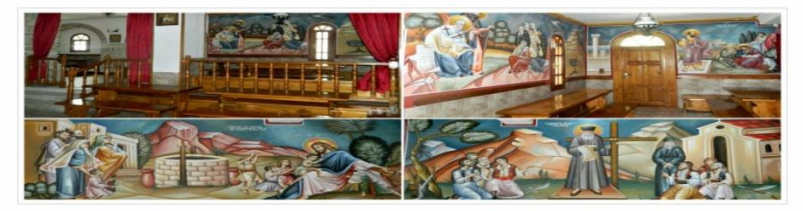

#### **Εικόνα 42 Δεύτερο στιγμιότυπο της σελίδας "Παμμέγιστες Ταξιάρχες".**

#### Διάκοσμος, μάρμαρα και τοιχογραφίες

.<br>Οι ελάγιστες τοιχογραφίες στο εσωτερικό του ναού από τον ζωγράφο της εποχής, Γεώργιο Καλλιέργη, αποτελούν ιστορικής αξίας. Από αυτές .<br>ξεχωρίζουν η "Ανάληψη του Χριστού" στο ανατολικό αέτωμα που έχει τη μορφή τριγώνου και απεικονίζεται ο Χριστός καθισμένος σε ουράνιο .<br>τόξο, περιβαλλόμενος από φωτεινό δίσκο που κρατούν ιπτάμενοι άγγελοι. Στη βάση διακρίνεται η Θεοτόκος με φωτοστέφανο, προσευχόμενη, ανάμεσα σε δύο δέντρα. Επίσης μπάρχουν φωτοστέφονοι άννελοι που απεμθύνονται σε Αποστόλους. Η "Πεντηκρατή" στο δυτικό αέτωμα του ναού απεικονίζει οκτώ φωτοστέφανους αποστόλους. Οι τοιχογραφίες αυτές χρονολογούνται στο δεύτερο μισό του 14ου αιώνα και θεωρούνται σύγχρονες με το ναό

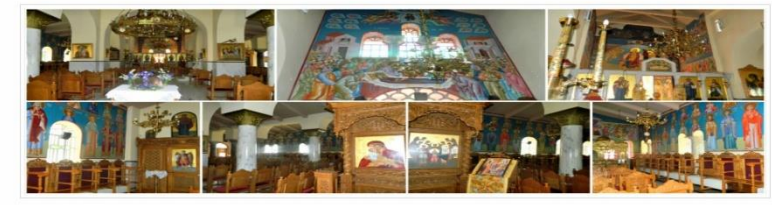

#### Επιγραμματική βιβλιογραφία

1. Κόγκας, Κωνσταντίνος. (2015 ). Βυζαντινές Χριστιανικές εκκλησίες της Θεσσαλονίκης. Ανακτήθηκε 30 Αυγούστου, 2016, από http://www.it.uom.gr/

- 2. Αναστασιάδης, Άγις Ι. (1988). Θεσσαλονίκη: Άνω Πόλη. Αθήνα: Μέλισ 3. Νιγδέλης, Κωνσταντίνος Μ. (2002). Επταπύργιο - Γεντί Κουλέ: Πορεία στο χρόνο. Θεσσαλονίκη: Δήμος Συκέων
- 4. Μουτσόπουλος, Νικόλαος Κ., Μαυρομάτης, Μίλτος (1997). Η Άνω Πόλη της Θεσσαλονίκης, 1978-1997 : η αναβίωση ενός υποβαθμισμένου οικισμού. Θεσσα

**Εικόνα 43 Τρίτο στιγμιότυπο της σελίδας "Παμμέγιστες Ταξιάρχες".**

## **7.4.5 Ιερός Ναός Αγίων Αναργύρων**

Ο Ιερός Ναός των Αγίων Αναργύρων βρίσκεται στην ιστορική Ακρόπολη της Θεσσαλονίκης, έξω από την τρίτη πορτάρα των τειχών της πόλης, στην περιοχή του πύργου τριγωνίου και κάτω από το μουσείο του Επταπυργίου. Ο ναός είναι αφιερωμένος στους αγίους ιατρούς και θεραπευτές Αναργύρους Κοσμά και Δαμιανό, αλλά τιμά όλους τους αγίους θαυματουργούς ιατρούς και Αναργύρους οι οποίοι ξεπερνούν τους 22 στον αριθμό.

Ο ιερός ναός είναι ρυθμού βασιλικής τρίκλιτης, με γυναικωνίτη και με δύο παρεκκλήσια στους γυναικωνίτες, το ένα αφιερωμένο στους Αγίους Ανάργυρους Κύρο, Ιωάννη και Παντελεήμονα, και το άλλο παρεκκλήσιο είναι αφιερωμένο στους Αγίους πατέρες Νικόλαο επίσκοπο Μύρων, Γρηγόριο αρχιεπίσκοπο Κωνσταντινουπόλεως τον Θεολόγο, και τον Άγιο Λουκά αρχιεπίσκοπο Κριμαίας και Συμφερουπόλεως, του ιατρού και Αναργύρου.

Φυλάσσονται σ' αυτόν τμήματα των ιερών λειψάνων των αγίων Κοσμά, Δαμιανού, Παντελεήμονος, Κύρου, Ιωάννου και Λουκά Συφερουπόλεως και τιμώνται και οι θαυματουργές ιερές εικόνες της Παναγίας της Γοργοϋπηκόου και της Παναγίας της Οικονομίσσης.

#### Αγίων Αναργύρων

Ο Ιερός Ναός των Αγίων Αναργύρων βρίσκεται στην ιστορική Ακρόπολη της Θεσσαλονίκης, έξω από την τρίτη πορτάρα των τειχών της πόλης, στην περιοχή του πύργου τριγωνίου και κάτω από το μουσείο του Επταπυργίου. Ο ναός είναι αφιερωμένος στους αγίους ιατρούς και θεραπευτές Αναργύρους Κοσμά και Δαμιανό, αλλά τιμά όλους τους αγίους θαυματουργούς ιατρούς και Αναργύρους οι οποίοι ξεπερνούν τους 22 στον αριθμό.

Ο ιερός ναός είναι ρυθμού βασιλικής τρίκλιτης, με γυναικωνίτη και με δύο παρεκκλήσια στους γυναικωνίτες, το ένα αφιερωμένο στους Αγίους Ανάργυρους Κύρο, Ιωάννη και Παντελεήμονα, και το άλλο παρεκκλήσιο είναι αφιερωμένο στους Αγίους πατέρες Νικόλαο επίσκοπο Μύρων, Γρηγόριο αρχιεπίσκοπο Κωνσταντινουπόλεως τον Θεολόγο, και τον Άγιο Λουκά αρχιεπίσκοπο Κριμαίας και Συμφερουπόλεως, του ιατρού και Αναργύρου.

Φυλάσσονται σ' αυτόν τμήματα των ιερών λειψάνων των αγίων Κοσμά, Δαμιανού, Παντελεήμονος, Κύρου, Ιωάννου και Λουκά Συφερουπόλεως και τιμώνται και οι θαυματουργές ιερές εικόνες της Παναγίας της Γοργοϋπηκόου και της Παναγίας της Οικονομίσσης.

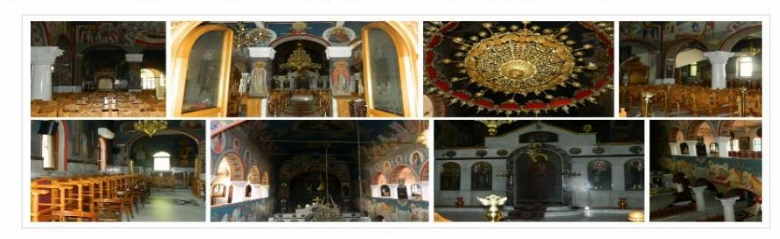

**Εικόνα 44 Στιγμιότυπο της σελίδας "Αγίων Αναργύρων".**

### **7.5 Οι μονές**

Στο βόρειο τμήμα της Άνω Πόλης, απέναντι από τον Πύργο των Παλαιολόγων βρίσκεται η [Μονή Βλατάδων.](file:///C:/Users/user/Desktop/Î Î¤Î¥Î§ÎÎÎÎ/Blattadon.html) Σε γραπτές πηγές και έγγραφα τόσο του 14ου όσο και του 15ου αιώνα αναφέρεται ως «Μονή Παντοκράτορος Βλατάδων» ή και «Μονή Βλαταίων». Πήρε το όνομα της από τους ιερομόναχους Δωρόθεο και Μάρκο Βλαττή οι οποίοι υπήρξαν και φίλοι του Άγιου Γρηγορίου του Παλαμά, Αρχιεπισκόπου Θεσσαλονίκης.

Κάτω από τη Μονή Βλατάδων, βρίσκεται το εκκλησάκι του Οσίου Δαβίδ, το μοναστήρι του Λατόμου, ένα παλαιοχριστιανικό μνημείο της Θεσσαλονίκης. Οι Βυζαντινοί θεωρούσαν πως ο Ιγνάτιος στη «Διήγησιν» του σχετίζει το όνομα με τα λατομεία πέτρας που υπήρχαν πάνω εκεί, ενώ ένας άλλος βυζαντινός συγγραφέας αποδίδει το όνομα της στο θαύμα της
αποκάλυψης του ψηφιδωτού. Το όνομα Όσιος Δαυίδ του αποδόθηκε λανθασμένα στην αρχή του περασμένου αιώνα και επικράτησε από τότε.

#### *Οι Μονές*

Στο βόρειο τμήμα της Άνω Πόλης, απέναντι από τον Πύονο των Παλαιολόγων βρίσκεται η **Μονή Βλατάδων**. Σε γραπτές πηγές και έγγραφα τόσο του 14ου όσο και του 15ου αιώνα αναφέρεται ως «Μονή Παντοκράτορος Βλατάδων» ή και «Μονή Βλαταίων», Πήρε το όνομα της από τους ιερομόναχους Δωρόθεο και Μάρκο Βλαττή οι οποίοι υπήρξαν και φίλοι του Άγιου Γρηγορίου του Παλαμά, Αργιεηισκόπου Θεσσαλονίκης.

Κάτω από τη Μονή Βλατάδων, βρίσκεται το εκκλησάκι του Οσίου Δαβίδ, η **Μονή Λατόμου**, ένα παλαιογριστιανικό μνημείο της Θεσσαλονίκης. Οι Βυζαντινοί θεωρούσαν πως ο Ιγνάτιος στη «Διήγησιν» του σχετίζει το όνομα με τα λατομεία πέτρας που υπήρχαν πάνω εκεί, ενώ ένας άλλος βυζαντινός συγγραφέας αποδίδει το όνομα της στο θαύμα της αποκάλυψης του ψηφιδωτού. Το όνομα Όσιος Δαυίδ του αποδόθηκε λανθασμένα στην αρχή του περασμένου αιώνα και επικράτησε από τότε.

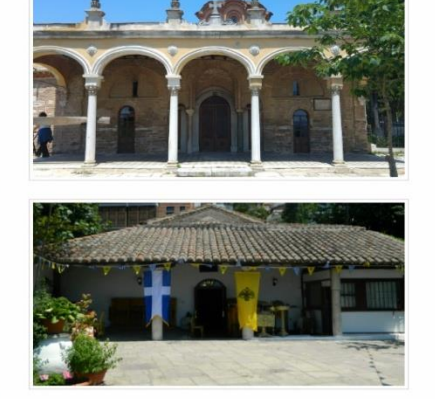

**Εικόνα 45 Στιγμιότυπο της σελίδας "Οι Μονές"**

AigRóme repignóteog

**.**

### **7.5.1 Μονή Βλαττάδων**

Η Μονή Βλατάδων βρίσκεται στο βόρειο τμήμα της Άνω Πόλης της Θεσσαλονίκης, νότια των Βόρειων Τειχών, απέναντι από τον Πύργο των Παλαιολόγων και σε υψόμετρο 130 περίπου μέτρων από τη θάλασσα. (Κόγκας, 2015) Σε γραπτές πηγές και έγγραφα τόσο του 14ου όσο και του 15ου αιώνα (1320-1350 μ.Χ.) αναφέρεται ως «Μονή Παντοκράτορος Βλατάδων» ή και «Μονή Βλαταίων». Πήρε το όνομα της από τους ιερομόναχους Δωρόθεο και Μάρκο Βλαττή οι οποίοι υπήρξαν και φίλοι του Άγιου Γρηγορίου του Παλαμά, Αρχιεπισκόπου Θεσσαλονίκης. (Νιγδέλης, 2002)

Βρισκόταν στο ψηλότερο σημείο της συνοικίας Τσάους Μοναστίρ και θεωρούταν η μόνη χριστιανική συνοικία στο βορειότερο τμήμα της πόλης. (Αναστασιάδης, 1988) Ήταν σταυροειδής τρουλωτός ναός, με στοά γύρω στον κεντρικό χώρο. Η δομή των περισσοτέρων κτιρίων της μονής μας παραπέμπει στην τεχνοτροπία που εφαρμοζόταν κατά την εποχή των Παλαιολόγων ενώ οι τοιχογραφίες ανάγονται στα τέλη του 14ου αιώνα.

Σήμερα αποτελεί το μοναδικό Βυζαντινό μοναστήρι το οποίο συνεχίζει να λειτουργεί αδιάκοπα. Δυστυχώς, από τον αρχικό ναό σώζονται μόνο το ιερό και συγκεκριμένα αρχιτεκτονικά στοιχεία που περιλαμβάνουν καμπύλα τόξα, ψευδοαετώματα και ημικίονες, αφού το καθολικό της μονής έχει δεχθεί πολλές διαδοχικές διαφοροποιήσεις και προσθήκες ανά περίοδο. Στην μονή φιλοξενούνται ιερά, ιστορικά και καλλιτεχνικά θρησκευτικά κειμήλια καθώς και πολλά σημαντικά χειρόγραφα, δεκάδες ιστορικοί κώδικες, αυτοκρατορικά χρυσόβουλα, τουρκικά φιρμάνια και πατριαρχικά συγγίλια. Η Μονή Βλατάδων επίσης διατηρεί και συντηρεί μια εκτεταμένη συλλογή από πολλά και σπάνια Βυζαντινά εικονίσματα μεγάλης θρησκευτικής και καλλιτεχνικής αξίας.

Η Μονή Βλαττάδων

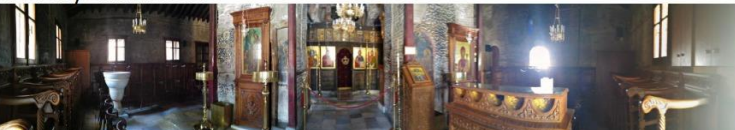

Η Μονή Βλατάδων βρίσκεται στο βόρειο τμήμα της Άνω Πόλης της Θεσσαλονίκης, νότια των Βόρειων Τειχών, απέναντι από τον Πύργο τ Παλαιολόγων και σε υψόμετρο 130 περίπου μέτρων από τη θάλασσα. Σε γραπτές πηγές και έγγραφα τόσο του 14ου όσο και του 15ου αιώνα<br>(1320-1350 μ.Χ.) αναφέρεται ως «Μονή Παντοκράτορος Βλατάδων» ή και «Μονή Βλαταίων». Πήρε το Δωρόθεο και Μάρκο Βλαττή οι οποίοι υπήρξαν και φίλοι του Άγιου Γρηγορίου του Παλαμά, Αρχιεπισκόπου Θεσσαλονίκης

Βρισκόταν στο ψηλότερο σημείο της συνοικίας Τσάους Μοναστίρ και θεωρούταν η μόνη χριστιανική συνοικία στο βορειότερο τμήμα της πόλης. Ήταν σταυροειδής τρουλωτός ναός, με στοά νύρω στον κεντρικό χώρο. Η δομή των περισσοτέρων κτιρίων της μονής μας παραπέμηει στην τεχνοτροπία που εφαρμοζόταν κατά την εποχή των Παλαιολόγων ενώ οι τοιχογραφίες ανάγονται στα τέλη του 14ου αιώνα

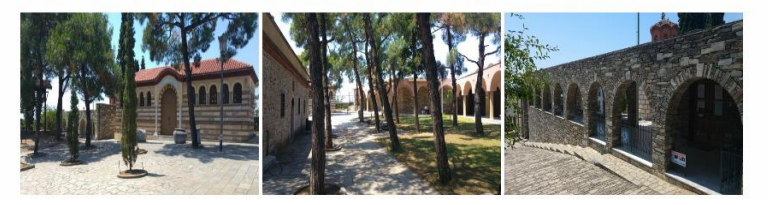

#### **Εικόνα 46 Πρώτο στιγμιότυπο της σελίδας "Μονή Βλαττάδων".**

### Αρχιτεκτονική-Διάκοσμος, μάρμαρα και τοιχογραφίες

Σήμερα αποτελεί το μοναδικό Βυζαντινό μοναστήρι το οποίο συνεχίζει να λειτουργεί αδιάκοπα. Δυστυχώς, από τον αρχικό ναό σώζονται μόνο τ ιερό και συγκεκριμένα αρχιτεκτονικά στοιχεία που περιλαμβάνουν καμπύλα τόξα, ψευδοαετώματα και ημικίονες, αφού το καθολικό της μονής ένει δενθεί πολλές διαδονικές διαφοροποιήσεις και προσθήκες ανά περίοδο. Στην μονή φιλοξενούνται ιερά, ιστορικά και καλλιτεννικά θρησκευτικά .<br>κειμήλια καθώς και πολλά σημαντικά χειρόγραφα, δεκάδες ιστορικοί κώδικες, αυτοκρατορικά χρυσόβουλα, τουρκικά φιρμάνια και πατριαρχικά συγγίλια. Η Μονή Βλατάδων επίσης διατηρεί και συντηρεί μια εκτεταμένη συλλογή από πολλά και σπάνια Βυζαντινά εικονίσματα μεγάλης θρησκευτικής και καλλιτεχνικής αξίας

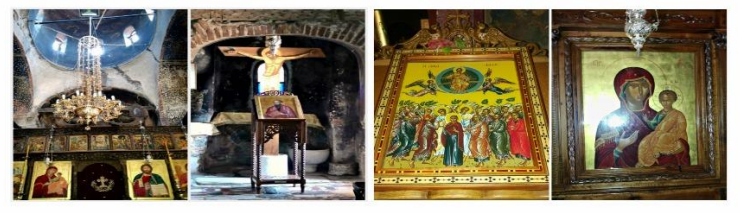

κή βιβλιογραφία

1. Κόγκας, Κωνσταντίνος, (2015). Βυζαντινές Χριστιανικές εκκλησίες της Θεσσαλονίκης, Ανακτήθηκε 30 Αυγούστου, 2016, από http://www.it.uom.gr/ 2. Αναστασιάδης, Άγις Ι. (1988). Θεσσαλονίκη: Άνω Πόλη. Αθήνα: Μέλισσα

**Εικόνα 47 Δεύτερο στιγμιότυπο της σελίδας "Μονή Βλαττάδων".**

### **7.5.2 Μονή Λατόμου**

Κάτω από τη Μονή Βλατάδων, βρίσκεται το εκκλησάκι του Οσίου Δαβίδ, το μοναστήρι του Λατόμου, ένα παλαιοχριστιανικό μνημείο της Θεσσαλονίκης. (Αναστασιάδης, 1988) Οι Βυζαντινοί που διερεύνησαν την ιστορία της Μονής, θεωρούσαν πως ο Ιγνάτιος στη «Διήγησιν» του σχετίζει το όνομα με τα λατομεία πέτρας που υπήρχαν πάνω εκεί, ενώ ένας άλλος βυζαντινός συγγραφέας αποδίδει το όνομα της στο θαύμα της αποκάλυψης του ψηφιδωτού. (Πελεκανίδης, 1979) Ο ναός ήταν αρχικά αφιερωμένος στο Χριστό Σωτήρα ή κατ' άλλους στον Προφήτη Ζαχαρία, ενώ το όνομα Όσιος Δαυίδ του αποδόθηκε λανθασμένα στην αρχή του περασμένου αιώνα και επικράτησε από τότε.

Κατά το τέλος του 5ου αιώνα πάνω σε ερείπια ρωμαϊκού κτίσματος, ιδρύθηκε το μοναστήρι του Αγίου Ζαχαρία και το καθολικό του, η σημερινή δηλαδή εκκλησία. (Πελεκανίδης, 1979) Σύμφωνα με την παράδοση, οι δαπάνες της δημιουργίας αυτής της εκκλησίας και η κατασκευή του μοναδικού παλαιοχριστιανικού ψηφιδωτού του Χριστού έγιναν από την Θεοδώρα, κόρη του αυτοκράτορα Μαξιμιανού Γαλέριου, η οποία είχε κρυφά βαπτιστεί χριστιανή από τον αρχιεπίσκοπο Θεσσαλονίκης Αλέξανδρο. (Νιγδέλης, 2002) Η Μονή αυτή διατηρείται από ενδιάμεσες επισκευές μέχρι την άλωση της Θεσσαλονίκης από τους Τούρκους. Κατά την περίοδο της τουρκοκρατίας, άγνωστο το πότε, οι τοίχοι καλύπτονται με σοβά και η εκκλησία μετατρέπεται σε τζαμί με το όνομα Σουλιτζέ ή Κεραμεντίν τζαμί. (Μουτσόπουλος, 1997) Η Μονή Λατόμου είναι από τις τελευταίες εκκλησίες που μετατρέπονται σε τζαμί χάρη στην γεωγραφική της θέση, καθώς οι Τούρκοι μετέτρεπαν πρώτα τις καλύτερες εκκλησίες στις πιο κεντρικές περιοχές.

Η χρονολογία του ψηφιδωτού κυμαίνεται ανάμεσα στα μέσα του 6ου και στο τέλος του 5ου αιώνα. Η αρχιτεκτονική του έχει εξαίρετη σημασία για τον ιστορία της Άνω Πόλης καθώς θεωρείται ένας από τους πρόδρομους του σταυροειδούς ναού με τρούλο.

Η σημερινή εκκλησία δεν είναι παρά τα δύο τρίτα του αρχαίου καθολικού του μοναστηριού. O αρχικός ναός αποτελούσε ένα τετράγωνο

[73]

κτίριο με κόγχη στα ανατολικά και μέσα στο τετράγωνο σχηματιζόταν ισοσκελής σταυρός από τέσσερα μικρά διαμερίσματα στις γωνίες. Η διάταξη αυτή συνεχιζόταν ως την οροφή της εκκλησίας, που στεγαζόταν με σταυρωτές καμάρες. (Πελεκανίδης, 1979) Στο σημείο της διασταύρωσης των καμάρων αυτών στηριζόταν τρούλος με εξωτερικά τετράγωνο σχήμα. Στην συνέχεια αυτός ο τρούλος αντικαταστάθηκε από κεραμωτή στέγη. Η σημερινή είσοδος βρίσκεται στη νότια πλευρά καθώς η τότε είσοδος στην δυτική πλευρά έχει καταστραφεί. Τα τέσσερα διαμερίσματα, ανάμεσα στις κεραίες του σταυρού και στους εξωτερικούς τοίχους, σκεπάζονταν με φουρνικά σχεδόν στο ίδιο ύψος με τις καμάρες του σταυρού. (Πελεκανίδης, 1979)

Στο δάπεδο του ναού, μπρος από το Ιερό και στο μήκος της οριζόντιας κεραίας, υπάρχουν ανοίγματα, σκεπασμένα σήμερα με μάρμαρα. Αποτελούν τάφους μοναχών που ίσως αποκαλύφθηκαν όταν αφαιρέθηκε το τούρκικο σανιδωτό δάπεδο. Οι τάφοι αυτοί είναι μεταγενέστεροι από το μνημείο.

Η μόνη διακόσμηση που διαθέτει η μονή Λατόμου είναι ένα ψηφιδωτό. Ο γλυπτικός διάκοσμος δεν σώθηκε, εκτός από κάποια μικρά κομμάτια που τώρα πια ανήκουν στη Συλλογή του Αγ. Γεωργίου. (Πελεκανίδης, 1979) Το ψηφιδωτό στην αψίδα του ιερού, παριστάνει το «όραμα» του προφήτη Ιεζεκιήλ, με το Χριστό Εμμανουήλ (νεαρό) στο κέντρο να κάθεται σε πολύχρωμο φωτεινό τόξο. (Κόγκας, 2015) Γύρω του εικονίζονται τα σύμβολα των τεσσάρων Ευαγγελιστών, στην αριστερή γωνία ο προφήτης Ιεζεκιήλ στις όχθες του ποταμού Χοβάρ και στη δεξιά ο προφήτης Αββακούμ ή ο Ησαΐας.

Επίσης, στην Μονή υπάρχουν τοιχογραφίες , οι οποίες διακρίνονται σε δύο περιόδους:

 την παλαιοχριστιανική: διακοσμητικές τοιχογραφίες της καμάρας μπρος το Ιερό, με θέματα την Γέννηση και τη Βάπτιση του Ιησού καθώς και ίχνη της Υπαπαντής και τη Μεταμόρφωσης. Οι τοιχογραφίες είναι σχεδιασμένες από συνεχόμενους ρόμβους με εγγεγραμμένους κύκλους και μέσα σε αυτούς υπάρχουν καλάθια γεμάτα από καρπούς και λουλούδια.

[74]

 την βυζαντινή: διακοσμητικές τοιχογραφίες βρίσκονται στην δυτική πλευρά της νότιας καμάρας και είναι μεγάλες συνθέσεις. Οι τοιχογραφίες Παναγία του Πάθους, η Είσοδος στην Ιερουσαλήμ, και ο Χριστός στο Όρος των Ελαίων, είναι κατά πάσα πιθανότητα αργότερα έργα, της Παλαιολόγιας περιόδου, περίπου στο 1300.

Δυστυχώς, εξαιτίας της παρόδου του χρόνου, σεισμών, διαρροών ύδατος και του σοβά με τον οποίον καλύφθηκαν κατά την Τουρκοκρατίας, πολλές από τις τοιχογραφίες είναι κατεστραμμένες ενώ άλλες βρίσκονται ακόμη σε τουρκική κατοχή.

Η Μονή Λατόμου

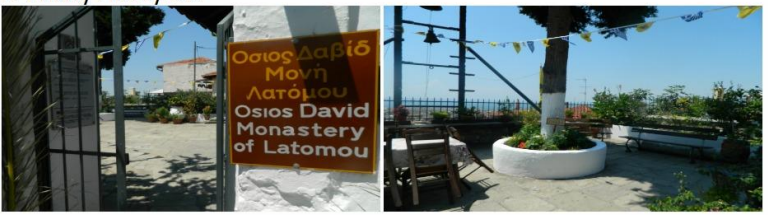

Κάτω από τη Μονή Βλατάδων, βρίσκεται το εκκλησάκι του Οσίου Δαβίδ, το μοναστήρι του Δατόμου, ένα παλαιοχριστιανικό μνημείο της Θεσσαλονίκης. Οι Βυζαντινοί που διερεύνησαν την ιστορία της Μονής, θεωρούσαν πως ο Ιννάτιος στη «Διήνησιν» του σχετίζει το όνομα με τα λατομεία πέτρας που υπήρχαν πάνω εκεί, ενώ ένας άλλος βυζαντινός συννραφέας αποδίδει το όνομα της στο θαύμα της αποκάλυψης του ψηφιδωτού. Ο ναός ήταν αρχικά αφιερωμένος στο Χριστό Σωτήρα ή κατ' άλλους στον Προφήτη Ζαχαρία, ενώ το όνομα Όσιος Δαυίδ του αποδόθηκε λαγθασμένα στην αργή του περασμένου αιώνα και επικράτησε από τότε.

Κατά το τέλος του 5ου αιώνα πάνω σε ερείπια ρωμαϊκού κτίσματος, ιδρύθηκε το μοναστήρι του Αγίου Ζαχαρία και το καθολικό του, η σημερινή δηλαδή εκκλησία. Σύμφωνα με την παράδοση, οι δαπάνες της δημιουργίας αυτής της εκκλησίας και η κατασκευή του μοναδικού παλαιοχριστιανικού ψηφιδωτού του Χριστού έγιναν από την Θεοδώρα, κόρη του αυτοκράτορα Μαξιμιανού Γαλέριου, η οποία είχε κρυφά βαπτιστεί χριστιανή από τον αρχιεπίσκοπο Θεσσαλονίκης Αλέξανδρο. Η Μονή αυτή διατηρείται από ενδιάμεσες επισκευές μέχρι την άλωση της Θεσσαλονίκης από τους Τούρκους. Κατά την περίοδο της τουρκοκρατίας, άγνωστο το πότε, οι τοίχοι καλύπτονται με σοβά και η εκκλησία μετατρέπεται σε τζαμί με το όνομα Σουλιτζέ ή Κεραμεντίν τζαμί. Η Μονή Λατόμου είναι από τις τελευταίες εκκλησίες που μετατρέπονται σε τζαμί χάρη στην γεωγραφική της θέση, καθώς οι Τούρκοι μετέτρεπαν πρώτα τις καλύτερες εκκλησίες στις πιο κεντρικές περιοχές.

#### **Εικόνα 48 Πρώτο στιγμιότυπο της σελίδας "Μονή Λατόμου".**

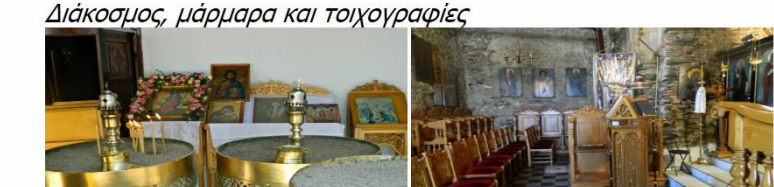

Η μόνη διακόσμηση που διαθέτει η μονή Λατόμου είναι ένα ψηφιδωτό. Ο γλυπτικός διάκοσμος δεν σώθηκε, εκτός από κάποια μικρά κομμάτια που τώρα πια ανήκουν στη Συλλογή του Αγ. Γεωργίου. Το ψηφιδωτό στην αψίδα του ιερού, παριστάνει το «όραμα» του προφήτη Ιεζεκιήλ, με το Χριστό Εμμανουήλ (νεαρό) στο κέντρο να κάθεται σε πολύχρωμο φωτεινό τόξο. Γύρω του εικονίζονται τα σύμβολα των τεσσάρων Ευαγγελιστών, στην αριστερή γωνία ο προφήτης Ιεζεκιήλ στις όχθες του ποταμού Χοβάρ και στη δεξιά ο προφήτης Αββακούμ ή ο Ησαΐας.

Επίσης, στην Μονή υπάρχουν τοιχογραφίες, οι οποίες διακρίνονται σε δύο περιόδουα

- · την παλαιοχριστιανική: διακοσμητικές τοιχογραφίες της καμάρας μπρος το Ιερό, με θέματα την Γέννηση και τη Βάπτιση του Ιησού καθώς και ίχνη της Υπαπαντής και τη Μεταμόρφωσης. Οι τοιχογραφίες είναι σχεδιασμένες από συνεχόμενους ρόμβους με εγγεγραμμένους κύκλους και μέσα σε αυτούς υπάρχουν καλάθια γεμάτα από καρπούς και λουλούδια
- την βυζαντινή: διακοσμητικές τοιχογραφίες βρίσκονται στην δυτική πλευρά της νότιας καμάρας και είναι μεγάλες συνθέσεις. Οι τοιχογραφίες Παναγία του Πάθους, Η Είσοδος στην Ιερουσαλήμ, και ο Χριστός στο Όρος των Ελαίων, είναι κατά πάσα πιθανότητα αργότερα έργα, της Παλαιολόγιας περιόδου, περίπου στο 1300.

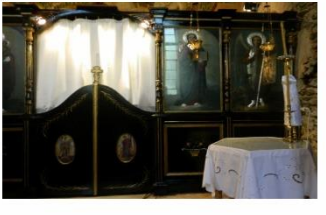

**Εικόνα 49 Δεύτερο στιγμιότυπο της σελίδας "Μονή Λατόμου".**

## **7.6 Οι πλατείες**

## **7.6.1 Πλατεία Διοικητηρίου**

Το Διοικητήριο της Θεσσαλονίκης είναι από τις παλαιότερες και γνωστότερες πλατείες της πόλης. Βρίσκεται στην ομώνυμη πλατεία, πάνω στην οδό Αγίου Δημητρίου. Το κτίριο αυτό κτίστηκε το 1891 με σχέδια του Ιταλού αρχιτέκτονα Vitaliano Poselli, στη θέση που βρισκόταν παλιά το τούρκικο "κονάκι". (Δερμεντζόγλου, 2002) Στο Κονάκι, που αποτελούσε το κτίριο της Τουρκικής διοίκησης, σφαγιάστηκαν δημόσια επανειλημμένα πολλοί αγωνιστές του Απελευθερωτικού Αγώνα. Σήμερα το κτίριο αυτό είναι έδρα του Υπουργείου Μακεδονίας-Θράκης.

## **7.6.2 Πλατεία Ρομφέη**

Η πλατεία Ρομφέη ονομάστηκε έτσι προς τιμήν του Μακεδονομάχο Ρομφέη που καταγόταν από τη Νάουσα, που ο σουλτάνος τον είχε διορίσει επιθεωρητή της Ρούμελης για να πολεμήσει τον Αλή Πασά, όταν εκείνος σήκωσε μπαϊράκι και που απεβίωσε το 1806 σε μια μάχη στο Βέρμιο. Η πλατεία αυτή που παλιότερα ονομαζόταν Κουλέ Καφέ βρίσκεται στο τέρμα της οδού Αγίας Σοφίας, εκεί που διασταυρώνεται με την οδό Ακροπόλεως και Κρίσπου. Η περιοχή αυτή, ως τουρκική συνοικία Iki Şerife, ήταν δύσκολο να ξεχωρίσει από τη γειτονική της (χριστιανική) της Μονής Βλατάδων, γιατί χριστιανοί και μουσουλμάνοι κατοικούσαν μαζί σε αρκετούς δρόμους της μετά τον 16ο αιώνα. Στις διηγήσεις των κατοίκων είναι συνδεδεμένη με το έθιμο της αυγομαχίας, όπου νέοι χριστιανοί από τις κάτω ενορίες του κέντρου ανέβαιναν στην ενορία της Μονής Βλατάδων για να τσουγκρίσουν αυγά το Πάσχα. Απώτερος σκοπός τους να γνωρίσουν τα κορίτσια της γειτονιάς που είχαν φήμη για την ομορφιά και τη νοικοκυροσύνη τους και παρακολουθούσαν τις αυγομαχίες. Οι συστάσεις γινόντουσαν με «ραβασάκια».

### **7.6.3 Πλατεία Τερψιθέας**

Η πλατεία Τερψιθέας είναι και αυτή από τις παλαιότερες της πόλης. Πήρε το όνομά της, επειδή από το σημείο αυτό η θέα ήταν τόσο καταπληκτική που προκαλούσε τέρψη στους διαβάτες. Από εκείνη την πλατεία τότε μπορούσαν να απολαύσουν την πανοραμική άποψη της πόλης προς θάλασσα που εκτεινόταν μέχρι απέναντι στην Πιερία και τον Όλυμπο. Στην μέση της πλατείας υπάρχει ένα οκταγωνικό θολωτό κτίσμα. Πρόκειται για τον Μουσά Μπαμπά Τουρμπέ, δηλαδή για το μαυσωλείο του Μουσά Μπαμπά που ίδρυσε ο ίδιος το 1543. Οι τουρμπέδες ήταν μαυσωλεία όπου έθαβαν τους δερβίσηδες ή τους ηγούμενους των τεκέδων, οι οποίοι θεωρούνταν άγιοι κατά τους Τούρκους.

#### Πλατεία Διοικητηρίου

Το Διοικητήριο της Θεσσαλονίκης είναι από τις παλαιότερες και γνωστότερες πλατείες της πόλης. Βρίσκεται στην ομώνυμη πλατεία, πάνω στην οδό Αγίου Δημητρίου. Το κτίριο αυτό κτίστηκε το 1891 με σχέδια του Ιταλού αρχιτέκτονα Vitaliano Poselli, στη θέση που βρισκόταν παλιά το τούρκικο "κονάκι". Στο Κονάκι, που αποτελούσε το κτίριο της Τουρκικής διοίκησης, σφαγιάστηκαν δημόσια επανειλημμένα πολλοί ανωνιστές του Απελευθερωτικού Ανώνα. Σήμερα το κτίριο αυτό είναι έδρα του Υπουργείου Μακεδονίας Θράκης.

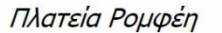

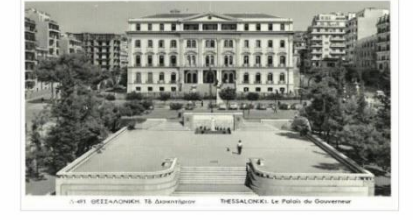

Η πλατεία Ρομφέη ονομάστηκε έτσι προς τιμήν του Μακεδονομάχο Ρομφέη που καταγόταν από τη Νάουσα, που ο σουλτάνος τον είχε διορίσει επιθεωρητή της Ρούμελης για να πολεμήσει τον Αλή Πασά, όταν εκείνος σήκωσε μηαϊράκι και που απεβίωσε το 1806 σε μια μάχη στο Βέρμιο. Η πλατεία αυτή που παλιότερα ονομαζόταν Κουλέ Καφέ βρίσκεται στο τέρμα της οδού Αγίας Σοφίας, εκεί που διασταυρώνεται με την οδό Ακροπόλεως και Κρίσπου. Η περιοχή αυτή, ως τουρκική συνοικία Ιki Serife, ήταν δύσκολο να ξεχωρίσει από τη γειτονική της (χριστιανική) της Μονής Βλατάδων, γιατί χριστιανοί και μουσουλμάνοι κατοικούσαν μαζί σε αρκετούς δρόμους της μετά τον 16ο αιώνα. Στις διηγήσεις των κατοίκων είναι συνδεδεμένη με το έθιμο της αυγομαχίας, όπου νέοι χριστιανοί από τις κάτω ενορίες του κέντρου ανέβαιναν στην ενορία της Μονής Βλατάδων για να τσουγκρίσουν αυνά το Πάσχα. Απώτερος σκοπός τους να γνωρίσουν τα κορίτσια της νειτογιάς που είχαν φήμη για την ομορφιά και τη νοικοκυροσύνη τους και παρακολουθούσαν τις αυνομαχίες. Οι συστάσεις γινόντουσαν με «ραβασάκια».

#### **Εικόνα 50 Πρώτο στιγμιότυπο της σελίδας "Οι πλατείες".**

#### Πλατεία Τερψιθέας

Η πλατεία Τερψιθέας είναι και αυτή από τις παλαιότερες της πόλης. Πήρε το όνομά της, επειδή από το σημείο αυτό η θέα ήταν τόσο καταπληκτική που προκαλούσε τέρψη στους διαβάτες. Από εκείνη την πλατεία τότε μπορούσαν να απολαύσουν την πανοραμική άποψη της πόλης προς θάλασσα που εκτεινόταν μέχρι απέναντι στην Πιερία και τον Όλυμπο. Στην μέση της πλατείας υπάρχει ένα οκταγωνικό θολωτό κτίσμα. Πρόκειται για τον Μουσά Μπαμπά Τουρμπέ, δηλαδή για το μαυσωλείο του Μουσά Μπαμπά που ίδρυσε ο ίδιος το 1543. Οι τουρμπέδες ήταν μαυσωλεία όπου έθαβαν τους δερβίσηδες ή τους ηγούμενους των τεκέδων, οι οποίοι θεωρούνταν άγιοι κατά τους Τούρκους

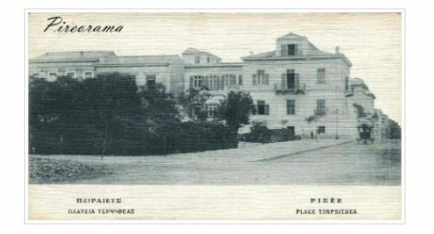

#### Επιγραμματική βιβλιογραφία:

1. Αναστασιάδης, Άγις Ι. (1988). Θεσσαλονίκη: Άνω Πόλη. Αθήνα: Μέλισσα. 2. Hyperlink της πηγής της εικόνας "Πλατεία Διο 3. Hyperlink της πηγής της εκόνας "Πλατεία Τεριμιθέας"

**Εικόνα 51 Δεύτερο στιγμιότυπο της σελίδας "Οι πλατείες".**

### **7.7 Τα τουρκικά μνημεία**

Τα περισσότερα τουρκικά μνημεία της Άνω Πόλης χτίστηκαν στην πρώιμη περίοδο της οθωμανικής αρχιτεκτονικής εποχής (1299-1501) και στην εποχή της κλασσικής περιόδου (1501-1703). Αν και δεν σε εκπλήττουν ούτε σε μέγεθος, ούτε σε διάκοσμο, ούτε σε επιμέλεια κατασκευής, έχουν πολλές ιδιαιτερότητες. Ο εσωτερικός τους διάκοσμος είναι λιτός, οι εσωτερικές επιφάνειες είναι απλώς επιχρισμένες ή ζωγραφισμένες, ποτέ όμως με πλακάκια. (Αναστασιάδης, 1988)Στις τοιχοποιίες χρησιμοποιούσαν πολλές φορές υλικά δεύτερης χρήσης. Χαρακτηριστικά δείγματα τέτοιων μνημείων είναι τα τζαμιά Ισαάκ Πασά τζαμί, γνωστό ως Αλατζά Ίμαρετ, το τζαμί του Σελίμ Πασά και το Νουμάν πασά τζαμί.

Εκτός από τα τζαμιά σημαντικά δείγματα οθωμανικής αρχιτεκτονικής ήταν οι τεκέδες (μοναστήρια μουσουλμάνων), οι μεντρεσέδες (εκπαιδευτικά κτήρια των Τούρκων) ,τα λουτρά και οι τουρμπέδες (τάφοι επιφανών προσώπων). (Αναστασιάδης, 1988) Ιδιαίτερη σημασία είχαν και οι τούρκικες κρήνες, οι οποίες είναι ορθογώνια κτίσματα, κατασκευασμένα από πέτρα και σειρές τούβλων με υλικά από δεύτερη χρήση. Σήμερα σώζονται σε σταυροδρόμια της Άνω Πόλης.

## **7.7.1 Αλατζά Ίμαρετ**

Το μνημείο βρίσκεται στο νότιο άκρο της Άνω Πόλης, πιο ψηλά από την οδό Κασσάνδρου. Κτίστηκε από τον γιο του Ιμπραήμ, τον Ισαάκ Πασά το 1484 και είναι γνωστό ως Αλατζά Ίμαρετ, λόγω των πολύχρωμων λίθων (alaça) σε ρομβοειδή σχήματα που κοσμούσαν το μιναρέ του τζαμιού. (Αναστασιάδης, 1988) Ο Ισαάκ Πασά ήταν Μεγάλος Βεζίρης επί Μωάμεθ Β΄ και διοικητής της Θεσσαλονίκης επί Βαγιαζίτ Β΄. Το πτωχοκομείο (imaret) που λειτουργούσε πλάι του του έδωσε και τη δεύτερη λέξη της ονομασίας του. (Νιγδέλης, 2002)

Το κτίριο έχει σχήμα ανεστραμμένου Τ με κεντρικό χώρο, δύο μεγάλους θόλους, οι οποίοι ήταν αρχικά καλυμμένοι με μολύβι, πλάγια διαμερίσματα στη δυτική πλευρά και μια κιονοστήρικτη στοά. Ο κεντρικός χώρος του κτιρίου ήταν ο χώρος προσευχής, ενώ στους τέσσερις παράπλευρους γινόταν η διδασκαλία και τα συσσίτια. Στην αυλή του, εκτός από το πτωχοκομείο, υπήρχαν νεκροταφεία και ένα καταστραμμένο σχολείο. (Αναστασιάδης, 1988)

Από τον μιναρέ σήμερα σώζεται μόνο η βάση του καθώς όλοι οι μιναρέδες της πόλης γκρεμίστηκαν γύρω στα 1925-1930. Το 1819 έγιναν επισκευές στο μνημείο ενώ μετά την ανταλλαγή πληθυσμών φιλοξένησε οικογένειες προσφύγων από την Μικρά Ασία. Το 1916 ανακηρύχτηκε ως μνημείο και σήμερα γίνονται πολιτιστικές εκδηλώσεις και περιοδικές εκθέσεις.

### **7.7.2 Κουλέ Χαμάμ**

Από τα λουτρά της Βυζαντινής περιόδου σώζεται μόνον ένα, στην οδό Θεοτοκοπούλου στο ανατολικό τμήμα της πλατείας Ρομφαίη, στην περιοχή που κατά την τουρκοκρατία ονομαζόταν Κουλέ Καφέ. Το λουτρό αυτό πιστευόταν ότι ήταν τουρκική κατασκευή και αναφερόταν με την τουρκική ονομασία του, Κουλέ Χαμάμ (Λουτρό του Πύργου).

Το λουτρό, που είναι διπλό με χωριστή αίθουσα για τους άντρες και για τις γυναίκες, βρίσκεται στη συνοικία που κατά την τουρκοκρατία ονομαζόταν Iki Serife. (Αρτόπουλος, 2016) Είναι κατασκευασμένο με σειρές από αργούς λίθους που εναλλάσσονται με σειρές πλίνθων.

Μετά από τους σεισμούς του 1978 κρίθηκε διατηρητέο και από τις μελέτες που έγιναν για την αποκατάσταση του κτίσματος, αποκαλύφθηκε ότι ήταν βυζαντινή κατασκευή του τέλους του 12<sup>ου</sup> με αρχές του 13<sup>ου</sup> αιώνα, ενώ σε μία αναφορά παρουσιάζεται πως είναι ακόμη παλιότερο, δηλαδή του 11<sup>ου</sup> αιώνα. Είναι το μοναδικό βυζαντινό λουτρό της πόλης και το μεγαλύτερο από τα λίγα που σώζονται στην Ελλάδα με πλήρη την ανωδομή του. Διατηρεί την

[79]

τυπική βυζαντινή διάταξη σε τρεις χώρους, το χλιαρό ( χλιαροψύχριον), το θερμό (θερμολουτήριον), την υδατοδεξαμενή και τις μαρμάρινες κολώνες του. Σήμερα έχει αποδοθεί για πολιτιστική χρήση.

## **7.7.3 Τζαμί του Σελίμ Πασά**

Βρισκόταν στη δυτική πλευρά του Διοικητηρίου, πάνω στην οδό Κασσάνδρου. Ήταν γνωστό και ως Σάτλι τζαμί, ονομασία που προέρχεται απ΄ τον πύργο με το ρολόι που είχε, εκτός από το μιναρέ του. Χτίστηκε στα μέσα του 17ου αιώνα και έμεινε γνωστό από τη σφαγή των πρόξενων που έγινε μέσα σε αυτό. (Αναστασιάδης, 1988) Καταστράφηκε το 1917 μαζί με το Τσιναρλί τζαμί, το τζαμί του τεκέ του Καντίρ Μπεμπά και το Εσκί τζαμί, από την μεγάλη πυρκαγιά.

## **7.7.4 Τζαμί του Νουμάν Πασά**

Στα τελευταία χρόνια της ζωής του, ο Νουμάν Πασά κατασκεύασε ένα τζαμί, το οποίο πήρε το όνομα του και βρισκόταν κοντά στα ανατολικά τείχη, ένα μαυσωλείο και το ομώνυμο λουτρό, που βρισκόταν στην οδό Αποστόλου Παύλου, ένας μεντρεσές (ιεροσπουδαστήριο) κοντά στο τζαμί αλλά και ένα ορφανοτροφείο. Επρόκειτο για ένα δημόσιο συγκρότημα κοινωφελών κτιρίων υπέρ της μουσουλμανικής κοινότητας που ανήκε στο Νουμάν Πασά, ο οποίος εξασφάλιζε τη λειτουργία και συντήρηση των ιδρυμάτων του συγκροτήματος. Δυστυχώς στα μέσα του 18ου αιώνα καταστράφηκε. (Αναστασιάδης, 1988)

### Αλατζά Ίμαρετ

Το μνημείο βρίσκεται στο νότιο άκρο της Άνω Πόλης, πιο ψηλά από την οδό Κασσάνδρου. Κτίστηκε από τον γιο του Ιμπραήμ, τον Ισαάκ Πασά το 1484 και είναι ννωστό ως Αλατζά Ίμαρετ, λόγω των πολύχρωμων λίθων (alaca) σε ρομβοειδή σχήματα που κοσμούσαν το μιναρέ του τζαμιού. Ο Ισαάκ Πασά ήταν Μεγάλος Βεζίρης επί Μωάμεθ Β' και διοικητής της Θεσσαλονίκης επί Βαγιαζίτ Β'. Το πτωχοκομείο (imaret) που λειτουργούσε πλάι του έδωσε και τη δεύτερη λέξη της ονομασίας του.

Το κτίριο έχει σχήμα ανεστραμμένου Τ με κεντρικό χώρο, δύο μεγάλους θόλους, οι οποίοι ήταν αρχικά καλυμμένοι με μολύβι, πλάγια διαμερίσματα στη δυτική πλευρά και μια κιονοστήρικτη στοά. Ο κεντρικός χώρος του κτιρίου ήταν ο χώρος προσευχής, ενώ στους τέσσερκ παράπλευρους γινόταν η διδασκαλία και τα συσσίτια. Στην αυλή του, εκτός από το πτωχοκομείο, υπήρχαν νεκροταφεία και ένα καταστραμμένο σχολείο

Από τον μιναρέ σήμερα σώζεται μόνο η βάση του καθώς όλοι οι μιναρέδες της πόλης γκρεμίστηκαν γύρω στα 1925-1930. Το 1819 έγιναν επισκευές στο μνημείο ενώ μετά την ανταλλαγή πληθυσμών φιλοξένησε οικογένειες προσφύγων από την Μικρά Aaia. Το 1916 ανακηρύχτηκε ως μνημείο και σήμερα γίνονται πολιτιστικές εκδηλώσεις και περιοδικές εκθέσεις.

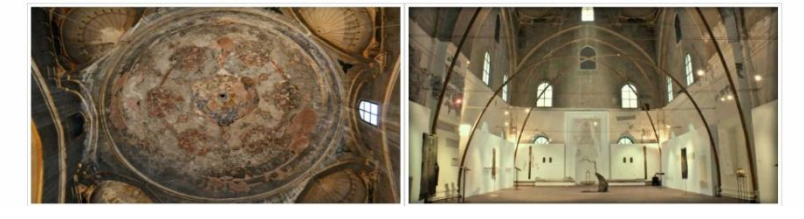

#### **Εικόνα 52 Πρώτο στιγμιότυπο της σελίδας "Τουρκικά μνημεία".**

#### Κουλέ Χαμάμ

Από τα λουτρά της Βυζαντινής περιόδου σώζεται μόνον ένα, στην οδό Θεοτοκοπούλου στο ανατολικό τμήμα της πλατείας Ρομφαίη, στην περιοχή που κατά την τουρκοκρατία ονομαζόταν Κουλέ Καφέ. Το λουτρό αυτό πιστευόταν ότι ήταν τουρκική κατασκευή και αναφερόταν με την τουρκική ονομασία του, Κουλέ Χαμάμ (Λουτρό του Πύργου).

Το λουτρό, που είναι διπλό με χωριστή αίθουσα για τους άντρες και για τις γυναίκες, βρίσκεται στη συνοικία που κατά την τουρκοκρατία ονομαζόταν Iki Serife. Είναι κατασκευασμένο με σειρές από αργούς λίθους που εναλλάσσονται με σειρές πλίνθων.

Μετά από τους σεισμούς του 1978 κρίθηκε διατηρητέο και από τις μελέτες που έγιναν για την αποκατάσταση του κτίσματος, αποκαλύφθηκε ότι ήταν βυζαντινή κατασκευή του τέλους του 12ου με αρχές του 13ου αιώνα, ενώ σε μία αναφορά παρουσιάζεται πως είναι ακόμη παλιότερο, δηλαδή του 11ου αιώνα. Είναι το μοναδικό βυζαντινό λουτρό της πόλης και το μεγαλύτερο από τα λίγα που σώζονται στην Ελλάδα με πλήρη την ανωδομή

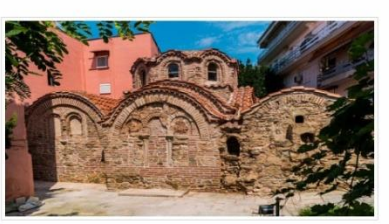

του. Διατηρεί την τυπική βυζαντινή διάταξη σε τρεις χώρους, το χλιαρό ( χλιαροψύχριον), το θερμό (θερμολουτήριον), την υδατοδεξαμενή και τις μαρμάρινες κολώνες του. Σήμερα έχει αποδοθεί για πολιτιστική χρήση.

### **Εικόνα 53 Δεύτερο στιγμιότυπο της σελίδας "Τουρκικά μνημεία".**

#### Τζαμί του Σελίμ Πασά

Βρισκόταν στη δυτική πλευρά του Διοικητηρίου, πάνω στην οδό Κασσάνδρου, Ήταν ννωστό και ως Σαατλι τζαμί, ονομασία που προέρχεται απ' τον πύργο με το ρολόι που είχε, εκτός από το μιναρέ του. Χτίστηκε στα μέσα του 17ου αιώνα και έμεινε γνωστό από τη σφαγή των πρόξενων που έγινε μέσα σε αυτό. Καταστράφηκε το .<br>1917 μαζί με υο Τσιναρλί τζαμί, το τζαμί του τεκέ του Καντίρ Μπεμπά και το Εσκί τζαμί, από την μεγάλη πυρκαγιά.

#### Τζαμί του Νουμάν Πασά

Στα τελευταία χρόνια της ζωής του, ο Νουμάν Πασά κατασκεύασε ένα τζαμί, το οποίο πήρε το όνομα του και βρισκόταν κοντά στα ανατολικά τείχη, ένα μαυσωλείο και το ομώνυμο λουτρό, που βρισκόταν στην οδό Αποστόλου Παύλου, ένας μεντρεσές (ιεροσπουδαστήριο) κοντά στο τζαμί αλλά και ένα ορφανοτροφείο. Επρόκειτο για ένα δημόσιο συγκρότημα κοινωφελών κτιρίων υπέρ της μουσουλμανικής κοινότητας που ανήκε στο Νουμάν Πασά, ο οποίος εξασφάλιζε τη λειτουργία και συντήρηση των ιδρυμάτων του συγκροτήματος. Δυστυχώς στα μέσα του 18ου αιώνα καταστράφηκε.

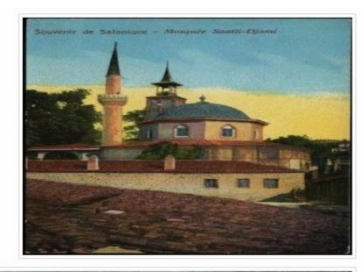

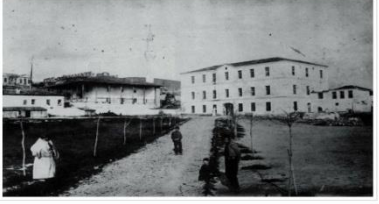

**Εικόνα 54 Τρίτο στιγμιότυπο της σελίδας "Τουρκικά μνημεία".**

## **7.8 Σχετικά**

Η δημιουργία αυτού του ιστότοπου έγινε στα πλαίσια της πτυχιακής εργασίας με τίτλο «Διαδικτυακή ιστορική περιήγηση στην Άνω Πόλη της Θεσσαλονίκης (Internet Historical tour to Ano Poli of Thessaloniki)». (Τμήμα Βιβλιοθηκονομίας και Συστημάτων Πληροφόρησης – ΑΤΕΙΘ)

Ο ιστότοπος περιλαμβάνει όλα τα μνημεία της Άνω Πόλης, όπως τους ναούς, τα τείχη, τις μονές, τις πλατείες και τα τουρκικά μνημεία της. Ο ιστοτόπος έχει κατά κύριο λόγο ενημερωτικό και ψυχαγωγικό θέμα, με στόχο να πληροφορήσει και παροτρύνει τον κόσμο να γνωρίσει την Άνω Πόλη λίγο παραπάνω. Να δει, δηλαδή αυτήν την περιοχή με ένα διαφορετικό μάτι, να θαυμάσει την ιστορία που την διακατέχει, να περπατήσει στα διαχρονικά σοκάκια της και να γλεντήσει στις γραφικές ταβέρνες της. Η ενημέρωση του κόσμου για την ιστορία της Άνω Πόλης, τα μνημεία της, την αρχιτεκτονική και τα κτίσματα της θεωρούνται τα κύρια θέματα για αυτόν τον ιστότοπο.

Ο άμεσος στόχος του ιστοτόπου είναι να προτρέψει τον επισκέπτη να πραγματοποιήσει μια βόλτα στην Άνω Πόλη και να χαρεί εκ του φυσικού τις ομορφιές της. Ο μακροπρόθεσμος στόχος του είναι η συχνή επισκεψιμότητα του κόσμου στον διαδικτυακό τόπο για την άμεση πληροφόρηση του.

## **8. Συμπεράσματα**

Στις μέρες μας, σχεδόν όλοι έχουν στοιχειώδεις γνώσεις πληροφορικής καθώς ζούμε σε μια εποχή όπου η τεχνολογία αναπτύσσεται με ταχύτατους ρυθμούς. Οι άνθρωποι στηρίζονται στο διαδίκτυο για την εξυπηρέτηση ολοένα και περισσότερο αναγκών, όπως η αναζήτηση πληροφοριών, οι αγορές, οι τραπεζικές συναλλαγές, η εκπαίδευση, η ψυχαγωγία μέσω ενός «κλικ». Ο κάθε οργανισμός, εταιρία, ομάδα πολιτών πρέπει να διατηρεί έναν ιστότοπο. Κατά αναλογία, οι μελλοντικοί βιβλιοθηκονόμοι οφείλουν να έχουν γνώσεις πάνω στην σχεδίαση και στη χρήση των ιστοτόπων καθώς οι ιστοσελίδες αποτελούν για τους βιβλιοθηκονόμους ένα πολύ ισχυρό εργαλείο μέσω του οποίου διευκολύνεται κατά πολύ το έργο τους. Βέβαια, οι χρήστες είναι πολλές φορές απαιτητικοί και ο ανταγωνισμός στο διαδίκτυο πολύ έντονος, οπότε ο σχεδιασμός των ιστοσελίδων πρέπει να είναι όσο πιο καλός γίνεται και να συνδυάζει υπηρεσίες και εμφάνιση. Η προσβασιμότητα και χρηστικότητα είναι από τα βασικά πλεονεκτήματα μιας ιστοσελίδας. Επιπλέον, τα *sites* θα πρέπει να ανανεώνονται, να προστίθεται νέο υλικό όσο πιο συχνά γίνεται και να προσφέρεται εύκολη πρόσβαση στις πληροφορίες, ώστε να εξυπηρετούνται οι σκοποί των χρηστών.

Η εκπόνηση αυτής της πτυχιακής αποτέλεσε σημαντική πηγή γνώσεων πάνω στη δημιουργία δικτυακών τόπων, έναν κλάδο της πληροφορικής αρκετά απαιτητικό. Χρειάστηκε διάβασμα πολλών πηγών για την κατανόηση και δημιουργία του κώδικα του ιστοτόπου ώστε να αποδοθεί το καλύτερο δυνατό αποτέλεσμα. Χάρη στο HTML 5 και τα φύλλα CSS3 χρησιμοποιήθηκαν νέες, πιο καινούριες και πιο απλές εντολές για την ανεύρεση οποιουδήποτε λάθους, αλλά και για να δοθεί έμφαση σε πράγματα που ίσως απαιτούσαν περισσότερη προσοχή.

Όπως είναι φυσικό το site δεν ακουμπάει το αποτέλεσμα ενός επαγγελματία παρά ενός ερασιτέχνη αλλά με κάποιες ακόμα διορθώσεις και με νέο υλικό, οι επισκέπτες θα προωθήσουν τον ιστότοπο ως μια καλή πηγή ηλεκτρονικής αναζήτησης πληροφοριών για τα μνημεία της Άνω Πόλης. Μια αλλαγή που θα μπορούσε να γίνει θα ήταν η πολυγλωσσία. Τα αγγλικά ως παγκόσμια γλώσσα θα μπορούσαν να προστεθούν ως επιπλέον γλώσσα

[83]

πλοήγησης. Με αυτό τον τρόπο θα μπορούν χρήστες και από άλλες περιοχές του κόσμου να πλοηγηθούν σε αυτήν. Επιπροσθέτως, ένας καλός τρόπος βελτίωσης του ιστοτόπου θα ήταν η δημιουργία μιας ακόμη σελίδας όπου οι χρήστες θα μπορούν να ανεβάζουν δικό τους φωτογραφικό υλικό στα μνημεία και σοκάκια της Άνω Πόλης.

Τέλος, η προώθηση της ιστοσελίδας μπορεί να γίνει με ποικίλους τρόπους, με τον πιο διαδεδομένο, την διαφήμιση. Ορισμένοι τρόποι διαφήμισης είναι μέσω ενημερωτικών εντύπων πληροφορώντας τους πολίτες για το ενδιαφέρον περιεχόμενο του. Επίσης, με την προβολή της ηλεκτρονικής διεύθυνσης της ιστοσελίδας ως σύνδεσμος (link) σε παρεμφερείς ευρείας επισκεψιμότητας ιστοτόπους είναι μια καλή προώθηση της ιστοσελίδας.

# **9. Βιβλιογραφία**

- 1. Elizabeth, Castro, Bruce, Hyslop (2013). Html και CSS3 με εικόνες, 'Εβδόμη Αμερικάνικη Έκδοση. Αθήνα: Κλειδάριθμος.
- 2. Lemay, Laura (2011). Πλήρες εγχειρίδιο της HTML και CSS. Αθήνα: Γκιούρδας
- 3. Meloni, Julie C. (2010). Μάθετε την HTML και CSS σε 24 ώρες. Αθήνα: Γκιούρδας
- 4. Meloni, Julie C. (2013). Μάθετε HTML 5, CSS και Javascript: Όλα σε Ένα. Αθήνα: Μ.Γκιούρδας.
- 5. Αναστασιάδης, Άγις Ι. (1988). Θεσσαλονίκη: Άνω Πόλη. Αθήνα: Μέλισσα.
- 6. Αρτόπουλος Ι. (2016)., Οι κρήνες της Θεσσαλονίκης αφηγούνται. Θεσσαλονίκη: [x.o].
- 7. Ασπιώτη, Λίλα (1985). Τα κάστρα της Θεσσαλονίκης. Θεσσαλονίκη: Κυριακίδης.
- 8. Βακόπουλος Α. (1980). Η άλωση της Θεσσαλονίκης απ΄τους Τούρκους στα 1430 και η τύχη των εκκλησιών της. Θεσσαλονίκη: Παγκαρπία Μακεδονικής Γης.
- 9. Δερμεντζόγλου Αθηνά (2002). Πλατεία Διοικητηρίου 1940-1999. Θεσσαλονίκη: Μπίμπης
- 10.Μαρκατσέλας, Μ., Ξαρχάκος, Κ. (2013). CSS: Θεωρία & Εφαρμογές,. Αθήνα: Ξάρχακος.
- 11.Μουτσόπουλος, Νικόλαος Κ., Μαυρομάτης, Μίλτος (1997). Η Άνω Πόλη της Θεσσαλονίκης, 1978-1997 : η αναβίωση ενός υποβαθμισμένου οικισμού. Θεσσαλονίκη: [x.o.].
- 12.Νιγδέλης, Κωνσταντίνος Μ. (2002). Επταπύργιο Γεντί Κουλέ: Πορεία στο χρόνο. Θεσσαλονίκη: Δήμος Συκέων.
- 13.Πελεκανίδης, Στυλιανός (1979). Παλαιοχριστιανικά μνημεία Θεσσαλονίκης: Αχειροποίητος, Μονή Λατόμου. Θεσσαλονίκη: Πουρνάρας.
- 14.Τσακσιρα Λ., Παπανθιμου Κ., Μαντζιου Γ., Καλογήρο Ν.(2003). Θεσσαλονίκη: η πόλη και τα μνημεία της. Θεσσαλονίκη: Μαλλάρης-Παιδεία
- 15.Τσανανά, Αικατερίνη (2001). Επταπύργιο: η Ακρόπολη της Θεσσαλονίκης. Αθήνα: Υπουργείο Πολιτισμού.

# **10. Ηλεκτρονικές πηγές**

- 1. Inthessaloniki. (2015). Προφήτης Ηλίας: Άνω Πόλη. Ανακτήθηκε 28 Ιουνίου, 2016, από http://www.inthessaloniki.com/
- 2. Thessaloniki4all. (2016). Άγιος Νικόλαος Ορφανός. Ανακτήθηκε 21 Ιουνίου, 2016, από http://thessaloniki4all.gr/el/
- 3. Ιερά Μητρόπολης Θεσσαλονίκης. (2014). Ιεροί Ναοί: Αγία Αικατερίνη. Ανακτήθηκε 30 Αυγούστου, 2016, από http://www.imth.gr
- 4. Καζαντζίδου, Νένα. (2013). Ο Χάρτης της πόλης: Η Αγία Αικατερίνη στην Άνω Πόλη. Ανακτήθηκε 30 Μαΐου, 2016, από http://parallaximag.gr
- 5. Καρυπίδου, Χριστίνα. (2011). Άγιος Νικόλαος ο Ορφανός ή των Ορφανών. Ανακτήθηκε 15 Ιουνίου, 2016, από http://pacific.jour.auth.gr/
- 6. Κόγκας, Κωνσταντίνος. (2015 ). Βυζαντινές Χριστιανικές εκκλησίες της Θεσσαλονίκης. Ανακτήθηκε 30 Αυγούστου, 2016, από http://www.it.uom.gr/
- 7. Οδυσσεύς. (2015). Ναός Αγίου Νικολάου Ορφανού. Ανακτήθηκε 28 Ιουνίου, 2016, από http://odysseus.culture.gr/
- 8. Χατζηθανασίου, Αθανάσιος. (2014). Βυζαντινή Θεσσαλονίκη: Ιερός Ναός Παμμεγίστων Ταξιαρχών. Ανακτήθηκε 21 Μαΐου, 2016, από http://vizantinaistorika.blogspot.gr/